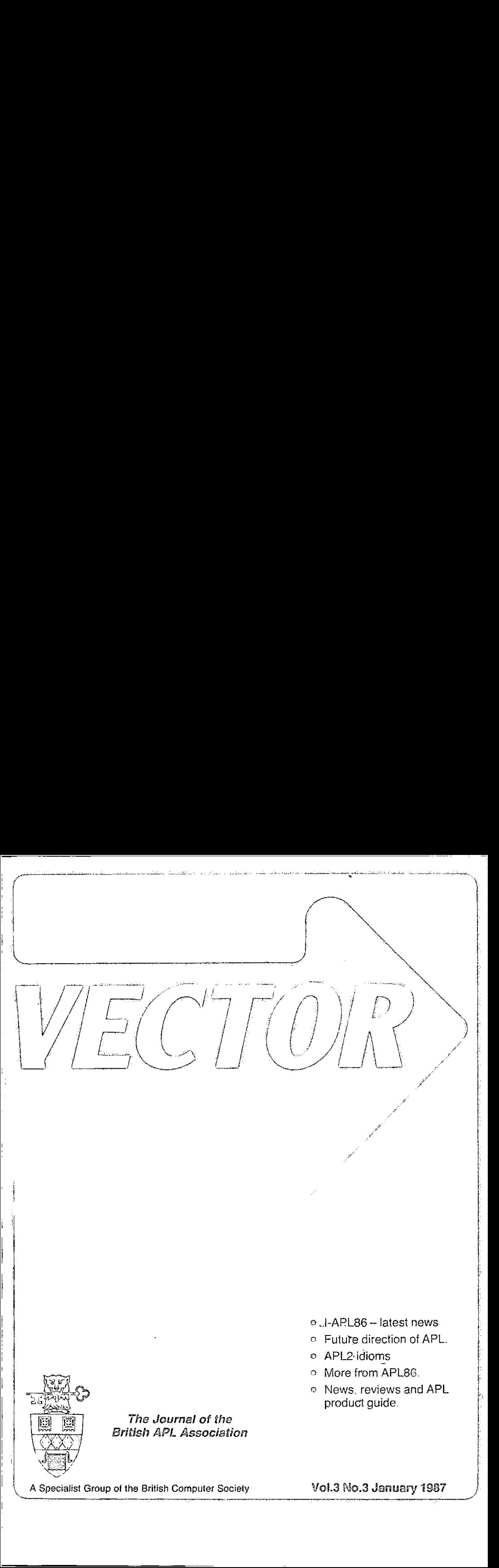

# Contributions

All contributions to VECTOR should be sent to the Editor at the address given on the inside back cover. Letters and articles are welcomed on anytopicofinterest to the APL community. These do not need to be limited to APL themes nor must they be supportive of the language. Articles should be submitted in duplicate and accompanied by as much visual material as possible, including <sup>a</sup> photograph of the author. Unless otherwise specified each item will be considered for publication as a personal statement byits author, who accepts legal responsibility that its publicationis not restricted by copyright. Authors are requested wherever possible to supply copy in machine-readable form ideally text files on a 544" IBM-PC compatible diskette. For other standards, please contact the Editor beforehand. Program listings should indicate the computer system on which they have been run. APL symbols should be displayed on a separate line and not embedded in narrative . Except where indicated, items published in VECTORmaybefreely reprinted with appropriate acknowledgement.

#### Membership Rates 1986-87

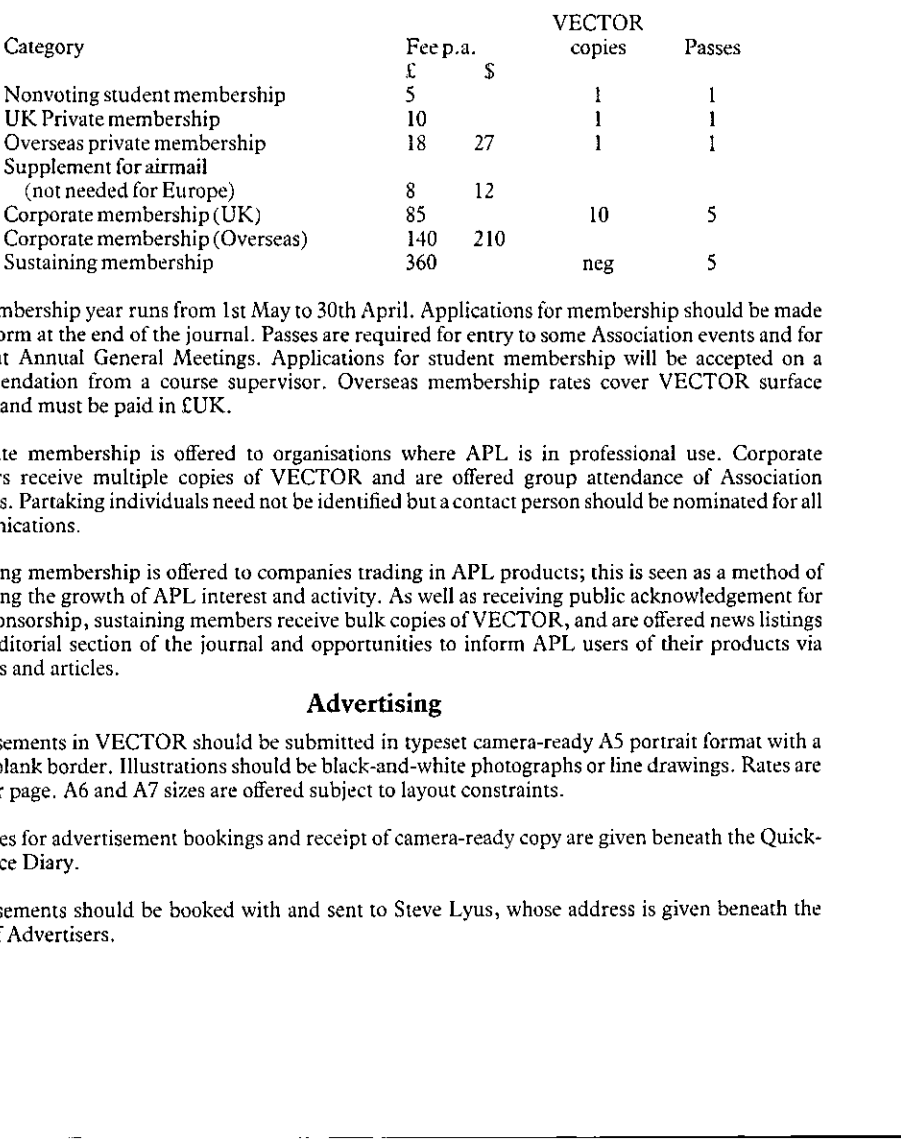

The membership year runs from 1st May to 30th April. Applications for membership should be made on the form at the end of the journal. Passes are required for entry to some Association events and for voting at Annual General Meetings. Applications for student membership will be accepted on <sup>a</sup> recommendation from a course supervisor. Overseas membership rates cover VECTOR surface postage and must be paid in £UK.

Corporate membership is offered to organisations where APL is in professional use. Corporate members receive multiple copies of VECTOR and are offered group attendance of Association meetings. Partaking individuals need not be identified buta contact person should be nominatedforall communications.

Sustaining membership is offered to companies trading in APL products; this is seen as <sup>a</sup> method of promoting the growth of APL interest and activity. As well as receiving public acknowledgementfor their sponsorship, sustaining members receive bulk copies of VECTOR, and are offered news listings in the editorial section of the journal and opportunities to inform APL users of their products via seminars and articles.

# Advertising

Advertisements in VECTOR should be submitted in typeset camera-ready A5 portrait format with a 20 mm blank border. Illustrations should be black-and-white photographs or line drawings. Rates are £250 per page. A6 and A7 sizes are offered subject to layout constraints.

Deadlines for advertisement bookings and receipt of camera-ready copy are given beneath the Quick-Reference Diary.

Advertisements should be booked with and sent to Steve Lyus, whose addressis given beneath the Index of Advertisers,

#### VECTOR

İ.

f.

ţ.

 $\mathcal{L} = \{ \mathcal{L} \}$ 

 $\ddot{\phantom{0}}$ 

# **CONTENTS**

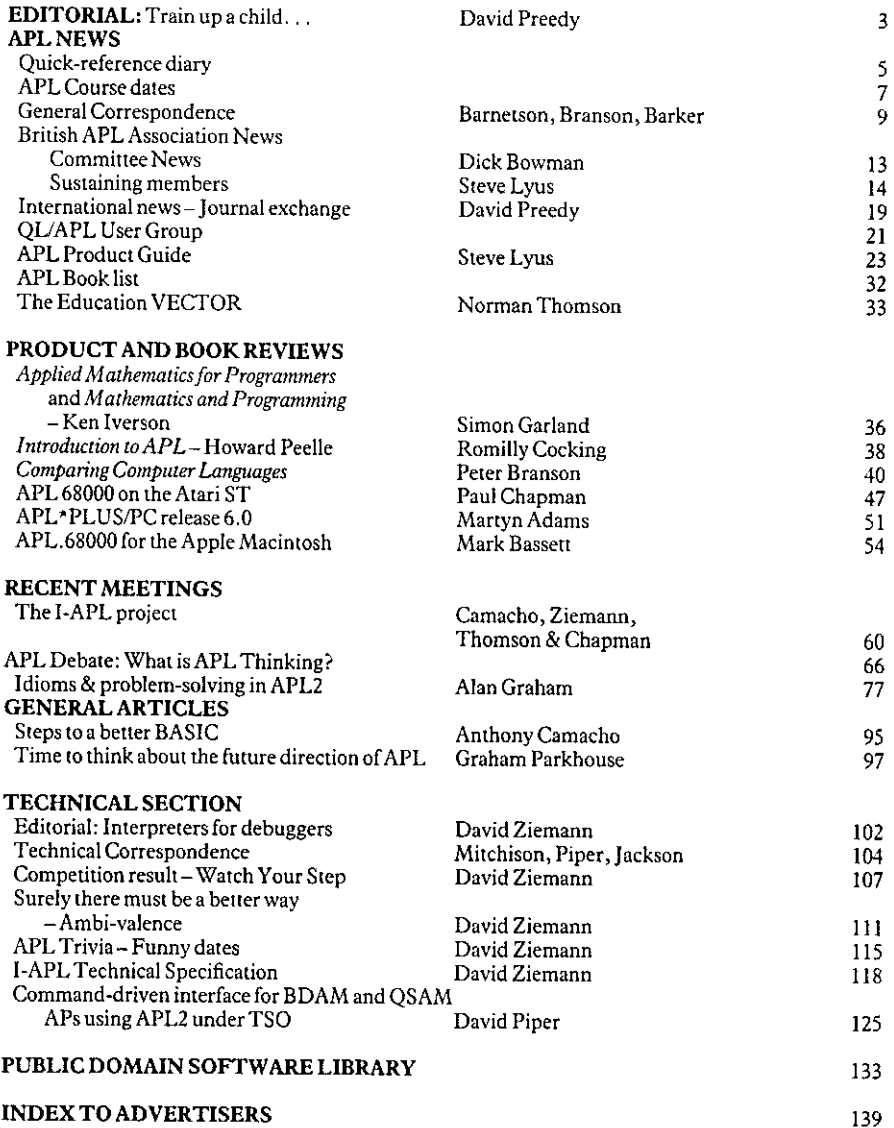

# Info Center/1

an 1BM licensed program that helps business professionals perform their daily tasks quickly and productively

Info Center/{ provides an integrated, multifunction information center environment compatible with predecessor products such as ADRS II and APLDI II. A full-screen interface, with prompts and extensive help facility, provides easy access to the following powerful general business functions, as well as providing the full power of APL: **EXECUTE:**<br>
Info Center/1 an *IBM* lecenced pregram that helps business professionals<br>
and *Derform their daily tasks quickly and productively*<br>
info Center/1 provides an integrated, Data Entry and Validation<br>
munitionedi **Info Center/1**<br>
an *BM iternal program that helps business professionals<br>
an BM is many that daily dasks quickly and productively<br>
noto Center/1 provides an integrated, Data Entry and Validation<br>
metricularity control of* 

#### Query System

The Query System provides a simple, effective way to interactively access, analyze, manipulate, and report information stored in files of up to several hundred megabytes.

#### Reporting System

Provides an organization with a single, comprehensive system for generating and maintaining reports. Standard calculations can be defined and stored for future use. Calculations can be made with predefined functions and with APL.

# Data Entry and Validation

This tool allows information center personnel to tailor panels for users to display, update, and enter data in column format.

# Financial Planning System

The Financial Planning System provides a set of 60 modeling routines that work with the Reporting System and address periodic data. Some examples are:

- Financial analyses and plans
- Statistical analyses and projections
- What if analyses and modeling
- Project evaluations and risk analyses.

# Business Graphics

The Business Graphics facility is a particularly powerful yet flexible tool for interactively producing the following types of charts: line graphs, surface charts, histograms, pie charts, scatter plots, bar charts, stacked bar charts.

 $\overline{\phantom{a}}$ 

# Technical Data

ـــــــــــا

I

Info Center/1 is an IBM Licensed Program, Program Number 5668-897, The program runs under CMS and TSO together with the following IBM programs or their equivalents: APL2 or VS APL, Application Prototype Environment, GDDM (Graphical Data Display Manager). Some examples of terminals supported are: IBM 3277, 3279, 3270 PC/G and GX.

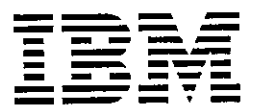

# Editorial: "Train up a child ..."

#### by David Preedy

This issue of VECTOR unashamedly devotes several pages to various aspects of the I-APL project, of which I hope all our readers are by now at least aware. Although I-APL is a separate activity from any other organisation, November received backing from the British APL Association and from SIGAPL. The transatlantic nature of its support is reflected not only in the make-up of the I-APL committee, but also of those others involved in the deve

My direct knowledge of education is limited to my own experiences and to those of my close<br>family and in particular my own children. As a mathematician, I cannot fail to see how<br>much more appropriate an APL background woul

In general the teaching profession has shown considerable inventiveness and imagination<br>in taking the microcomputer to heart. Of course there have been cases where the computer<br>has been used trivially to mimic the teaching

its looping, scalar techniques as sacrosanct. (It was Anthony Camacho, I think, at APL86<br>who expressed the fear that we are training people to be unable to use the benefits of parallel<br>computers.) APL seems to have three s Above all though we must avoid the danger that all the school-children interested in<br>computers become so accustomed to the BASIC approach to programming that they regard<br>its looping, scalar techniques as sacrosanct. (It wa modicum of APL expertise must be a key factor in retaining the interest of youngsters whose attentiveness fades when faced with a daunting stream of PRINT\$ IF THEN ELSEs.

What then can we as APL users do to assist the momentum of the I-APL band-wagon? The key factor is communication. The small core of educationalists in the APL community cannot expect personally to reach a large number of teachers; they can however attempt to concentrate their own resources on the key decision-makers – LEA Mathematics Advisers and the like. What the rest of us should beable to do is to contact those teachers we know personally, especially those with an interest in mathematics and computers, andtell them about I-APL. However we must give them a two-fold message  $-$  not only that a free APL interpreter is available, along with suitable supporting material, but also why it should be important to them.

Now we can all explain in our own way why APL helps us, but the niceties of component file systems and nested arrays may well be irrelevant to the class's uses of computers. What we need to do between now and the start of the publicity drive in the Summeris to encourage those teachers already using APL to tell us lay-people what particular characteristics of APL are most relevant in the educational context. Then we have <sup>a</sup> real prospect of introducing APL effectively to a whole new generation.

☜Train up <sup>a</sup> child in the way he should go: and whenheis old, he will not depart from it.<sup>n</sup> and the way the should got and when he is only the win here depart from it.<sup>n</sup>

#### Dates for future issues of VECTOR

**Line Communication** 

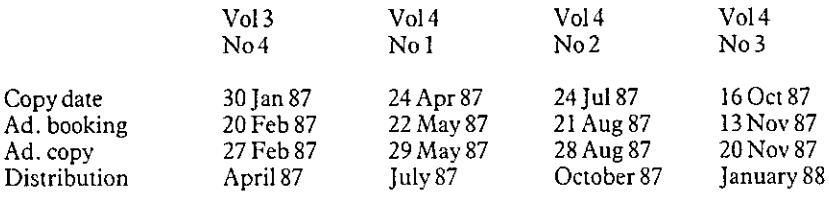

 $\left\{ \begin{array}{ccc} \end{array} \right.$ 

# Quick-reference diary

compiled by David Preedy

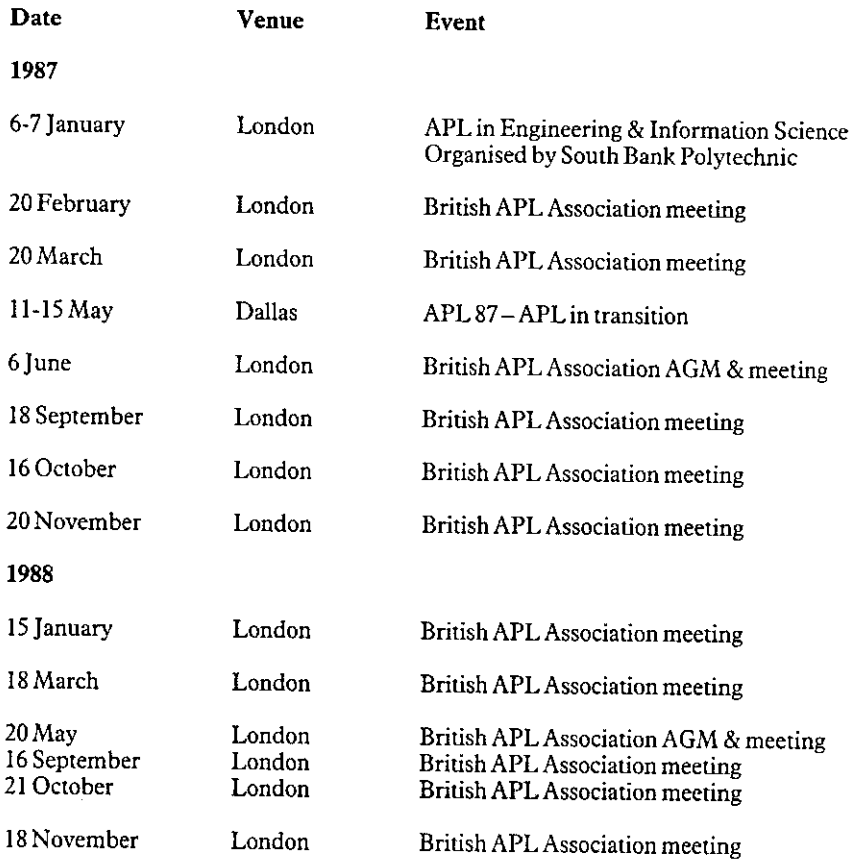

All British APL Association meetings are to be held at the Royal Over-Seas League, Park Place, near Green Park tubestation and start at 2pm.

Please note the date of the AGM, which has been moved to June 6th to avoid a clash with<br>APL-87 in Dallas!

# **ERCIA** Software Limited MERCIA<br>Software Limited **MERCIA**<br>
Software Limited<br>
WSFULL problems with APL\*PLUS/PC?<br>  $\frac{Before}{Before}$   $\frac{Bfater}{M2}$ <br>  $\frac{Before}{WSSIZE}$   $\frac{Bfter}{M2}$ <br>  $\frac{Bfter}{WSSIZE}$   $\frac{Bfter}{M2}$ <br>  $\frac{Bfter}{WSSIZE}$   $\frac{Bfter}{M2}$ <br>  $\frac{Bfter}{d}$ <br>  $\frac{Bfter}{d}$ <br>  $\frac{Bfter}{d}$ <br>  $\frac{Bfter$ **MERCIA**<br>
Software Limited<br>
WSFULL problems with APL\*PLUS/PC?<br>
<sup>8</sup> <u>Before</u><br>
I WSSIZE<br>
487568<br>
Could you use those extra Bytes? – give us a call to find<br>
ont how.<br>
Mercia also offer a full range of consultancy and<br>
educat **MERCIA**<br>
Software Limited<br>
WSFULL problems with APL\*PLUS/PC?<br>
A Before<br>
UWSIZE<br>
487568<br>
Could you use those extra Bytes? – give us a call to find<br>
out how.<br>
Mercia also offer a full range of consultancy and<br>
celucation s **MERCIA**<br>
Software Limited<br>
WSFULL problems with APL\*PLUS/PC?<br>  $\frac{1}{12}$ <br>  $\frac{1}{12}$ <br>  $\frac{1}{12}$ <br>  $\frac{1}{12}$ <br>  $\frac{1}{12}$ <br>  $\frac{1}{12}$ <br>  $\frac{1}{12}$ <br>  $\frac{1}{12}$ <br>  $\frac{1}{12}$ <br>  $\frac{1}{12}$ <br>  $\frac{1}{12}$ <br>  $\frac{1}{12}$ <br>  $\frac{1}{12}$ <br>  $\$  **MERCIA**<br>
Software Limited<br>
WSFULL problems with APL\*PLUS/PC?<br>
FREE THISTIPS AND THE TRIMPS ARE THE TRIMPS AND THE TRIMPS AND THE TRIMPS (THE TRIMPS CONSIDERED TRIMPS)<br>
March 17, 18, 19<br>
March 17, 18, 19<br>
March 17, 18, 19

# WSFULL problems with APL\*PLUS/PC?

 $A$  Before  $A$  After

UO WSSIZE O WSSIZE

487568 747408

Could you use those extra Bytes? – give us a call to find  $\frac{1}{2}$  out how.

Mercia also offer a full range of consultancy and education services - make a note in your diary of our 1987 course schedule:-

# Introduction to APL\*PLUS/PC -3 Day Course £350

(In House £1200)

January 20, 21, <sup>22</sup> March 17, 18, <sup>19</sup> May 19, 20, 21

# APL\*PLUS/PC Enhancements -2 Day Course £240  $\frac{1}{\text{L}}$   $\frac{1}{\text{L}}$   $\frac{1}{\text{L}}$

April 1,2  $M$ ay 5,6

# System Design with  $\mathbf{APL^{*}PLUS-3}\ \mathbf{day}\ \mathbf{Course}\ \ \pounds375$ (in House £1200)<br>January 27, 28, 29<br>March 24, 25, 26

March 24, 25, 26<br>May 12, 13, 14

# MERCIA SOFTWARE LIMITED

Aston Science Park, Love Lane, Birmingham B7 4BJ. Telephone: 021-359 5096

# APL course diary

Manyof the APL vendors included in the VECTOR APL Product Guide offer courses in Many of the APL vendors included in the VECTOR APL Product Guide offer courses in<br>APL and related topics. For a full list readers are recommended to look under the relevant section of the product guide. This section gives course dates for those suppliers who have prepared their course schedule at the time of going to print. January 1987

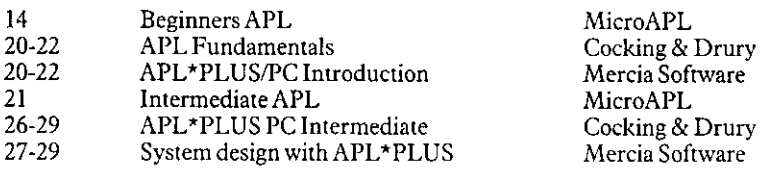

# February 1987

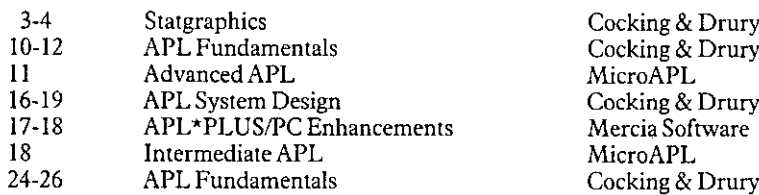

# March 1987

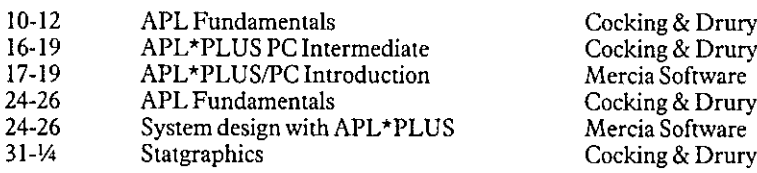

## April 1987

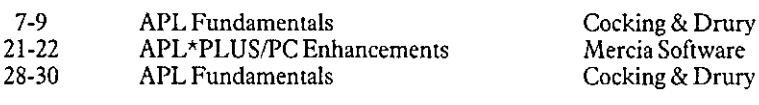

# May1987

the contract of the contract of the contract of the contract of the contract of

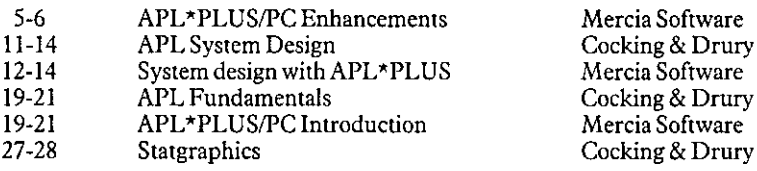

# APL CONSULTANTS APL CONSULTANTS LONDON & READING APL CONSULTANTS<br>LONDON & READING<br>Account Managers (6 years +) to 25K **CONDON & READING<br>
Account Managers** (6 years<sup>+</sup>) to 25K<br>
Senior Consultants (4-6 years) to 21K<br>
Consultants (2-4 years) to 17K

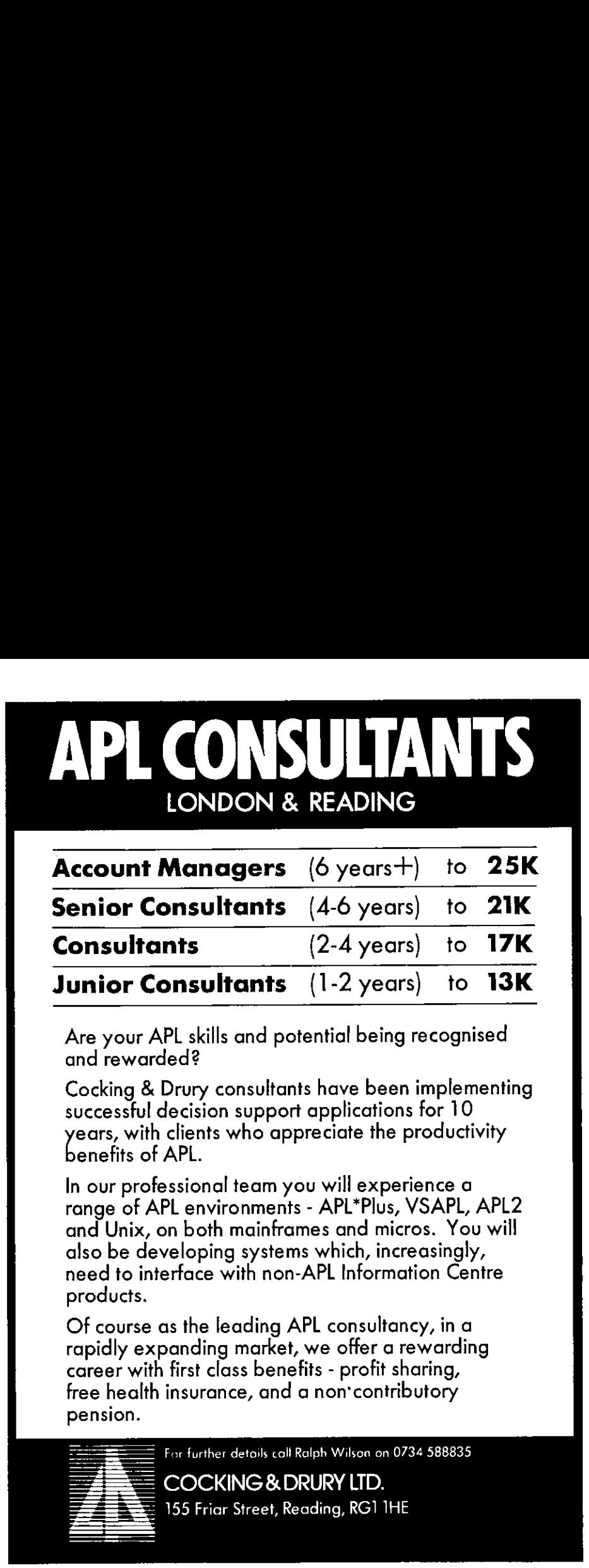

Are your APL skills and potential being recognised and rewarded?

Cocking & Drury consultants have been implementing successful decision support applications for 10 ears, with clients who appreciate the productivity benefits of API

In our professional team you will experience a range of APL environments - APL\*Plus, YSAPL, APL2 and Unix, on both mainframes and micros. You will also be developing systems which, increasingly, need to interface with non-APL Information Centre products.

Of course as the leading APL consultancy,in a rapidly expanding market, we offer a rewarding career with first class benefits - profit sharing, free health insurance, and a non contributory pension.

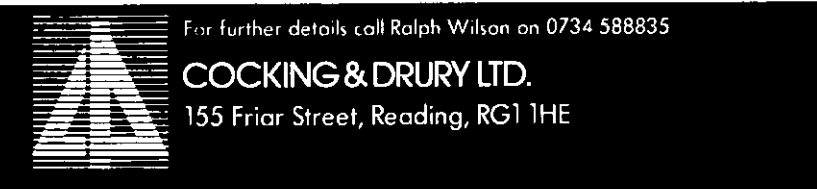

 $\mathbf{r}$ 

# General Correspondence

The VECTOR working group welcomes correspondence on any topic affecting the APL community. All such letters should be addressed to the Editor and should indicate whether they are intended for the general or technical section. Letters containing APL code will normally appear in the Technical section of VECTOR, and authors are asked to observe the requirements on the inclusion ofAPL code stated on the inside cover. The Editor reserves the right to edit any letter unless the writer states that the letter is to be published in full or not at all.

# APLstandards

From MrPaul Barnetson 21st October 1986

Sir,

Ata recent meeting of the BSI APL Panel, there was <sup>a</sup> long discussion on how wecould best attract new members to join us in our exciting work. I hope that an appeal to the VECTOR readers may result in some volunteers coming forward.

Most of us have moaned because a package that runs on one computer doesn't run on another. Result: you have to rewrite it!

This problem is now being overcome by the APL Standard. The document is shortly to be published as an ISO (International Standards Organisation) Standard, and this will be followed soon after by the same document appearing as a BSI (British Standards Institute) Standard,

But... it won't cover all the modern facilities of current APL implementations. Both the ISO APL sub-committee and the BSI APL panel are gearing up to work on standardising some of these modern facilities:

generalised arrays, operator extensions, scope of names, file inpuVourput, complex arithmetic, exception handling, etc.

I] would like to ask your readers three questions:

Do YOU use these techniques in APL?

Do YOU want to see them standardised?

Are YOU prepared to work in this area?

If the answer to any of these is "Yes", then you'll want to participate in the future work of the BS] APL panel. We meet once <sup>a</sup> quarter, on average, and normally in the Londonarea. There will also be opportunities for members to attend the international meetings of the ISO APL sub-committee.

Further information can be obtained from either of the following:

David Ziemann, BSI APL panel chairman, Cocking & Drury, 01-493 6172

Paul Barnetson, BSI APL panel secretary, IBM, 0705-323054

Yours sincerely,

Paul Barnetson, Secretary, BS] APL panel, IBM United Kingdom Lid., P.O.Box 41, Northern Road, Portsmouth, Hampshire. PO6 3AU.

(Editor: I amsure we all wish you luck in attracting volunteersfor this interesting and important challenge.)

# Comparing Languages

From MrPeter Branson 20th October 1986

Sir,

I have used APL for many years (mainframe) but had to leave it for a while. Coming back to it, <sup>I</sup> joined the B.A.A. several months ago, and back issues of VECTOR have been most helpful in highlighting recent developments. I enjoy my copies of VECTOR so please keep up the good work.

A book review is enclosed, for the "Handbook and Guide for Comparing Computer Languages". You will see that I came across it by chance in a local library; Felicity at Mine of Information saysit is not on their lists, and she hasn☂t been able to find a U.K. supplier yet for me.

I was surprised to find, when talking to people at the Royal Over-Seas League last week, that no-one appeared to have heard of this book. Since <sup>I</sup> had already made detailed notes, it seemed sensible to make them more widely available to the VECTOR readers.

Yours sincerely,

Peter Branson, Oaklands Cottage, Wray Common, Reigate, Surrey.

(Editor: Peter's review is included in the reviews section later in this issue of  $VECTOR$ . Perhaps any reader knowing of a supply of the Handbook could let us know.)

## T-APL

## From Mr Simon Barker,

Sir,

Please find enclosed a donation towards the I-APL appeal. It's pleasing to see something so positive and (hopefully) far-reaching being attempted.

My own feelings about the objectives of the I-APL project are rather mixed; partly because it seems that the project is concerned with making APL the new BASIC (although it can certainly live up to being a Beginner's All-purpose Symbolic Instruction Code); and partly certainly live up to being a Beginner's All-purpose Symbolic Instruction Code); and partly<br>because I feel that a subset of plain old "vanilla" APL will have a hard time competing against full-scale implementations of Fortran, Pascal and some advanced BASICs which are already in wide use.

The area where APL really needs credibility is in the business arena because it is here that a language can grow in stature enough to be taken seriously elsewhere. For this reason, in a language can grow in stature enough to be taken seriously elsewhere. For this reason, in<br>parallel with the I-APL project, I think there should be a drive to develop powerful, cheap software written in APL to exploit the new icon-driven machines that are filling today's computer market. Just imagine how popular APL might have beenif, say, Lotus 1-2-3 had been written in it.

To this end <sup>I</sup> salute MicroAPL for taking the initiative and producing APL for the Macintosh, Atari ST and the Amiga, along with all-important run-timeversions of the interpreter.

If software developers have got any sense, they will soon realise how easy it is to produce well-specified, full-featured software, quickly, easily and cheaply using APL. The I-APL publicity drive might well help towards this end.

Finally, may <sup>I</sup> say how much <sup>I</sup> enjoyed APL86 and how superbly VECTOR Vol 3, No 2 captured the excitement and sheer pleasure of that event.

Yours,

the contract of the contract of the contract of the contract of the contract of

Simon Barker, 55 Conisborough Crescent, Catford, London SE6 2SP.

(Editor: Your contribution to the I-APL project has been forwarded to the I-APL committee. Readers might like to note that I-APL is separate from the BAA and that I-APL matters should normally be addressed to the I-APL committee, specifically Anthony Camacho, David Ziemann or Norman Thomson – in the U.K.

Thank vou for vour comments on last  ${\it VECTOR}$ ; we like to receive comments from readers – even unfavourable ones which give us useful feedback to improve your journal.)

# APL.68000 FOR THE COMMODORE AMIGA **APL.68000**<br>
FOR THE<br>
COMMODORE AMIGA<br>
APL.68000 on the Amiga offers a uniquely friendly environment in which to program<br>
in APL.68000 on the Amiga of the Samily and the property in the CM and Section 2013<br>
TEATLES:<br>
TEAT

APL.68000on the Amiga offers <sup>a</sup> uniquely friendly environment in which to program in APL. It offers the simplest method of writing applications which take full advantage of the Amiga features, allowing systems written in APL to set a new standard of professionalism and integration with other Amiga software.

# FEATURES:

- @ Uses standard Amiga user interface
- © Built-in full screen function editor
- ®@ Access to Amiga Dos native files
- @ Built-in VT100 APL/ASCII terminal amulation
- © Full clipboard support for data exchange
- APL can be started from workbench
- @ Common system commands as pull-down menus

# **Price: £200 excl. VAT**<br>APL.68000 is a trademark of MicroAPL Ltd.

Amiga is a trademark of Commodore-Amiga Inc.

- Full printer support
- Runs in its own window
- User-defined pull-down menus
- User-defined Dialog and Alert boxes
- Full interface to Amiga graphics facilities
- Arbitrary I/O via serial ports
- **Session manager allows editing** of screen lines
- Workspaces can be set as runtime applications
- Applications can use standard ASCII keyboard
- Applications can detect mouse position and state

l

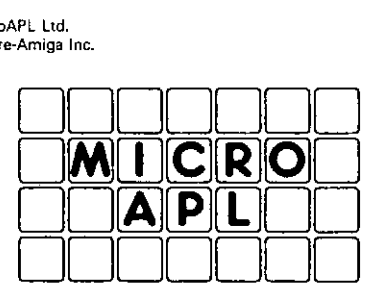

 MicroAPL Limited Commercial Offices: 19 Catherine Place, London SW1E 6DX Telephone: 01-834 9022

# British APL Association News BAA Committee News

by Dick Bowman

There are two items of interest arising from recent Committee meetings, both aimed at improved communications and information exchange in the global APL community.

# Sharp Mailbox code.

IP Sharp Associates are Sustaining Members of the BAA and their cooperation during the organising stages of APL86 was most helpful; in particular the access which they provided to their Mailbox system.

They have made the most welcome gesture of allowing the BAA to continue using the Mailbox, which means that two things can now happen:

We have created a Mailbox group called  $\langle \text{FBAA} \rangle$  (Friends of the British APL Association) which can act as an address for any communications of interest to members of the BAA. Join this group if you want to receive any

Also you can send messages direct to the BAA Committee. At present we have no group specifically for this purpose (one day the Secretary will doubtless get round to it) and you should address your message to either <BOW>,

# International Journal Exchange.

 $\mathbb{R}^n$  . The set of  $\mathbb{R}^n$ 

There was a somewhat inconclusive meeting of many of the international APL 'clubs' at APL86 – one thing which we were able to achieve being that we wanted to revitalise the longstanding but lately moribund exchange of jour

We have contacted all of the groups that we know of and now have journal exchange<br>agreements with the Swiss, German, Bay Area and Australian Groups. You should begin to<br>see some summarisation of the contents of the various

What we want to achieve is to let all of our membership know what's happening in APL worldwide and we'd particularly encourage you to join the individual groups if you think their activity looks interesting.

If, by any chance, there are any other groups publishing APL journals who would like to participate in this scheme please contact a member of the BAA committee as soon as you can.

# Newsfrom Sustaining members

# APL People

By the time you read this the summer holidays will have long gone and we will all just be recovering from Christmas - ready for another busy APL year ahead.

APL People's associated enterprises continue to prosper. APL Tran-Plan is progressing with its work on several transportation studies in North America; H Walton Technical Services are busier than ever with PEFAC - the computerised estimating system; and APL People's consultancy business is steadily growing. Recently their employment agency has been engaged by clients in the U.S.A. to fill vacancies in New York, and potential business in North America looks most promising.

Since APL86, where APL Software Limited got under way, the companyhas contracted to market a range of software for both mainframe and PC environments (see Product Guide). Other software is being evaluated and should become available in 1987. Initial interest has been encouraging not only in the current portfolio of software, but also from companies wanting their in-house systems evaluated with a view to marketing them. How much "new" application software might be discovered for the benefit of the APL community.

# APL Software Technology (UK) Ltd

APL Software Technology's investment into APL Software Limited (together with APL People) has begun to show a healthy level of interest. The new company will be a powerful arm to the marketing and sales of the products they offer.

The latest release of Powertools has been well received by their client base, the extended facilities giving a boost to the development of application systems. New versions of this release have now been madefor the MicroVax, under Unix, and the Wang PC.

The mainframe Relational Database System RDS is now available on the IBM PC and is currently undergoing beta-testing with one oftheir clients, There has been muchinterest in RDS, the many enquirers including a US banking organisation.

APL Software Technology looks forward to a busy and interesting 1987.

l

## Cocking and Drury Ltd.

Cocking and Drury have recently signed an agreement with Uniware, the leading French APL software house. The deal gives Cocking and Drury an exclusive dealership throughout Great Britain and Ireland for Unitab, The APL Deb

Unitab is a PC workspace database manager that lets you manipulate and browse APL data<br>in a spreadsheet-like manner. The system is window-oriented and uses pop-up menus to interact with the user. Although the product has been available to French-speaking users for some time, the latest version includes English translation for all help, prompts and documentation. The software contains hooks t

The APL Debugger is a development and debugging aid for APL\*PLUS PC application writers. It lets you easily step through an executing function, producing a scrollable fullscreen display of the current expression and its result. Local variables may also be examined and modified.

The Statgraphics add-on module for Correspondence Analysis is the first of a series of third-party add-ons that will be made available for use with Release 2 of Statgraphics. Cocking and Drury welcome approaches from users who have developed software that could be marketed in this way.

Release 2 of Statgraphics was announced in September last year. As well as general speedups throughout the system, the new release boasts enhanced data management features, direct dBase, Lotus and Symphony import/export, a variety of new statistical procedures, multiple plot overlaying and a plot 'zoom' optio

DOS path names. The documentation is 'all new' and includes an invaluable spiral-bound pocket reference guide. Release 6 of APL\*PLUS PC is selling well. New features include arrays without imposed size limits, support for the exciting HP Laser Jet  $+$  printer, full graphics character set<br>support (no APL ROM needed), improved file system facilities, and enhancements to the<br> $\Box$  WIN full-screen system function. The f

Cocking and Drury are proud to announce their first mainframe compiler trial at a UK customer. In a study for another client, their expected savings for using the APL\*PLUS<br>Enhancements and Sharefile component filing system (rather than APL2) amounted to<br>£100,000 over a five-year period. Savings are expecte

Cocking and Drury and STSC have recently signed a dealership agreement for Dataport, the spreadsheet system for mainframe based VS APL users, and Cocking and Drury now support all existing Dataport users in Great Britain and Ireland.

 $\mathbf{I}$  and  $\mathbf{I}$  and  $\mathbf{I}$ 

 $\mid$ 

On the education front, bookings are being taken for two new public courses; the four-day APL\*PLUS PC Intermediate course (plenty of practical tools and systems design) and a two-day course for Statgraphics users. A new one-day in-house nested arrays course is also newly available anywhere in Europe.

#### Dyadic Systems Limited

Dyadic Systems has completedits transition from a software-only company to a supplier of complete APL systems. In July, Dyadic became one of the first Authorised Dealers for the exciting new IBM 6150 Microcomputer, and has since announced an Altos dealership and an arrangement with Sun Microsystems. As a result, Dyadic is able to offer and supporta comprehensive range of APL systems to meet a variety of business needs and budgets.

At the bottom of the range is the Dyalog APL Coprocessor, a plug-in board for the IBM PC. The system has an NS32000 processor, hardware floating-point, up to 4Mb RAM and 16Mb of virtual address space. The Dyalog APL Coprocessor provides a concurrent DOS and multi-user APL/Unix environment in an IBM PC or compatible.

Mid-range systemsare based on the IBM 6150 and Altos 3068 computers. The IBM 6150 has a 32-bit CPU based on Reduced Instruction Set (RISC) technology. Its operating system is AIX, an enhanced version of Unix V.2 with an improved user-interface, and it has a PC AT coprocessor for DOS applications. Communications support Ethernet, Token Ring and SNA. The 6150 is seen as a strategic system for IBM, and is expected to double in power and capacity annually. The system includes a special version of Dyalog APL which supports interfaces to IBM 6150 SQL and to the Advanced Graphics Support Library (GSL). A typical configuration includes 4Mb RAM, Floating-point processor, 140Mb disk, a high-function bit-mapped console, several IBM 3163 ASCII terminals and/or high quality Lynwood APL/Graphics VDUs, and an IBM 4201 Proprinter. All devices are supplied complete with APL character support.

The Altos 3068 is a 68020-based alternative. Its special features include a local-area network which supports IBM PCs and compatibles. This provides file transfer, central storage and sharing of DOS files, shared printers and the use of the PCs as Dyalog APL terminals to the Altos 3068 host. A typical configuration includes the network, 4Mb RAM, 170Mb disk, diskette, cartridge tape and several high-quality Lynwood APL/Graphics VDUs.

Dyadic also supplies a range of Sun workstations and multi-user computers which can be configured either as a network or as a traditional time-sharing system. Sun workstations have 19-inch high-resolution screen with advanced windowing features. At the top of the range is the outstanding Sun 3/200. This has a 25MHz 68020 CPU, 68881 floating-point coprocessor and cache memory. These features alone make it twice as fast as other 68020based APL systems on the market. Add Sun's optional Floating-Point Accelerator, which is 2-3 times faster than a 68881 co-processor, and you have a very powerful APL microcomputer indeed.

Dyalog APL is not restricted to any particular processor. This means that Dyadic can continue to take full advantage of technical developments in the computer industry to offer competitive high-performance systems for the APL user. Watch for a Compaq 386 implementation early in 1987.

# Mercia Software Limited

Mercia Software are looking forward to continuing growth in the APL-related market in 1987. Interest in APL\*PLUS/PC is still strong, with their range of programmer productivity aids, such as UNIWARE's Debugger, and STSC's TOOLS and SPREADSHEET MANAGER proving popular amongst the nation's APLers.

On the application front, APL-based packages are making more and moreinroadsinto the business computing market. STATGRAPHICS, helped by a price reduction and a much improved new version, has been very successful, and  $EXEC^{\star}U^{\star}STAT$  looks like bringing the power of APL to a wide range of users (even if they don't realise it). At the time of writing, Mercia are about to embark on <sup>a</sup> major campaignto bringthis excellent product to the attention of the PC user world in general. **Mercia Software Lim**<br>
Mercia Software Lim<br>
Mercia Software are looking forward to continuing gr<br>
1987. Interest in APL\*PLUS/PC is still strong,<br>
productivity aids, such as UNIWARE's Debug<br>
SPREADSHEET MANAGER proving pop Mercia Software Lim<br>
Mercia Software Lim<br>
Mercia Software are looking forward to continuing gr<br>
1987. Interest in APL\*PLUS/PC is still strong,<br>
productivity aids, such as UNIWARE's Debug<br>
SPREADSHEET MANAGER proving popula

The future looks even more exciting with the forthcoming lunch in Spring  $\frac{87}{10}$  of a major new APL\*PLUS-based system, for which Mercia has been liaising with the Forecasting and Materials Management guru, Professor R.G.Brown. O.R. and logistics practitioners should watch this space for news of LOGOL.

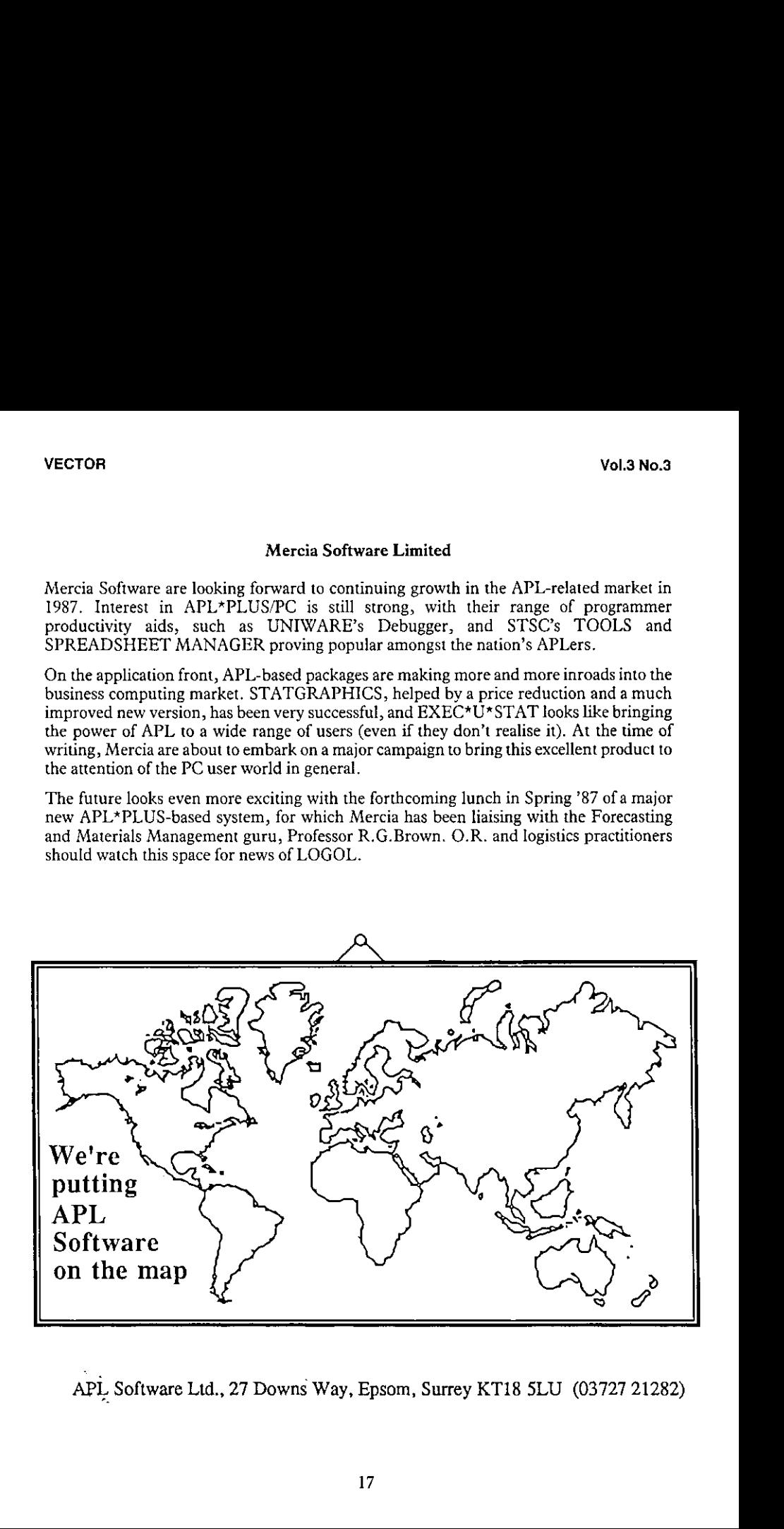

APL Software Ltd., 27 Downs Way, Epsom, Surrey KT18 5LU (03727 21282)

17

# Enhancing APL.68000  $\begin{bmatrix} 0 & 0 \\ 0 & 0 \end{bmatrix}$

An intriguing computer for an exciting language-the WS-1 and APL,68000, Atlast the APL programmer can have portability without sacrificing power or capability. Dodge the queue waiting for time on the mainframe and discover the sudden freedom of being able to try out programs anytime, anywhere.

The APL.68000 interpreter is implemented in 86KB of ROM, running under a multi-user, multi-tasking operating system called BIG. DOS. Speed is the essence of APL programming, and now the WS-1 makes development even faster.

Come and see us at APL 86. 

APL.68000 on the WS-1 has attractive enhancements such as a powerful component file system, QUAD. FMT function for alpha report formatting, QUAD. CC function for fullscreen control, and extended error trapping facilities. APL.68000 on the attractive enhanced a powerful composition of applements of CUAD. FM for alpha report for QUAD. CC function of action of the product of the product of the product of the product of the product of the produ

Bundled with the Bundled with the Bundled with the Ward of the Bundled with the Ward and Content of the Ward and Content of the Ward and Content of the Ward and Content of the Ward and Content of the Ward and Content of th Bundled with the WS-1 are four workspaces: SYSFNS, APLUTIL, FILEUTIL, and SYSCOM. Each gives access to the WS-1's unique capabilities such as control of the built-in speaker phone, microcassette unit, RTC (real time clock), bitmapped graphics LCD screen, and optional 3.5-inch floppy disk drives. 

Compress these capabilities into a sleek footprint measuring less than 13 inches by 11 inches, and you have the ultimate definition of power.

# **ci**mpère

FOR DISTRIBUTORSHIP INFORMATION AND PRODUCT DETAILS PLEASE CONTACT:

FOR DISTRIBUTORSHIP INFORMATION AND PRODUCT DETAILS PLEASE CONTACT:<br>BERE TELEFAX: A Sahi Bldg., 7-5-20 Nishi-Shinjuku, Shinjuku-ku, Tokyo, Japan. *Phone: 03-365-0825.*<br>Bere Telefax: 03-365-0999. Telex: J33101 AMPERE. IP Sh

# International APL News

Journal Exchange

Weare now regularly exchanging journals with various overseas APL groups; as <sup>a</sup> result we are seeing several very interesting documents that haven't come our way before. A good example are the proceedings of the annual seminars organised by the New York SIGAPL under the title "APL as a tool of thought". These have been held each April since 1983, so we now have four hefty volumes of proceedings.

The first seminar in 1983 offered workshops discussing APL as a tool of Mathematics, Science, Social Studies, Natural Language, Music and Computer Science. By 1985, the scope had expanded to include Biology, Calculus, Mathematics, Social Studies, Computer Science, Economics, Graphics, Linear Algebra, Music, Statistics, Artificial Intelligence, Databases, Finance, Gaming & Simulation, Manufacturing, Modelling, System Design and a Teacher's Toolbox.

The full lists of contents are as follows:

 $APL$  as a tool of thought  $-1983$ BinomialDistributions Linda Alvord Elementary Algebra Brooke Allen Computer Simulation in Science Teaching Charles Waters Analyzing Problems of Population Growth and Distribution Tama Traberman Computer-Authored Tests and Exercises in Grammar David Michelson Musical Grammar David Steinbrook APL as a Tool for Teaching Computer Theory entitled the philip Van Cleave APL in a Liberal Arts College  $\qquad \qquad \qquad$  Donald B McIntyre Getting Started in APL Allen J Rose and Allen J Rose and Allen J Rose An Application in Remedial Math Cecil Denney Down to BASIC **Service Contract Contract Contract Contract Contract Contract Contract Contract Contract Contract Contract Contract Contract Contract Contract Contract Contract Contract Contract Contract Contract Contract C** A Personal View of APL John McPherson<br>APL John McPherson<br>K W Smillie APL KW Smillie

 $APL$  as a tool of thought  $II - 1984$ Using APL to Teach Concepts in Analysis & Design Wilbur LePage Meaningful means: Analysis ofExperimental Data Charles Waters APL Enhances Mathematics Education Linda Alvord Quantitative Reasoning in the Social Studies Tama Traberman Tanguan Tama Traberman Polygonal Functions and their use in Teaching Calculus Don Orth APLasa Financial Tool Gary Podorowsky APL in Linear Algebra Murray Eisenberg Murray Eisenberg A Demonstration of MEDCAT **Hagamen**, Gardy, Bell

Implementation ofa Virtual Memory APL Interpreter Ed Cherlin Bibliography of APL Publications NY/SIGAPL What is APL? Ed Shaw Domino-an APL primitive for Matrix Inversion MAJenkins The Art of Question Begging Lee Wilcox Modularity in Thought and Systems **Lib Gibson** The use of Domino in Optimal Resource Allocation Interactive Statistical Graphics in APL Undergraduate Data Analysis Laboratory

the contract of the contract of the contract of

& Zatz Ronald Frank Neil Polhemus Robert Douglas

Zaccone

 $\overline{a}$ 

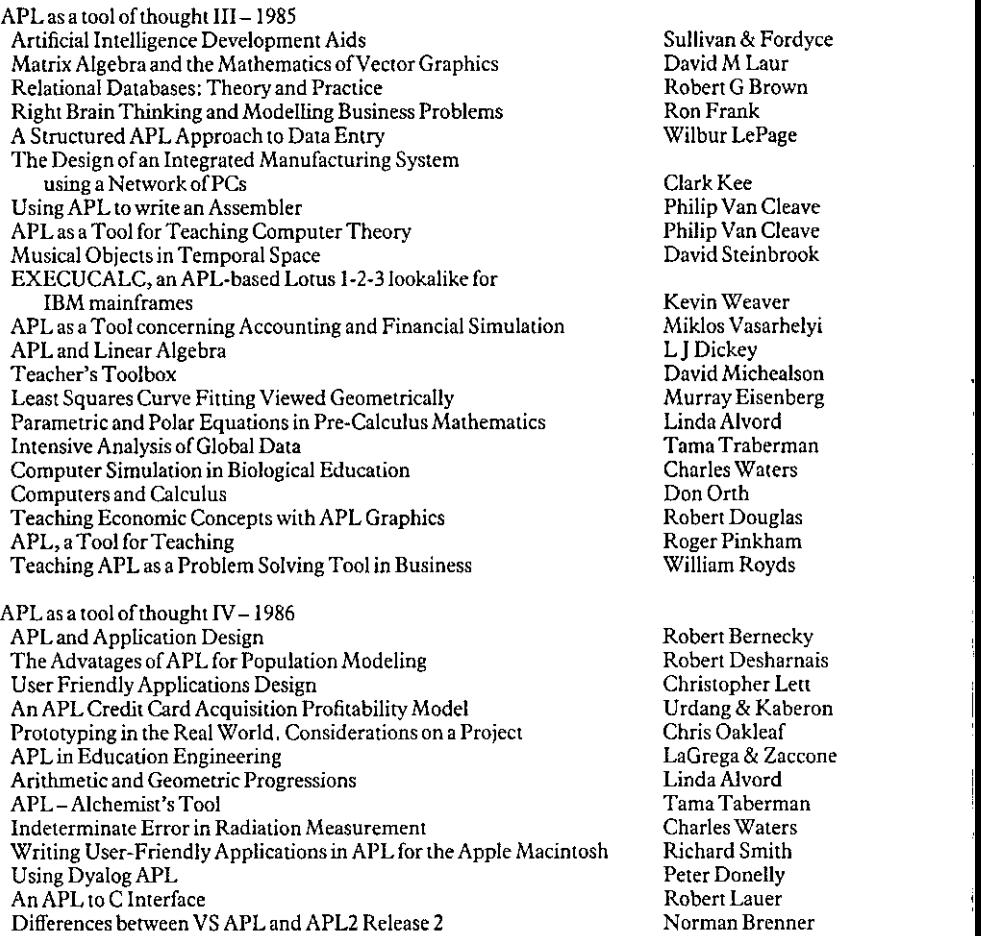

The length of the articles varies considerably from a brief abstract in some cases to a full paper in others. One cannot fail to be impressed by the broad range of areas covered by the seminars and by their growing list of speakers. Further information about these proceedings, and perhaps abouta <sup>1987</sup> seminar, can be obtained from NewYork SIGAPL, Suite 524, 660 Amsterdam Avenue, New York, N.Y. 10025

ı

# QL/APL User Group

Those users of QL/APL who have to date been beavering away in isolation will be interested to hear of the formation of a QL/APL User Group to exchange news, views, ideas and software.

The group will be an independent body run by users, whose aim will be to provide a vehicle<br>for the promotion of all matters pertaining to the furtherance of APL on the  $QL - an$ <br>environment from which to compound, augment, an

Ron Suter, who currently works for a large English mail order chain store company, has volunteered himself as founder member and consequently organiser of the initial set-up of the group, along with MicroAPL Ltd. who have

MicroAPL have also offered a prototype copy of their MicroPlot software for the QL free of charge to anyone joining the group; like many a great symphony this is as yet unfinished, and so it offers an immediate challenge t

In order to register your interest, please contact Ron Suter at the address given below.<br>Please include your name and address, details of the APL version used (keyword or symbolic), amount of RAM, main areas of interest, a

Ron Suter, 19 Mere Avenue, Raby Mere, Wirral. L63 ONE.

in the contract of the contract of the contract of the contract of the contract of the contract of the contract of

or leave a message on Prestel number 514285074.

# IBM Personal Computer APL/PC Version 2.0 TBM Personal Computer APL/PC Version 2.0 TBM Personal Computer APL/PC Version 2.0<br>6391329 TBM Personal Computer APL/PC Version 2.0<br>6391329 FIBM Personal Computer APL/PC Version 2.0<br>6391329 6391329

IBM Personal Computer APL/PC Version 2.0, is a low cost, full function APL interpreter with a high degree of VS APL compatibility. It contains a wealth of auxiliary processors for a wide range of functions and interfaces to external devices.

- Emulates 8087 or 80287 if the co-processor is not present
- **RS232** support
- JEEE-488/GPIB support
- Co-operative processing via IBM 3278/9 adapter
- Interface to IBM Macro Assembler and Professional Fortran
- APL2 GRAPHPAK compatible workspace provided
- Can run DOS functions and applications under APL
- Cover Workspaces for auxiliary processors

The interpreter, workspaces and auxiliary processors are supplied on three double-sided diskettes packaged with a comprehensive manual, quick reference card and a keyboard template. The manual includes setup, installation, tutorial and reference sections.

A separate package is supplied, containing a replacement ROM for the IBM Monochrome or Colour display adapters and a ROM puller. A program to load the APL font into the IBM Enhanced Graphics Adaptor is also included. The interpreter, work<br>double-sided diskette:<br>rence card and a ke<br>ation, tutorial and re<br>A separate package<br>HBM Monochrome corporam to load the<br>s also included.<br>Available from

Available from Authorised IBM PC Dealers.

-<br>- OOO 2 West Cross House<br>- OOO 2 West Cross Way<br>Brentford

**Experience** 

IBM (UK) International Products Ltd West Cross House Brentford<br>Middlesex TW8 9DY

 $\overline{\phantom{a}}$ 

© International Business Machines Corporation <sup>1986</sup>

l

# APL Product Guide

# Compiled by Steve Lyus

VECTOR's exclusive APL Product Guide aims to provide readers with useful information<br>about sources of APL hardware, software and services. We welcome any comments readers<br>may have on its usefulness and any suggestions for

We do depend on the alacrity of suppliers to keep us informed about their products so that<br>we can update the Guide for each issue of VECTOR. Any suppliers who are not included in<br>the Guide should contact me to get their fr

We reserve the right to edit material supplied for reasons of space or to ensure a fair market<br>coverage.

The listings are not restricted to UK companies and international suppliers are welcome to take advantage of these pages. Where no UK distributor has yet been appointed, the vendor should indicate whether this is imminent

For convenience to readers, the product list has been divided into the following groups:

- $\star$ Complete APL Systems (Hardware & Software)
- $\star$ APL Timesharing Services
- $\star$  Other services
- $\star$  APL Interpreters
- $\star$  APL Visual Display Units
- $\star$  APL character set printers \*\*\*\*\*\*\*\*\*\*
- APL-based packages
- $\star$  APL Consultancy
- ★ APL Training Courses
- + Vendoraddresses

Every effort has been madeto avoid errors in theselistings but no responsibility can be taken bythe working group for mistakes or omissions.

Note: 'poa' indicates 'price on application'

All contributions to the APL Product Guide should be sent to:

Steve Lyus Metapraxis Ltd., Hanover House Coombe Road, Kingston KT27AH

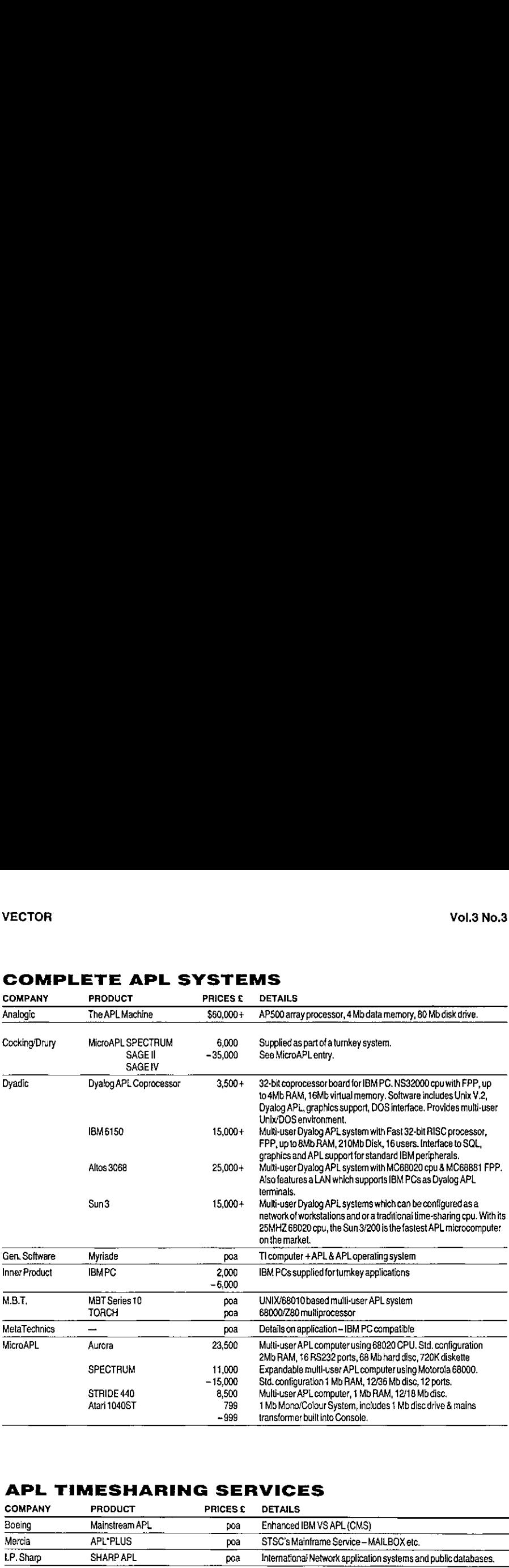

# COMPLETE APL SYSTEMS

# APL TIMESHARING SERVICES

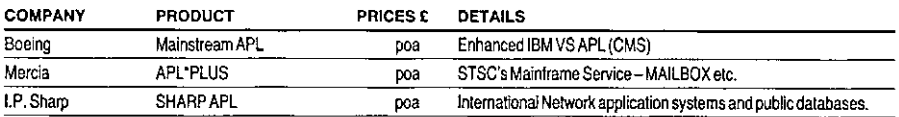

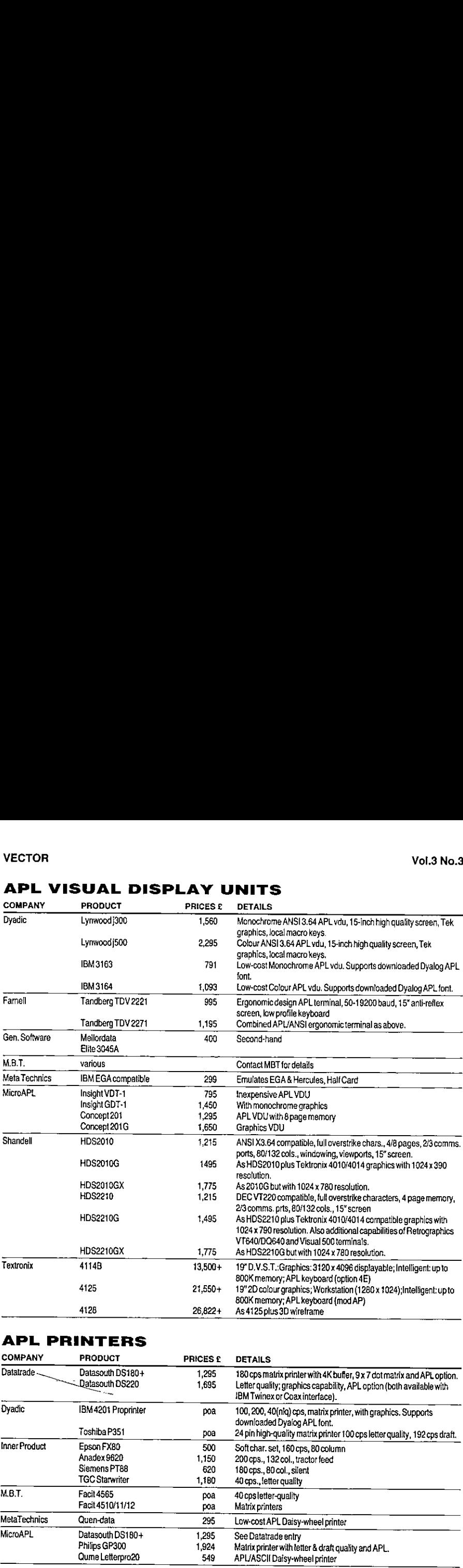

# APL PRINTERS

<u>la provincia de la contrada de la c</u>

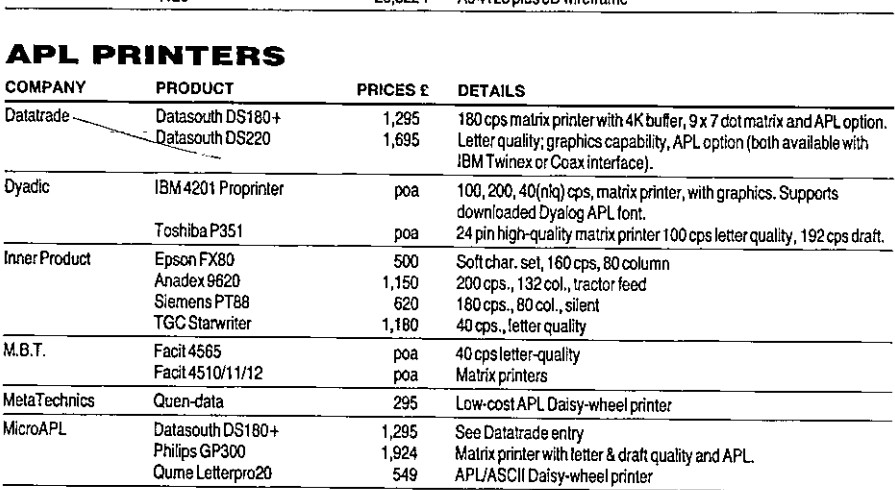

ı

# OTHER PRODUCTS

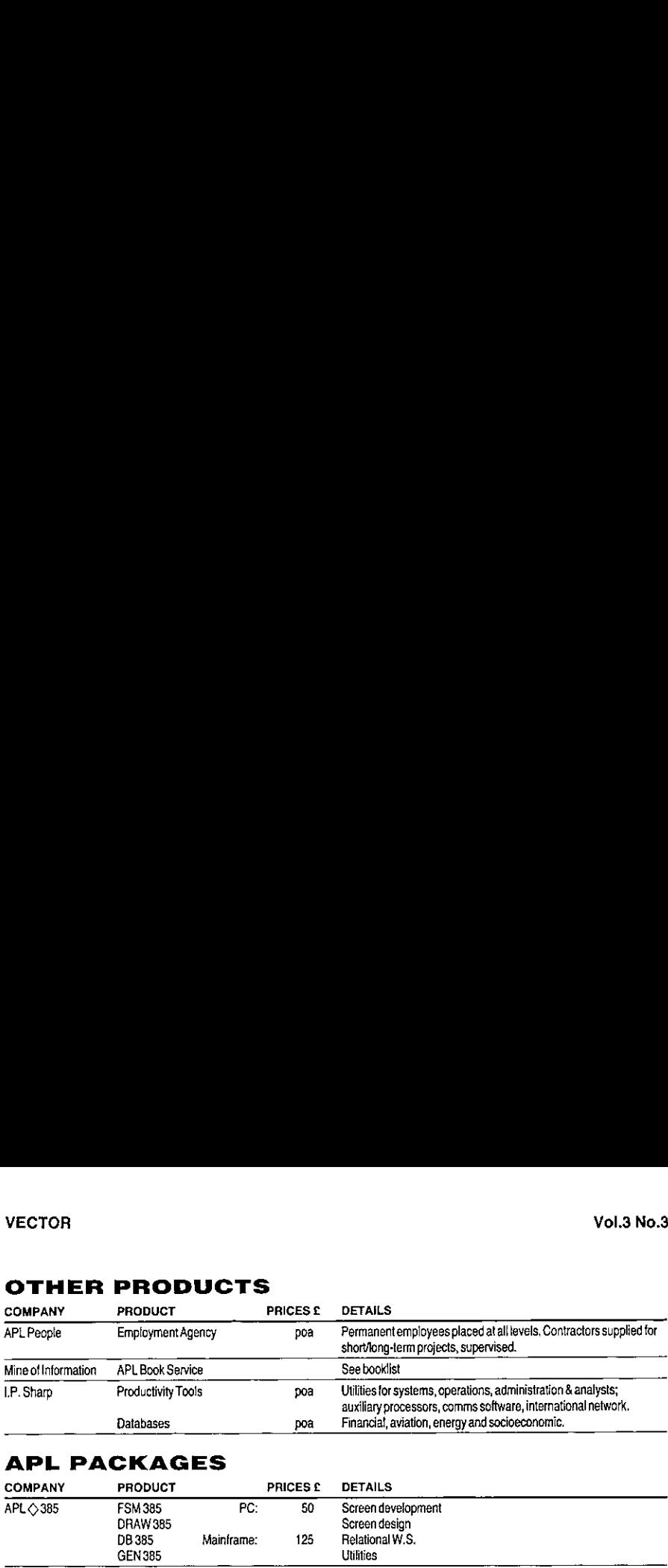

# APL PACKAGES

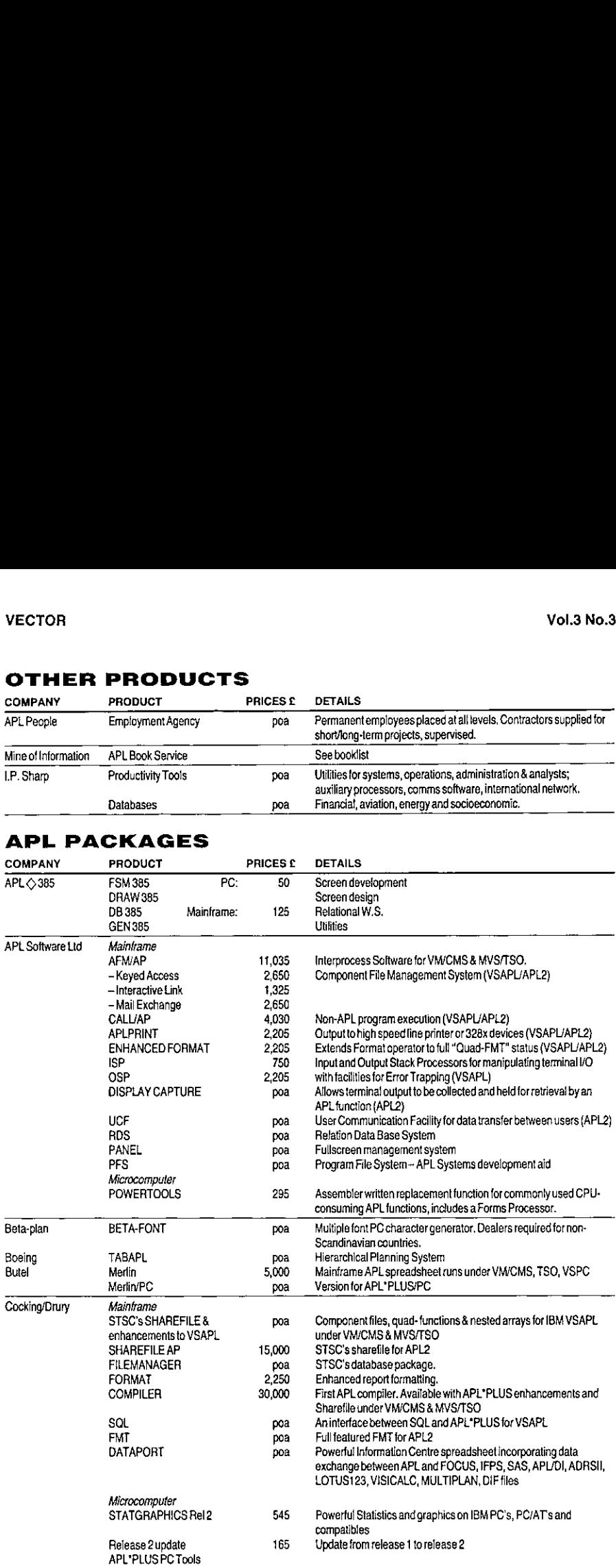

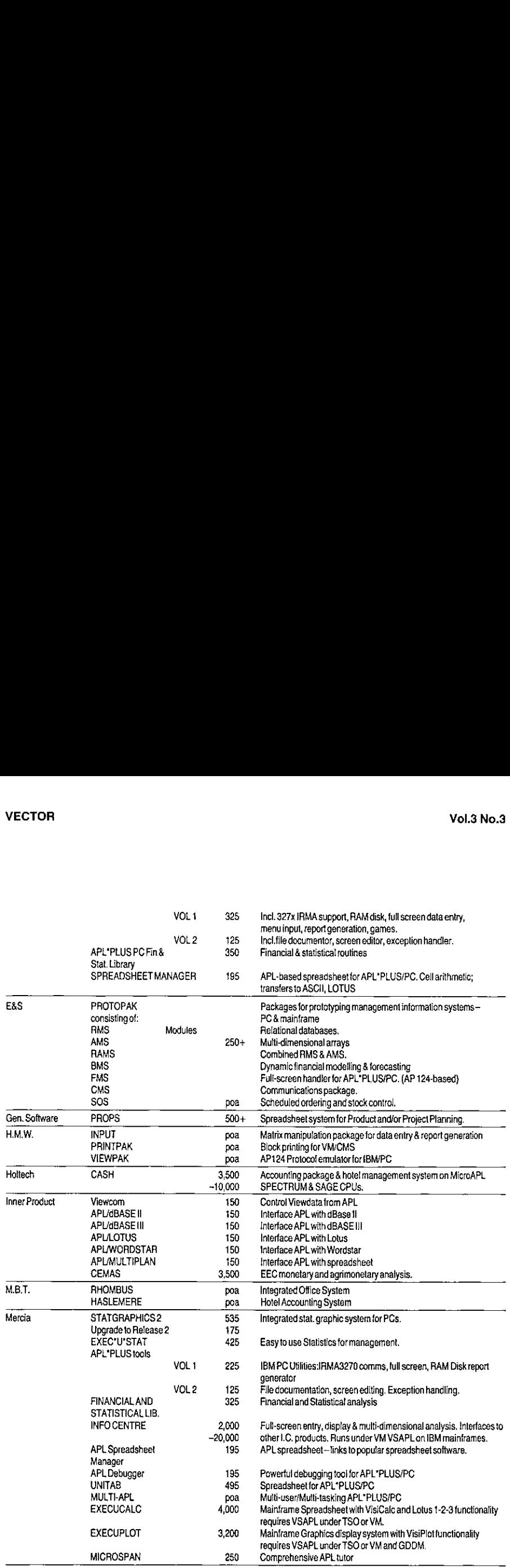

 $\overline{1}$ 

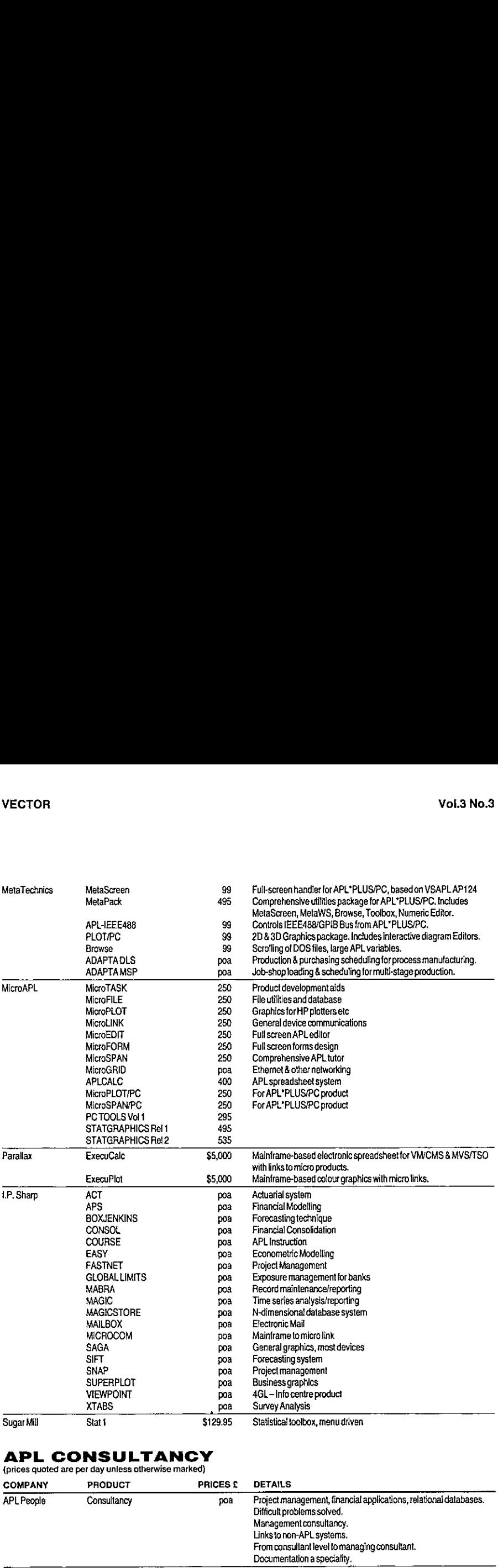

# **APL CONSULTANCY**<br>(prices quoted are per day unless otherwise marked)

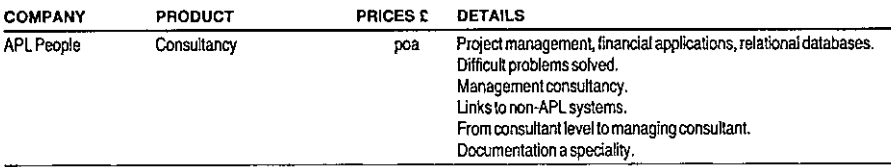

l.

í.

 $\frac{1}{1}$ 

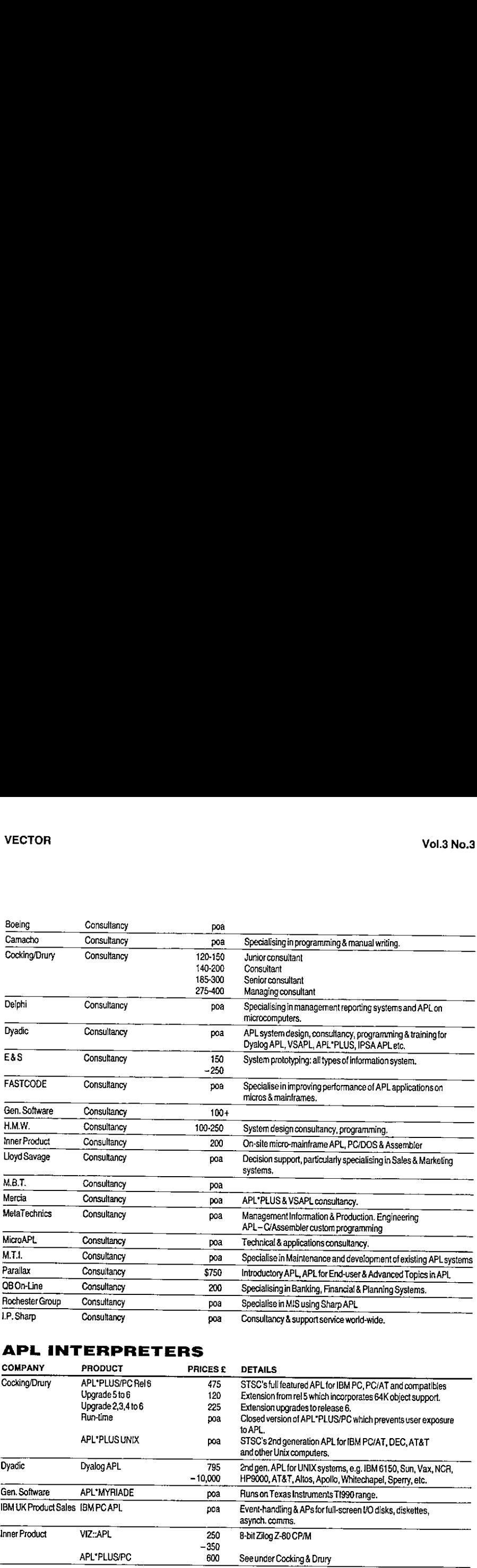

# APL INTERPRETERS

 $\mathbb{R}^n$  . The set of  $\mathbb{R}^n$ 

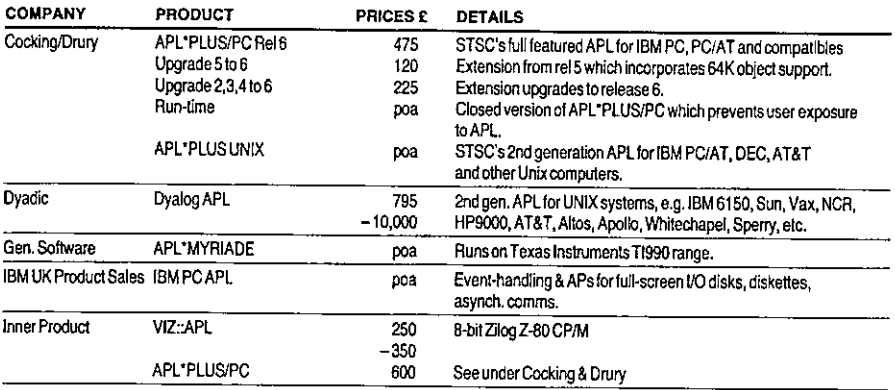

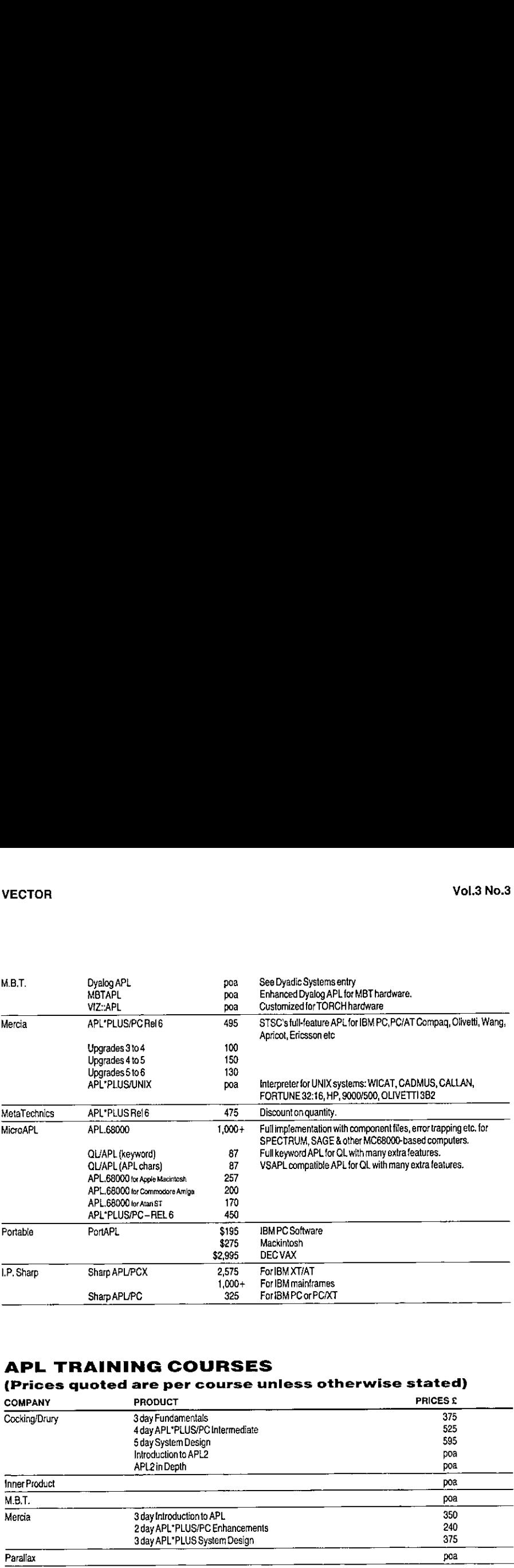

# APL TRAINING COURSES

# (Prices quoted are per course unless otherwise stated)

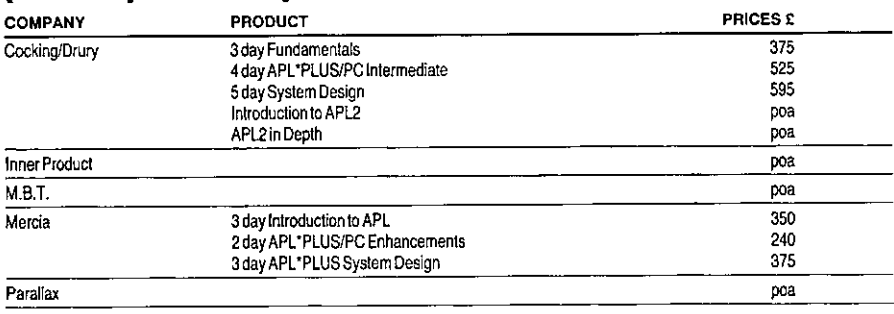

ï

ř.

 $\overline{1}$ 

ļ

 $\mathsf{I}$ 

 $\mathbf{I}$ 

 $\overline{1}$ 

ı

# VENDOR ADDRESSES

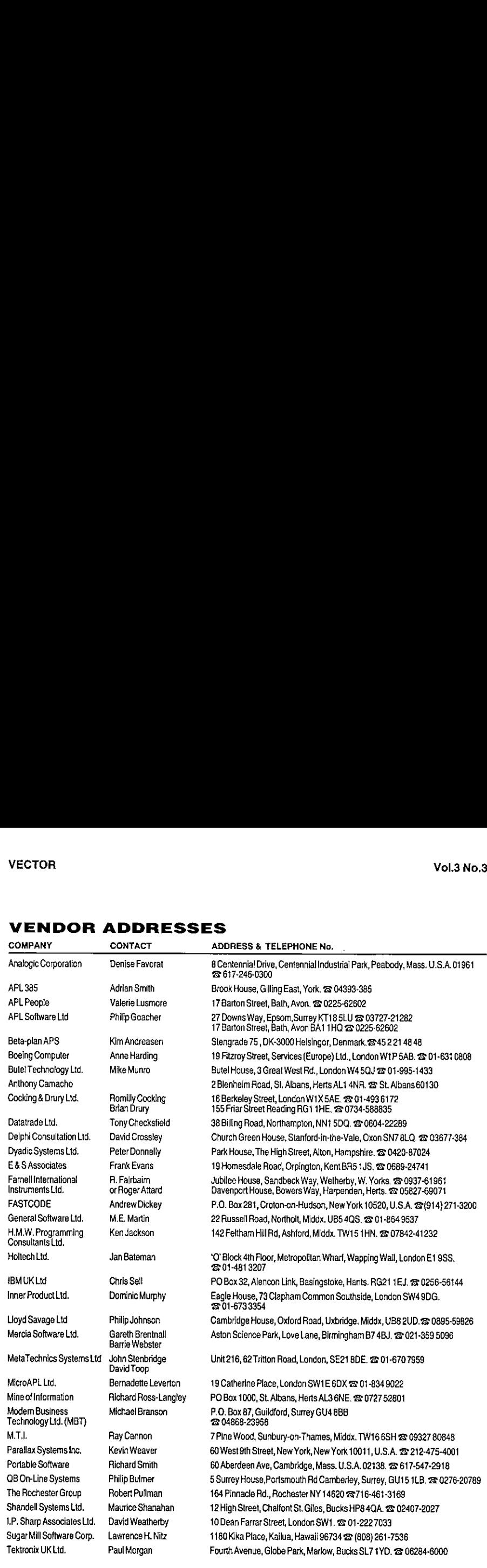

APL BOOKLIST (In author order)

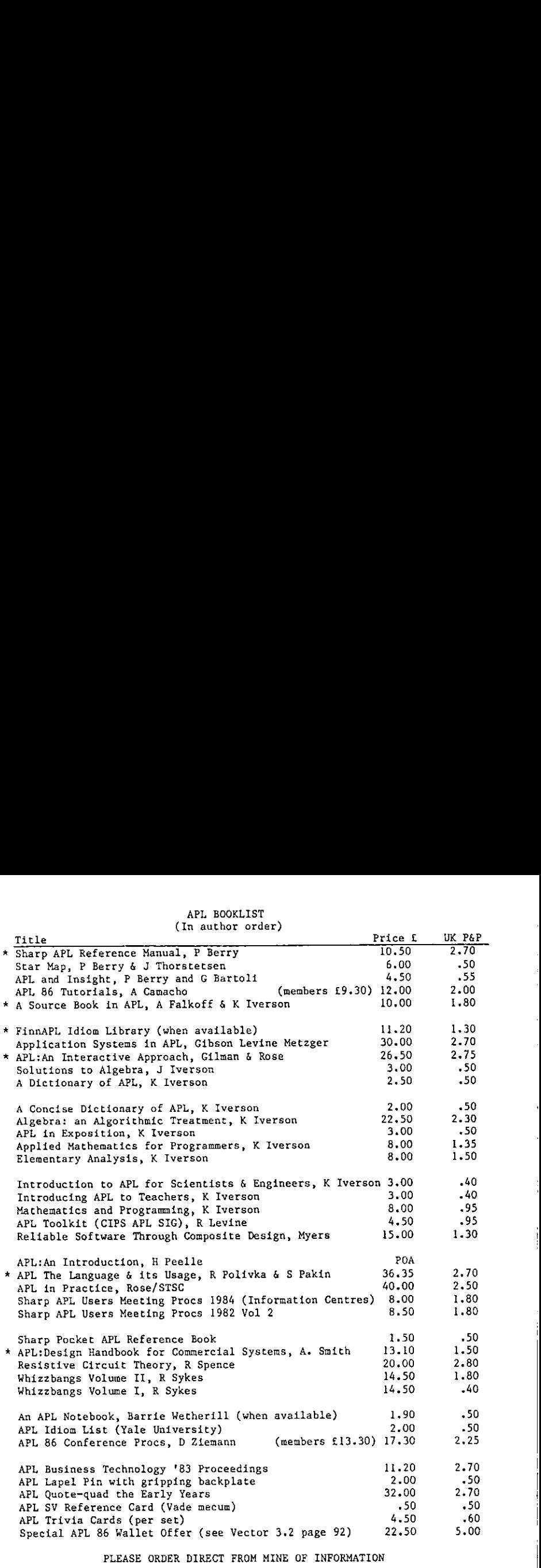

APL Book Service, PO Box 1000, St Albans, AL3 6NE, UK <sup>|</sup> Telephone 0727-52801 Prices are subject to change without notice Access and Visa accepted, or Sterling cheque with order.

Outside UK add an EXTRA amount per book- £1 to Europe, £2.50 Africa and Middle East, £5 elsewhere (all sent airmail)

\* In <sup>a</sup> poil of the British APL Association Committee the books marked with an asterisk were highly thought of among those they had read. Vector hopes to publish a set of potted book reviews for all books in stock soon.

÷,

 $\mathbf{\mathbf{I}}$ 

# The Education VECTOR

#### by Norman Thomson

The previous column under this heading concluded by announcing how the idea of Public<br>Domain APL was born at APL86. Since then, I-APL (International APL) has been born,<br>and the embryonic concept has moved inexorably to pro appeal has been made to individual and sustaining members of the BAA and to the other<br>European associations to contribute to the £30,000 which is required to see the project to<br>successful completion. Happily enough initial

Polytechnics they should look to recruit graduates competent in APL. Is there a turning point in view? The existence of an interpreter and documentation is of course by no means all. The next stage will then be to bombard our schools with APL, and although our plans include approaches to LEA Mathematics Advisers, Mathematic

Meanwhile we continue to hear of new APL enterprise in education. At University College, London, for example, Dieter Girmes in the Statistical Science Department runs a 2nd/3rd year course on Mathematical Computation which function and its associated "brother" function which gives a detailed trace of execution, thereby explaining what the various APL primitives are doing. The aim is not to impart any new mathematics, but rather to relate kno

On the school front, delegates at the MUSE (Microcomputer Users in Schools and Education) Conference showed considerable interest in APL, and we hope that by the time of the next conference I-APL will be a viable and attra

 $\overline{\phantom{a}}$ 

Meanwhile, as the dawn of I-APL is awaited, we take a look at what low-cost APL systems are currently available to the home or school user. First we mention two free APLs - and yes we do mean free! These are VIZ::APL - put into the Public Domain by Inner Product and which runs on the RML 380Z and other CP/M machines - and Acornsoft APL which runs on the BBC micros equipped with the second Z80 processor. Anthony Camacho can be contacted for details of the Acornsoft interpreter and we hope to have VIZ::APLavailable through the BAA by the end of the year; please do not ask Inner Product for copies.

The cheapest APL system remains the Sinclair QL, which can still be obtained; ask MicroAPL if you have problems. This typically costs around £200 with a monitor, and QL/ APL from MicroAPL costs a further £100 in either keyword or symbolic notation. (These prices in common with all the others quoted here include VAT.) QL/APL is a full-blown no-corners-cut APL with file facilities and graphics links. I have been using it myself at home for a year or so and I have yet to find any flaws in the interpreter.

The next available product going up the quality ladder is the Atari 1040 for which you can expect to pay £920 with a monochrome monitor, or £1150 with colour. APL (again from MicroAPL) will cost just under £200. APL for the Commodore Amiga comesin at £260, and for the Apple Macintosh at £295. MicroAPL reports shipments of 300 per month for this product, but sadly most of these are to the Continent. PortaAPL, the other APL product which runs on the Macintosh, sells for about \$200. (Ed: most of these interpreters have been reviewed in recent issues of VECTOR.)

If your budget runs to the IBM PC or its look-alikes, the best purchase is version 2 of IBM's own APL which retails at £328 and is subject to its Educational discount. STSC's longerestablished APL\*PLUS sells at £546-25; Pocket APL is STSC's mini-version of APL, which costs about \$100 butis not on sale in the U.K. It is too early to say whether the new Amstrads will run APL successfully, but the first signs look hopeful.

In summary, APL is poised at an educational cross-roads - I-APL promises the opportunity to prove once and forall that it is only cost which has prevented APL from taking its place as one of the most popular and useful computer languages. We move forward in faith and hope.
### REVIEWS SECTION

For the first time, this issue of VECTOR contains a separate section devoted to reviews. This section will contain reviews of books, software and hardware of interest to the APL communityat large.

Val Lusmore of APL People has agreed to take on the role of Reviews Editor to coordinate the reviewing process. Whilst the VECTOR team try to cover as wide an area as possible, we cannot reasonably expect to notice every new product. Val would therefore welcome input from three sources:

- $\bullet$  product vendors who are able to make available product for review;
- @ ideas for books and products suitable for review;
- ® volunteers who would like <sup>a</sup> chance to evaluate new products and write <sup>a</sup> review for VECTOR.

All ideas should be sent to:

Val Lusmore, APL People Ltd., 17 Barton Street, Bath, Avon Tel. 0225-62602

**All the contract of the contract of the contract of the contract of the contract of the contract of the contract of the contract of the contract of the contract of the contract of the contract of the contract of the contr** 

This issue covers three book reviews and two APL implementations. The first book review is a double-header; Simon Garland reviews two recent books by Ken Iverson - "Applied" Mathematics for Programmers" and "Mathematics and Programming". Another renowned APL author is Howard Peelle, and his "Introduction to APL" is reviewed by Romilly Cocking. Thirdly Peter Branson gives us his thoughts on reading "A Handbook and Guide for Comparing Computer Languages", produced by the Research and Education Association of New York.

Paul Chapman is an independent consultant, who is currently working for the I-APL committee writing <sup>a</sup> free public-domain APL interpreter for small computers. In his copious free time Paul kindly agreed to review MicroAPL's APL.68000 implementation on the Atari 520 ST.

Finally Martyn Adams of Metapraxis offers some first impressions on the latest release  $(6,0)$ of STSC's APL\*PLUS/PC, including a fleeting and evidently unsatisfactory encounter with the new Compaq 386 microcomputer.

### Book reviews

### Applied Mathematics for Programmers (157 p) Mathematics and Programming(132 p)

by Kenneth E. Iverson

Published by <sup>I</sup> P Sharp Associates, 1986.

Reviewed by Simon Garland

Both of these new self study courses from Dr. Iverson use an executable notation, that is (as he explains in the introduction to Mathematics and Programming) . . a notation whose rules are so strict and simple that a reader, or computer, can interpret any expression unambiguously.

The executable notation used is APL, as defined in A Concise Dictionary of APL (also available from I.P.Sharp). No prior knowledgeofthe notation is assumed, it is introduced clearly and simply as required  $\sim$  in refreshing contrast to the usual half apologetic jokes about strange symbols and unreadable one-liners.

In order to be able to use the course texts easily the reader should have access to a union keyboard version of APL and a copy of a direct definition workspace that uses the

FunctionName : ElseExpression : IfCondition : ThenExpression

form of definition.

As far as I could tell all examples could be executed without problem (apart from the response time..) with the current version of Sharp APL/PC. APL\*PLUS/PC users will not be able to use any of the expressions using Sharp enhancementslike the rank operator, or enclosed arrays, but they can still execute most of the expressions without much problem by simply replacing the lev and dex symbols by the functions:

```
9 Result+Resulg LEY Junk
[1] <sup>v Ke</sup><br>V
¥ Result+Junk DEX Result Lil ac v
```
Better still make the direct definition compiler do it (exercise -1).

The aim of Applied Mathematics for Programmers is to make the mathematics involved in many of the basic tools of programming more accessible to programmers – to enable them to grasp the concepts behind the tools they use.

Anyone who has had to sit through a lecture on how quicksort works, complete with helpful diagrams, examples, handwaving, and the exhortation that it's all very simple will appreciate the power of a concise executable notation that allows the student to experiment with the simple functions:

```
Sort: (B/\omega), Sort (\sim B+\omega=1/\omega)/\omega : 0=p\omega : ''
QS: (QS(w\leq F)/\omega), ((\omega \leq F)/\omega), (QS(\omega \geq F)/\omega) \rightarrow F+1+\omega: 0=\rho\omega: ''
```
Mathematics and Programming is more a review of high school mathematics using an executable notation, which exposes and clarifies relations among topics previously studied in isolation; it also goes into more detail about the notation and its 'grammar'.

Both courses go over similar ground, but with different emphasis. They cover classifications and sets, the behaviour of elementary functions (utility functions are supplied for drawing graphs and barcharts toassist with the exploration of the behaviour of the functions), directed graphs and trees, identities and proofs, and modelling (including writing your own computer). Exercises to check and extend undertanding of the points under discussion are provided at the end ofthe book, with indicators within the text when an exercise is available.

Applied Mathematics for Programmers has a special section on manual translation with examples of translation to Pascal, C, Fortran, and Conventional Mathematical Notation, closing with a discussion on general translation techniques. This chapter is an example of the attitude that permeates the whole course – no messianic preaching APL to the masses, just a demonstration of how usefulit is to be able to translate ideas into a concise clear notation to help with the understanding and communication of concepts  $-$  if a program works in Fortran then fine, don't touch it, but perhaps it would be easier to document the essential algorithm in something less cumbersome.

Mathematics and Programming has a special section on co-ordinate geometry - I didn't find this as interesting, but I've probably been scarred for life by not having courses like this one...

Although these books are meant as course texts I think most APL users could profit from a careful study of the examples. Consider for example one of the identities discussed under Efficiency in the chapter on Identities and Proofs in Applied Mathematics for Programmers; the problem is the common one of applying an expensive function  $F$  to a vector of nondistinct values v. The brute force solution (any mistakes in the normal APL examples are my fault) is something like:

```
\begin{array}{lll} \text{(10)} & \text{r+(rv+pv)p0} \\ \text{(113)} & \text{+1c+(rvp1020)}),1022-i+1 \end{array}(12)1020: r[i]+r[v[i][13]1021:+1c[i+i+1]
```
Of course we could 'optimise' this considerably to:

```
[42] r+(rm+lppmsk+(uv+Nub v)•.=v)p0<br>[43] cols+10lpmsk<br>[44] +le+(rmp1030),1032→i+1<br>[45]1030: r[msk[i;]/cols]+F uv[i]
[46]1031 : +1c[i+i+1](Nub: ((1 \rho \omega) = \omega_1 \omega)/\omega)\sim \sim
```
**Example 2008** 

but with <sup>a</sup> little more thought we could have written it much moreclearly from the beginning (if it's not clear then try it out!):

L

 $\prod_{r=1}^{n+1} r^{(n)}(n-r+1) + r^{(n+1)}(n-r+1)$ v

Mostofall <sup>I</sup> would hope that those responsible for teaching programming (not just those responsible for teaching APL..) or mathematics would take the time to look carefully at these texts with a terminal nearby – I'm certain that students would approach such courses<br>with much more enthusiasm than a standard lecture oriented course.

Finally <sup>a</sup> quote from C.A. Hoare, reported in the August <sup>1986</sup> edition ofBYTE magazine:

"Many programmers of the present day have been educated in ignorance and fear of mathematics. Of course, many programmers are mathematical graduates who have acquired a good grasp of topology, calculus and group theory. But it never seems to occur to them to take advantage of their mathematical skills to define a programming problem and search for its solution.

☜Our present failure to recognize and use mathematics as the basis for <sup>a</sup> programming discipline has a number of notorious consequences. They are the same as you would get from a similar neglect of mathematics in drawing maps, marine navigation, bridge building, air-traffic control, and exploring space."

### An Introduction to APL

by Howard A Peelle

Published by Holt, Rinehart and Winston, 1986.

### Reviewed by Romilly Cocking

In the early Seventies, there were not many ways of learning APL. This did not matter much, as very few people wanted to learn it. Most studentsofthe language were unwilling. They were victims of zealots who had just become APLers, and who were determined to share the good news.

Today, the situation is much healthier. A growing number of companies are making <sup>a</sup> healthy profit from selling APL products and services; more important, <sup>a</sup> large and growing number of organisations now depend on the use of APL to help them achieve their goals.

APLis in demand, and more people want to learn it than ever before. A wide variety of methods are available – public courses, CAI programs, and self-study books. For some years, the standard text for introductory courses has been Gilman and Rose (3rd edition, Wiley 1984). Originally published in 1974, 'the red book' has gone through three editions, changed its colour, and sold well over a quarter of a million copies.

Nobookis ideal, and APL trainers are always on the lookout for new texts. <sup>I</sup> have just been reading  $APL - an introduction$ , by Howard Peelle. The text is intended for two uses; it can be read as a self-study guide, for individual students who are learning APL on their own; alternatively, it can be used as part of a taught course. The text has an associated volume of instructor notes, which contain details of the author's educational philosophy, as well as teaching tips, and solutions to programming problems.

Both volumes are informal, but very well structured. The main text consists of <sup>a</sup> short preface, followed by two main sections, seven appendices, references, an index and a table of APL symbols.

The preface explains what APL is; why you should learn it; its strengths and weaknesses; some learning tips; and how to get started. The section on strengths and weaknesses is a model piece of persuasive writing, and should on no account be skipped over.

The first part of the book contains an introduction, followed by nine chapters. This part introduces the APL language; each chapter containsalist of contents, <sup>a</sup> set of objectives, examples, exercises, <sup>a</sup> review, and a set of programming projects. The pacing of each chapter has been carefully planned; early sessions go at a comfortable pace, but chapters eight and nine see the introduction of outer and inner product, and matrix divide.

The second part of the book consists of a further five chapters on APL tools. Each chapter describes (and gives the code for) APL programs that are useful in particular disciplines  $$ business, statistics, mathematics, education and computer science. These are working programsthat you can use on their own, or incorporate in your own software. The programs are written for clarity rather than efficiency, but they introduce the student to the idea of utility functions - a crucial point, omitted from many courses. Alas, the author does not place equal emphasis on the need to explore the utilities available on the student's own computer system. Utilities can give valuable short cuts in software development, and they can also teach a lot. (If you write optimised but unreadable code, it may be kinder to lock the public versions, for just this reason!) No doubt the emphasis reflects the author's preference for learning by experience rather than example.

At an introductory level, the book compares well with Gilman and Rose. It is even less formal, and much less daunting. It covers less material - if you learn everything in Gilman and Rose, you will know <sup>a</sup> lot more APL. How manyactually do so?

 $APL - an introduction$  also adopts some unconventional terms – list rather than vector, input rather than argument. The vexed issue of terminology is discussed in the instructor's notes, along with other contentioustopics. <sup>I</sup> disagree with <sup>a</sup> numberofchoices madein this book, but one must welcomeany text that emphasises that they are just choices. There are only two such choices with whichI feel <sup>I</sup> musttake issue.

The first is on the topic of commenting. In my view, this must be introduced very early on  $-$  in immediate execution mode, so students can pick up the habit of first-line comments as soon as they learn how to define <sup>a</sup> function. Oncelearnt, the habit sticks for life, but it is much harder to acquire later on!

The second is on the topic of branching methods. Peelle opts for the introduction of branching using the idiom

```
*labelxtcondition
```
This is later superseded by the more normal

```
+condition/label
```
the company of the company of the

The insuperable objection to the first method is that it goes completely wrong in origin 0. Anyone who learns it will one day waste a great deal of time finding this out the hard way.

These are minor criticisms, however, and the books are generally excellent. APL is easy, fun, and of great practical use. Peelle's new book will help a new generation of students to find this out for themselves.

 $\overline{\phantom{a}}$ 

### Handbook and Guide for Comparing Computer Languages

Produced and published by

Research and Education Association, New Yorb (1985)

### Reviewed by Peter Branson

After all the discussions on how little publicity APL gets, the thing that hit me when I stumbled acrossthis book in mylocallibrary wasthe front cover. There, in very bold print, are the eight languages covered:

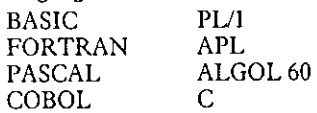

It is worth quoting part of the preface:

☜Although most languages can be usedfor one application or another, a great deal of confusion exists as to which language is appropriate for a given application. From among the various languages that have been developed, eight remain as the most practical and advantageous to use. These are  $\dots$ "

and the above are listed again. Although we might not all agree with the chosen eight, at least APL is in there!

After a random dip, followed by a quick serial scan, I realised I was looking at the book in two differing ways: firstly, to see how good were the APL parts; secondly, to help myself with non-APL langauges. (I have a working familiarity with some of these eight, but want to know something about  $C - of$  which I am pretty ignorant.) My first impression was that the book was excellent, but this was rapidly modified as I went through the APL sections. In this review I will look at the general parts at the start of the book, and then concentrate on the detailed APL sections, before trying to give an overall summary.

### Layout and Introduction

 $\mathbb{R}^n$  . The set of  $\mathbb{R}^n$ 

The book starts with a general section on factors for language choice, followed by an overview of each one. The languages are then compared side-by-side under 18 headings, and the book concludes with two sample programs, some appendices and a glossary. The paper, typeface and general layout are very good, and plenty of white space is allowed to get optimum comparison when entries differ in length. The initial section entitled "Factors for Choice of Language" is one page covering clarity, simplicity, unity of language and structure, naturalness of application, ease of extension, external support, portability and different measures of efficiency. Although short, this is quite good.

There follows about one page for each language entitled "Introduction and Brief Overview". Within my knowledge of the various languages, the balance seems quite reasonable. The overview of APL is really quite good in what it does cover (which isn't nearly enough - see later), although I do have minor objections to such phrases as "... restriction to homogeneous array structures (creates difficulty in) business data processing", or "subprograms are restricted to at most two arguments (with) a single result", both of which have a stronger negative connotation than is really justified.

### APLdetails

This part of the review concentrates on the APL entries, using the same <sup>18</sup> sub-headings as the book itself.

Program structure:

Good, except there is perhaps insufficient emphasis on the fact that APL is fundamentally different from the other seven.

Statement layout:

Reasonable, although it is not made really clear that <sup>a</sup> statement separator is only needed when there is more than one statement perline.

Elementary data types:

I don't like this much, although others might think it fair:

☜APLis quite restricted in its data-structuringfacilities. Numbers and characters are elementary data types."

Identifiers:

This is alright.

Declarations:

Good, although more emphasis could have been givento thefact that declarations are simply unnecessary in APL.

Elementary structured typearray:

This is reasonable, but gives <sup>a</sup> slightly negative impression. Only basic APL is discussed.

Array declarations:

Fine.

Operators:

the contract of the contract of the contract of the contract of the contract of the contract of the contract of

After quite a reasonable beginning, the bad news nowstarts. Firstly, someone has clearly decided to call APL primitive functions "operators" (which others have done in the past), presumably to try and get uniformity across the eight languages. However the section then covers only right-to-left execution, parentheses, negation, minus, plus, power, logical comparison, access by name, assignment and indexing. What is done is quite reasonable but woefully inadequate. There is a reference to a "Table of APL Operators", but no such table appears in the book.

Some simple examples are given of the kind:

 $2+3=5$ 

but the author does not seem to realise that all the exampleswill give logical <sup>1</sup> as the result, and the parentheses are missing.

### Expressions:

This section is reasonable, except for the use of "infix" for dyadic and "polish prefix" (yes, with a small " $p$ ") for monadic.

### Assignment:

Quite good, except that only scalar and vector assignments are mentioned, which might cause some confusion since higher-order arrays have previously been introduced (albeit briefly).

### Conditional and unconditional branching:

This section is <sup>a</sup> candidate for the nuthouse. It is frankly appalling and appears to have been written by someone in their first few days with APL. Much of the section is devoted to a laborious exposition of how "times iota" works; this is the only form used anywhere in the book, and often the iota is missing! After all this heavy going, multi-way branches are omitted altogether. With one exception, ali branching is to line numbers. There is a reference to the fact that branch to label is "sometimes" useful because of dynamic line number re-allocation, but the example given is poor.

How easy it should have been to include the standard list of "condition, reduce, label" branches, and perhaps the standard IF function as well.

### Looping & iteration

Like many of the sections, typographical errors abound. A simple interest calculation is chosen (which doesn't actually need a loop in any of the languages  $-$  but never mind that). My APL complaints are that "minus reduce" is used (without explanation) for <sup>a</sup> simple numeric difference; it may be clever but can only be confusing in this context. Local variables are introduced in a header line without being mentioned anywhere in the book that I have seen. A less important point is the use of a trailing decision.

In particular though, there is no attempt to show how APL can avoid many types of loop altogether; another opportunity sadly missed.

### Function (user-defined)

By way of complete contrast, this section is quite well done; even the typographical errors are fewer here than in other sections. It was a heart-felt relief to find four quite reasonable functions, and with branching to labels, no less! The author(s) have clearly battled to try and get common terminology, as noted previously. In earlier sections APL functions are called "programs" or "subprograms", but this section fails to point out that this is what user-defined functionsare as well. On the plusside, the terms "dyadic", "monadic" and "niladic" are used correctly, although the attempt to discuss the presence or absence of an explicit result using "unlimited" or "limited" is not so good.

A final point - there are no examples using text or character data either here or elsewhere in the book. This appears to be the case for all the languages and is <sup>a</sup> notable omission.

### Subroutines.

This APL section is brief but good. It correctly describes functions (as "functions"!) and function calling. It also refers properly to unrestricted recursive calls.

Intrinsic/library functions.

In this section the book starts to fall apart again. The text talks variously about "operations", "generator primitives", "expressions", "primitives", etc., whereas what it actually covers are three APL operators – reduction, inner product and outer product. There is further reference to the mythical Table of APL Operators. There is no discussion of library functions, or quad functions for that matter.

### Input/output.

A very poor section with no mention of "quote-quad" nor of other forms of I/O available on any reasonable system. There is a passing reference to files which are "not normally provided", but at least "some recent APL implementations include such features".

### Program halts.

The entire entry is "Not applicable". The authors have presumably never heard of "quad delay", or of function-defined halts, etc.

Documentation.

The final subsection deals with comment statements within <sup>a</sup> function in a moderately acceptable way, although the example given is poor.

### Sample programs.

Two sample programs are included and the best word to describe them is "hideous". Riddled with typographical errors, as usual, but also with such charming features as:

numbered header lines; all branches use "times iota" to line numbers; two "quad" entries for data input, rather than a vector; etc.

The examples under user-defined functions could not be called brilliant, except perhaps in comparison with these.

### Appendices.

The contract of the contract of the contract of

- 1. Pascal delimiter words (1 page)
- Il. ANSI Cobol reserved words (2 pages)
- IH. Summary of Cobol formats(4 pages)
- TV. PL/I built-in functions (1 page)
- V. Csyntax summary (2 pages)
- VI. PL/I Arithmetic built-in functions

Without checking a reference manual, I believe that IV and VI are both PL/1, so perhaps one of these should be the missing APL table.

ı

### Glossary.

An excellent glossary comes last, although it is far too extensive for the subject matter of the book. It includes gates, bytes, buffers, cascaded arrays, clock pulse, etc. - terms which don't appear at all in the text. Some of the 25 pages used (out of a total of only 122) could have been put to better use.

Well that's the end of the book as such, but I can't leave without listing some of the more glaring omissions. Workspaces and system commands are mentioned but only in the Overview. The following are not covered at all:

many of the important functions; local and global variables; quad functions and variables; quote-quad and other I/O forms; text or character data; library workspaces and functions; public domain software; draft ISO standard; portability; fast prototyping; modularity; access to other languages and systems; availability on micros; nested arrays; user-defined operators; other features of enhanced APLs.

Before summing up, I will paraphrase some of the claims made on the back cover:

- © Enables comparisonofall eight languagesat <sup>a</sup> glance.
- $\bullet$  Makes for rapid selection of the most appropriate language.
- **Transition between the eight languages made easy.**
- © Enables design of completely new languages.

Leaving aside the last, rather grandiose, claim, the very good design and style of the book, should have made the other claims possible. However the appalling errors and omissions in the APL partly nullify these claims, certainly as far as APL is concerned, <sup>I</sup> imagine <sup>a</sup> potential APL user would be totally confused.

As for my other interest  $-$  can it help me quickly to get a grasp of C? Well it appears to give me something of the flavour of the language, but naturally I am left wondering how many errors there are in the C entries. (A cursory look at the Fortran and Basic parts suggests that these are not too bad, but I still wouldn't trust them without a critical review.) So unless someone will kindly review the C parts for me, it looks as though I am going to have to fork out for Kernigan and Ritchie after all, and I suggest that anyone wishing to learn APL sticks to Gilman and Rose.

My overall sentiment is one of intense disappointment; such a good idea was ruined in the execution. The book is well worth a look (if only to see what might have been), but I have not been able to track down a U.K. supplier; in any case I would recommend yourlocal library, rather than spending well-earned money on this edition. A second edition, thoroughly checked for accuracy and completeness would be well worth having, and Iam waiting to hear from the Association in New York whether or not one is planned.

# EW MAINFRAME SOFTWAI<br>FOR IBM'S® API<br>Now available in the UK, two new offerings from<br>STSC that enhance IBM's mainframe APL<br>implementations EW MAINFRAME SOFTWAN<br>FOR IBM'S® APL<br>Now available in the UK, two new offerings from<br>STSC that enhance IBM's mainframe APL<br>If you're staying with VS APL ... FOR IBM'S APL<br>
Now available in the UK, two new offerings from<br>
STSC that enhance IBM's mainframe APL<br>
STSC that enhance IBM's mainframe APL<br>
If you're staying with VS APL ...<br>
COMPILER The first commercial compiler<br>
for **Trademarks (Trademarks)**<br>
Trademarks (Not the business Machines APL<br>
STSC that enhance BM's mainframe APL<br> **If you're staying with VS APL ....**<br> **COMPILER** The first commercial complete functions<br>
implementation for APL c

Now available in the UK, two new offerings from STSC that enhance IBM's mainframe APL implementations

## If you're staying with VS APL ...

COMPILER The first commercial compiler for APL compiles functions individually. Results in significantly faster execution. Interpreted functions can call compiled functions and vice versa.

# If you're migrating to APL2 ...

SHAREFILE/AP STSC's popular APL

component file system is now available under APL2. Mulltiuser, nested array storage, libraries, access matrices. Multiple file system support. International language translations.

For full information, contact the APL\*PLUS<sup>3M</sup> Product Group, Cocking & Drury on 01-493 6172.

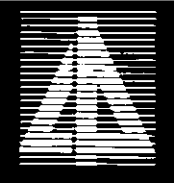

COCKING & DRURY LTD.

# Building on a solid past

1976 \SAM/AP for APLSV VSAM/AP for APLSV 1977 AFM/AP® APLSV AFM/AP for VSPC/VSAPL 1978 AFM/AP for CMS/VSAPL CALL/AP for APLSV 1979 CALL/AP for VSPC/VSAPL 1980 AFM/AP for TSO/VSAPL 1981 CALUAP for CMS/VSAPL Enhanced Format for VSAPL Keyed Access Option 1962 Interactive Link Option Mail Exchange Option CALL/AP for TSO/VSAPL 1983 APLPRINT Input Stack Processor Output Stack Processor 1985 AFM/AP for CMS/APL2 AFM/AP for TSO/APL2 CALL/AP for APL2 Enhanced Format for APL2 1986 APL2 Display Capture Indexed File Option

When Interprocess Systems got started ten years ago, they had a lot of ideas about APL.

As far back as APLSV, they believed that APL users needed better file facilities. They began by providing shared access to ISAM and VSAM.

Then came a component file system that would run on any in-house IBM mainframe APL system.

But their customers wanted more than just component files. They asked for - and got keyed access and an indexed, PCS-style file structure.

There was also <sup>a</sup> need for <sup>a</sup> Quad-FMT equivalent that wouldn't change IBM source code. Interprocess did it for VSAPL, and it's still there for APL2.

Recently APL2 added the ability to call FORTRAN or BAL from APL - something that Interprocess introduced as long ago as 1978,

Interprocess also pioneered a concept: That APLenhancements don't have to change the APL product itself. That you can achieve results from the IBM interfaces already present.

It's a concept that gives Interprocess customers unparalleled continuity from one APL environment to the next. Something solid to build on for the future.

I

For more details of the IBM APL enhancements developed by Interprocess Systems contact

 $\mathbf{I}$  . The contract of the contract of the contract of the contract of the contract of the contract of the contract of the contract of the contract of the contract of the contract of the contract of the contract of th

APL Software Limited 27 Downs Way, Epsom, Surrey KT18 5LU England Tel. 03727 21282

### Product reviews

### APL.68000 for the Atari ST

Reviewed by Paul Chapman

### Preface

The following review assumes some experience of the APL language and environment, and<br>some of the concepts, such as workspaces, common to all APL installations. It also assumes<br>at least a passing acquaintance with WIMP (wi

### Introduction

The machine provided by MicroAPL was an Atari 520ST with high resolution monochrome screen and two disk drives. The software provided for review was sealed and obviously an end user production version. A full set of softwa

The Atari 520ST and its younger, bigger brother the 1040ST are 8Mhz 68000 based microcomputers. The ROM-based operating system is called TOS. An Apple Macintosh-style desktop environment called GEM, which is driven by a tw

I concentrated my attention on the APL interpreter, and, in particular, its interface to the GEM WIMP environment.

### Getting Started

The interpreter comes in a box proclaiming "APL.68000 PROFESSIONAL<br>PROGRAMMING LANGUAGE" and costs £170 plus VAT. The single disk provided<br>contains the interpreter, five utility workspaces, and a demo workspace. The<br>docume

I had no problem getting the interpreter up and running. No special installation procedure was necessary – this is one piece of sotware which you can take home, plug in, and start using straight away. APL key stickers were set was also provided with the package. These would probably take abouthalf an hour to put on.

My first problem came when I tried to load the DEMO workspace using the menu<br>provided. With the mouse, I selected the "File" menu from the top of the screen, and then<br>the "Open" item from that menu. After a little grinding

the contract of the contract of the contract of the contract of the contract of the contract of the contract of

selected item.) The new window disappeared, and after a while the message "WS LOCKED" appeared in the main dialogue window. Repeating the attempt produced the same effect.

A manual )LOAD was successful, and thereafter the problem of being unable to load workspaces from the menu disappeared. Furthur investigation revealed that the problem only occured the first time afier the interpreter was loaded, and before any expression had been entered. It's an annoyance rather than a bug, and would be especially so to a newcomer, who might spend sometimein the manuals trying to find out what he or sheis doing wrong, or to find some other way (in this case, )LOAD) to get started.

The demo workspace illustrates very simply how APL can be used to write applications which use the WIMP environment and graphics on the ST. Typing DEMO caused the menu bar at the top of the screen to change to a list of menus defined in the application.

From the menu, it was possible to call up one of two graphic displays (a rather boring graph in one, and a number of variously shaded and patterned squares in the other), and also a "Dialog Box" which allows the further selection of options and switches (in this case a mock-up of a very simple serial port set up). The final menu item allowed me to return to native APL, either with or without clearing the workspace.

<sup>I</sup> began examining the functions in the workspace. The DEL editor worked much as expected, and used the normal APL dialogue window. Also provided is a full screen editor, which can be entered from the menu using the mouse. Upon selecting "Open fn" from the "Edit" menu, a dialogue box appears to ask the name of the function. The default is the last function edited, although perhaps a more appropriate default would be the function appearingat the top of the SI.

The editor uses the whole of the dialogue window, first of all saving the current contents, and then displaying the function selected on the screen. The editor is natural to use  $-1$ didn't have to look in the manual to learn fancy control characters. My main reservation was that there was no distinction of lines beginning with labels or comments. This, taken together with the fact that blanklines, although they can be entered, are not retained in the function definition, made reading functions rather difficult.

J] was impressed with howlittle code was apparently needed to interface to GEM, especially after some unpleasant experiences with the Commodore Amiga system documentation, which weighs several pounds and takes weeks to comprehend. The use of the graphics utiliry functions was immediately self-evident, and even the calls to GEM itself werefairly transparent.

Some of the functions, for example those used to set up menus and dialogues, took global variables as arguments. Unfortunately, the full-screen editor could not be used to examine and edit character vectors and matrices, which was anirritation.

The global arrays themselves were again mostly self-explanatory. For example, the array used to define the application menus was a character matrix, with menutitles starting in the first column, with the menu items for each title appearing below the title, on lines beginning with one space.

Typing <sup>a</sup> few APLexpressions supplied sensible answers, though the overheadin display time produced from working within <sup>a</sup> window environmentis slightly irritating after the memory-mapped characters of the IBM PC, particularly when scrolling. This shouldn't bother 3278 users, however!<br>A simple interactive graphics function

I now set myself the task of writing a function which would allow very simple line drawings to be produced under mouse control. The idea was to be able to point the mouseat the screen where I wanted the line to begin, then press the left mouse button and hold it down screen where 1 wanted the line to begin, then press the left mouse button and hold it down<br>while I "dragged out" (another piece of WIMP jargon) a dotted line until I was happy with while **T** dragged out (another piece of whili Jargon) a dotted line until I was happy w<br>its position, then release the botton whereupon a solid line would be added to the picture.

<sup>I</sup> went to the pamphlet describing the particular features of the ST version of the I went to the pamphlet describing the particular features of the ST version of the<br>interpreter, and quickly found a function called GETMOUSE in workspace TOOLS interpreter,and quickly found a function called GETMOUSE in workspace TOOLS<br>supplied with the system. This niladic function returns a 3-element vector of the current x and <sup>y</sup> co-ordinates of the mouse pointer, together with an integerfrom 0 to 3 indicating the state of the mouse buttons.

In the description of the STGRAPH workspace, <sup>I</sup> found a numberoftoolsfor line drawing, shape drawing and shape filling functions. LINECOLOR sets the line color, while LINETYPE sets the line style (solid and various patterns of dotted). Finally, POLYLINE LINETYPE sets the line style (solid and various patterns of dotted). Finally, POLYLINE<br>draws a line or sequence of lines. The funcion CLEARWINDOW clears the window of APL dialogue, which may be restored with RESTORESCREEN.

Tt took twenty minutes of trial and error to set up this function, which worked quite successfully, if a little sluggishly.

### Many problems and some solutions

the contract of the contract of the contract of the contract of the contract of the contract of the contract of

Many problems cameto light during this process, however. Many could be dealt with by a careful study of the descriptions of the functions, but some were deficiencies in the implementation itself.

In particular, an irritating lack of elegance and consistency cameto light in the use of the graphic functions.

The origin for mouse co-ordinates is the top left corner of the screen, whereas that for all graphic co-ordinatesis the top left corner of the current window. Wheneverit is necessary to translate from one to the other, an offset must be supplied which is supplied by the function WINDOWPOS. This can be overcome by taking the additional steps of setting a global variable called WHOLESCREEN to 1, and then calling CLIPRECT with argument WINDOWPOS.

This must be done repeatedly, since it is possible for the application user to move the window and change its size. Unfortunately, if the user does this more than once, the interpreter restores the contents of the APL dialogue to the window, wiping out any output from the application so far.

Some of the graphic objects are expressed using (x,y) co-ordinates, whilst the rest use row-<br>column co-ordinates (ie (y,x) co-ordinates). This may be a reflection of the way the internal column co-ordinates (ie  $(y, x)$  co-ordinates). This may be a reflection of the way the internal GEM routines work, but inelegance in the way GEM works should not be passed on to the APL programmer.

J

None of the graphics drawing parameters (eg. current line color, line type) can be interrogated by the programmer: the usual convention, that of making functions return the old values when given an empty argument, is omitted.

Mostgraphics systemsallow different interactions to be specified between graphic objects to be drawn and the current contents of the screen. For example, it is usually possible to define XOR or inverting interaction, so that two successive placings of an object on the screen will have no net effect. This was essential in the simple program described above, for the purposes of drawing the "dragged out" dotted line which changes position as the mouse pointer is moved about the screen.

The graphics functions supplied allow this to be done only with solid objects like circles and rectangles (and not with their outlines), and then only some interactions are possible, eg. not AND or OR. Nointeractions are possible with line drawing. Eventually <sup>I</sup> chose to drag out <sup>a</sup> solid rectangle, which was ugly and unclear, but at least it was possible to do this in inverted display.

Presumably, the GEM kernel itself allows all these functions, so I can't see any problem in providing them to the APL programmer.

Another problem which emerged was )COPYing from <sup>a</sup> nearly full or full disk. For some reason, )COPY uses temporary disk space, so the message I/O ERROR - DISK IS FULL can come as something of <sup>a</sup> surprise during a read operation.

There are all sorts of nasty little problems associated with using the cursor to select extracts for cut/copy/paste operations. For example, it is not possible to select a full line for pasting in the full screen editor.

It as also impossible to get in or out of the full screen editor without using the mouse, which is irritating. Also, the mouse pointer disappears altogether during output to the screen, so that if one moves the mouse to the menu bar during output, the position of the pointer cannot be seen.

### Documentation

<sup>I</sup> did not need to look at the APL language manual once, which is encouraging. What <sup>I</sup> was using was certainly a real APL, and worked fine.

The rather thin pamphlet describing the implementation is rather unsatisfactory. For example, the default colour numbers are described as 0 for black and 1 for white. In fact, they the the reverse of this. The descriptions of the utility functions are far from formal, and occasionally misleading because APL programmers should naturally assume consistent behaviour, since so much is made of this in the APL language itself.

### Software

I did not have time to explore the other workspaces provided. These are: MENUS for creating menus and interrogating the user's selection of items; DIALOG for creating and executing dialogues; STFILE for accessing ST native files; and TOOLS which contains miscellaneous functions for programming function keys, setting keyboard translation, etc.

It really looks to meas if the STGRAPH workspace was cobbled together with the rest ina hurry to create a product. It also looks as if little or no beta testing of the product has been performed. I set out to review the usefulness of the implementation rather than to try and break the interpreter, and yet <sup>I</sup> found several bugs, inconsistencies and irritations within a very short time.

The functions <sup>I</sup> explored are simple to pick up and use, but this is more <sup>a</sup> result of lack of flexibility than careful and logical design. Much of GEM is inaccessible from  $APL$ , except through the use of custom-written shared variable processors and careful study of the GEM system manuals. If MicroAPL were to consider expanding the range of functions for accessing GEM in the future, they would find consistent extensions to the functions already defined very difficult.

### Conclusions

the contract of the contract of the contract of

APL.68000 is a sound product as an APLinterpreter, and competes fairly well in functionality and very well in price with its main rival on micros, STSC's APL\*PLUS/PC.

The ST is used both at home and in business. Muchofits appeal over, say, the IBM PC must be in its price for home users, and in the GEM environment for business. It is difficult to see which market APL.68000 is aimed at. Its price is too high, compared with that of the hardware it is running on, to be attractive to home users, and the lack of a full interface to GEM would put business users off.

For myself, if I owned an Atari ST, I would spend my money on a C compiler so that I could have full access to GEM's facilities. If I had to recommend the purchase to a business user committed to the ST, <sup>I</sup> would point out the need to spend money on having a custom interface produced by <sup>a</sup> systems programmerif any serious use of the GEM environment were planned.

APL is praised for its natural extension to graphics environments, but MicroAPL have a long way to go to provide the access to  $GEM$  an  $APL$  graphics programmer needs.

### STSC APL\*PLUS/PCrelease <sup>6</sup>

by Martyn Adams

At last I have received a copy of STSC APL\*PLUS release 6.0 for the PC! I always look forward to receiving a new version of my favourite piece of software. This version's great claim to progressis its ability to handle objects over the 64k-byte limitation but there are several other features which are really quite useful.

We quickly discovered that Grade-up and Grade-down give NONCE ERRORs when trying to process objects larger than 64k. So you can☂t sort large objects. Wealso found that [VI and [FI give DOMAIN ERRORs on large objects, so you can't validate large character arrays either.

We also tried the ASMFNS workspace and found that some of the assembler functions were slower than 'doing it by hand' in APL. I haven't checked but I suspect they may have used less workspace. STSC, could we have some ASMFNS written in 80286 machine code (for our ATs) for even faster code?

The 64k-byte variable size barrier has never actually been a problem to me personally. If any object went over that size I guessed that something had gone wrong with my coding. If you only have 400k or so of workspace on <sup>a</sup> 640k machine then 64k can be a verylarge percentage of space devoted to one object. WS FULL has always been my probiem. Nevertheless <sup>a</sup> dark cloud has been removedand if you wantto processa large object then, Nevertheless a dark cloud has been removed and if you want to process a large object then, provided you have the workspace, you do not need to chop it up any more.

This begs the question... when can we break the 640k machinesize barrier? Alreadylots of software take advantage of extra memory. Sometimes this memory is banked so as to appear as another parallel memory space. Sometimes it sits on top of the operating system  $(DOS)$ as extended memory. I prefer the latter idea – it is easier for me to understand.

Anyway, we all wait for the latest version of DOS running on IBM's new PC based on the Inte! 80386 chip. This should breakall known speed and size barriers which currently limit the PC architecture. It is rumoured to be called  $DOS 5.0 -$  we all wait with anticipation.

Meanwhile COMPAQ have beaten IBM by releasing their COMPAQ 386 to the public. It runs very, very fast. It is to IBM PC/AT whatthe AT wasto the IBM PC/XT. COMPAQ seem to marketing the new machine as basically a go-faster DOS box. It runs a version of MS-DOSand does oneor two tricks with its internals in order to maximise performance. And it is claimed to be pretty nearly 100% compatible with IBM's PCs.

Unfortunately the latter statement isn't strictly true. I had a chance to run  $APL*PLUS$ release 5.0 on it. Everything seemed to work fine except that the inner product always returned 0. Even when the APL statement should have returned 1. This was very disheartening. I suspect that there may be one or two other areas which do not give results as expected. I understand that release 6 will also not run on the 386 so we will have to wait for <sup>a</sup> 386 compatible APL.

 $\Box$ WIN, which handles the PC screen as a full-screen manager, has been improved. The few improvementsare very useful and can be quite significant if you program them properly. Unfortunately the new manual that comes with release 6, although nicer than the old one, is still a little confusing when it comes to describing the actions and effects of the keyboard and what characters are allowed where under what circumstances. After a little experimenting though, all becomes clear and it really isn't as difficult as it first seems.

Function keys are now handled better, so they say, but <sup>I</sup> still find the definition of <sup>a</sup> complex data entry/edit screen a long and tiresome process.

STSC have improved the way APL starts up in "noddy" mode for the first time users. I haven't explored these features as I consider myself a bit of a power user but I understand that for the first time user these can be really helpful.

Other nice features include  $\Box$ CHDIR,  $\Box$ RMDIR,  $\Box$ MKDIR and  $\Box$ LIBD. The first three mimic the DOS commands for changing, removing and creating directories. These are very useful. Especially useful is (LIBD which allows you to dynamically set up and delete (and  $\Box$ LIBS interrogates) the APL library structure. Before  $\Box$ LIBD you had to use a file called APLLIBS on start-up which is a very clumsy method of defining libraries.

I do however have a gripe with the native file naming convention. In this release you can<br>define a native file called: 'B:DATA\FILEA.XXX' and it is found, as one would expect, on<br>the directory called DATA on diskette drive

Full marks for that one – but if you specify a native file called: 'B:FILEB.XXX' then the APL will not look for the file where you would expect. The DOS standard is that the file should be found on drive B: in its current

This, I thought, was confusing. 'B:' means drive B: if there is a backslash in the file name;<br>otherwise it means the diskette drive and directory specified in library 1 (except on alternate<br>Thursdays?). I suppose the devel

[GPRINT has been upgraded to handle the Laser Jet Plus printer – I haven't had time to try<br>this option but am looking forward to it. STSC have thoughtfully supplied a little reference<br>manual along with the revamped documen

In addition to the comprehensive language description the Quick Reference Guide gives details of the 87 odd different authorised  $\Box$ PEEK and  $\Box$ POKES. Additional POKES include:

- $\bullet$  whether or not you wish to allow low minus as negative signs in character strings when validating them using []VI or converting them using [[FI.
- © Inhibit creation of objects greater than 64k.
- $\bullet$  Allow the display of sub-directories and/or volume ID when using  $\Box$ LIB.
- Disable buffering of keyboard input while functions are executing when using the DOS keyboard routines.
- Make  $\Box$ TRACE give a short form output.

 $\mathbb{R}^n$  . The set of  $\mathbb{R}^n$ 

© Force <sup>a</sup> return to text mode from graphics mode whenever immediate executionis entered.

### Incidentally the Ouick Reference Guide doesn't specify all the parameters for [JGPRINT.

Finally, as a general point, I would just like to add that as an APL purist at heart I am<br>disappointed that there are now 144 []functions in APL\*PLUS release 6. I guess we may<br>soon be able to forget the APL and write in [

The fact that APL\*PLUS has to use so many []functions and the odd machine-coded<br>program indicates to me that perhaps the APL should be made a little more practical. It<br>should understand about its working environment a lit

 $\mathsf{l}$ 

computer programming language. I guessit has something to do with the fact that APLis really a computer implementation of Iverson's notation. Still, full-screen management and full file management as APL primitives have their appeal.

In conclusion then, APL\*PLUS release 6 is a definite evolutionary step forward. Well worth looking at for the serious PC APL developer. I consider it a real professionals' tool and an improvement on release 5. A lot of barriers have been lifted  $-$  roll-on release 7.

### APL.68000 for the Apple Macintosh

### by M.S. Bassett

The Macintosh was the first readily available computer to use the concepts of mice, windows and pull-down menus to build a user interface, and whatever you think of this approach yourself much of the strength of the Macintosh is that nearly all of the software you run on it will offer the same working environment and access methods.

This poses interesting problems for the writers of Macintosh programming languages; they must provide:

- a) a Macintosh-style interface for the potential programmer (whois, after all, a user as well);
- b) a respectable programming language;
- c) a means for that programmer to provide a Macintosh-style interface for the users of their program in turn. This review will attempt to describe how MicroAPL have fared in each of these three areas.

The APL.68000 interpreteris in fact very comfortableto use, and integrates nicely into the Macintosh environment. Tostart the interpreter you mayeither use the mouseto point to the interpreter itself, which loads and gives you a CLEAR workspace, or point to a workspace file on disc which will invoke the interpreter and automatically load the workspace selected. (Macintosh owners note: obviously you don't just point to these things you double-click on them, but I want to avoid as much MacJargon, sorry Macintosh jargon, as possible in this review.)

When loaded, the interpreter offers you a 24 by 80 text window, which can be moved about the screen but not re-sized. At the top you have a choice of four menus which control the APL environment, including the editing and running of functions(see figure 1). I particularly like the File menu which offers you both the APL and the Macintosh descriptions of workspace loading/copying etc.

**Line and Community Community** 

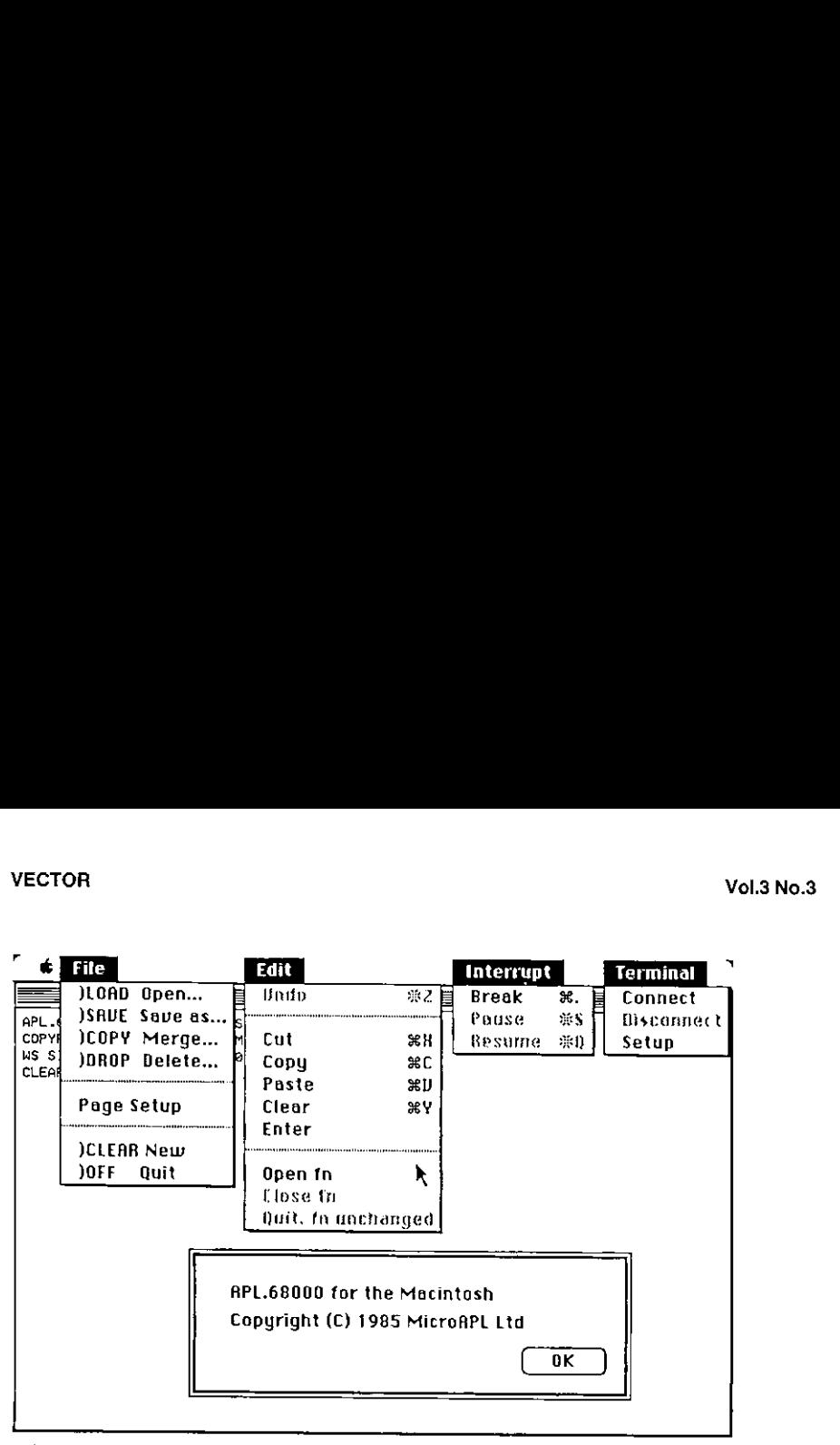

When youselect an option from the File menu a window appears asking you to name of the workspace desired from a menu (the menu scrolls if you have more than eight workspaces on the disc). You also have the option to cancel the request or change disc drives of you wish. This is all just like the s

Editing a function is done via the Edit menu (surprise !). The edit window is large and<br>scrolls in all four directions, again in the standard Macintosh manner. The APL character<br>font is small but perfectly readable. Editin

There is no recognised "Break" key on the Macintosh keyboard so MicroAPL chose the cloverleaf key for this role which seems a reasonable choice; confirmed mousers can choose Break or Pause from the Interrupt menu which wil program is running.

Unfortunately I had no facilities with which to try out the Terminal emulation menu, so all I can report is that it offers the standard VT52 protocol and a wide variety of option selections.

I

Moving onto the interpreter itself, the language is a full implementation of APL.68000 which is jolly good news; what everybody wants to see of course is the benchmarks. The first few columns of this table were cribbed from VECTOR Volume 1, Number 4.

UPDATED LOUISON BENCHMARKS

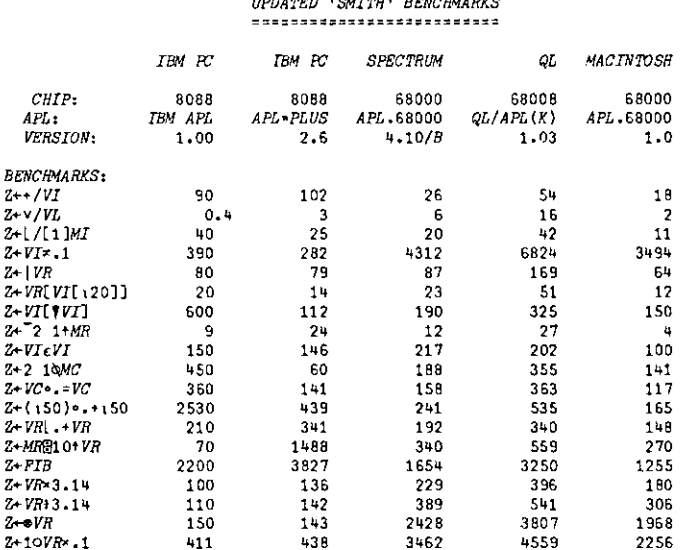

As you can see it is very fast !

The last hurdle to clear is making use of the Macintosh graphics facilities from within APL, the "Toolbox" of special purpose routines in the Macintosh ROM. MicroAPL provide a selection of several workspaces to this end, each containing a set of assembler routines accessible from APL to control such things as menus, the mouse, graphics windows etc. I was unable to find any aspect of the Macintosh interface that I couldn't control with these routines and they are very reasonably sized, taking up 60K of a 272K workspace if you load everything in.

The movement of the mouss<br>the movement of the mouss<br>users with any amount of<br>intosh data-transfer facilis<br>are particularly impressive<br>d arbitrary polygons, filled<br>the in themselves quite f<br>they that in the ROM); in itself<br> Using these routines you can create your own menus and menu bars, over-riding the standard options if you wish, track the movement of the mouse, make windows pop up all over the place and generally dazzle users with any amountof pyrotechnics. You also have full access to the standard Macintosh data-transfer facilities, the "Scrapbook" and "Clipboard". The graphics routines are particularly impressive. Standard functions let you createlines, circles, ovals ,boxes and arbitrary polygons, filled or not with whatever pattern you desire; and these functions are in themselves quite fast. However by using the MAKEPICTURE command the output from these functions can be coded into an integer vector (which I presume is a set of calls to the ROM); in itself quite small this vector can be processed to re-draw the original image at blinding speed. As <sup>a</sup> small example of what can be achieved I offer figure 3, which shows my favourite "half-hour" database with graphics, customised menus and a choice of output windows, the entire screen taking perhaps two seconds to draw.

### VECTOR VOL.3 No.3

the contract of the contract of the contract of the contract of the contract of the contract of the contract of

In short this must be the best API. currently available for the Macintosh and quite likely one of the best available for any PC. Highly recommended.

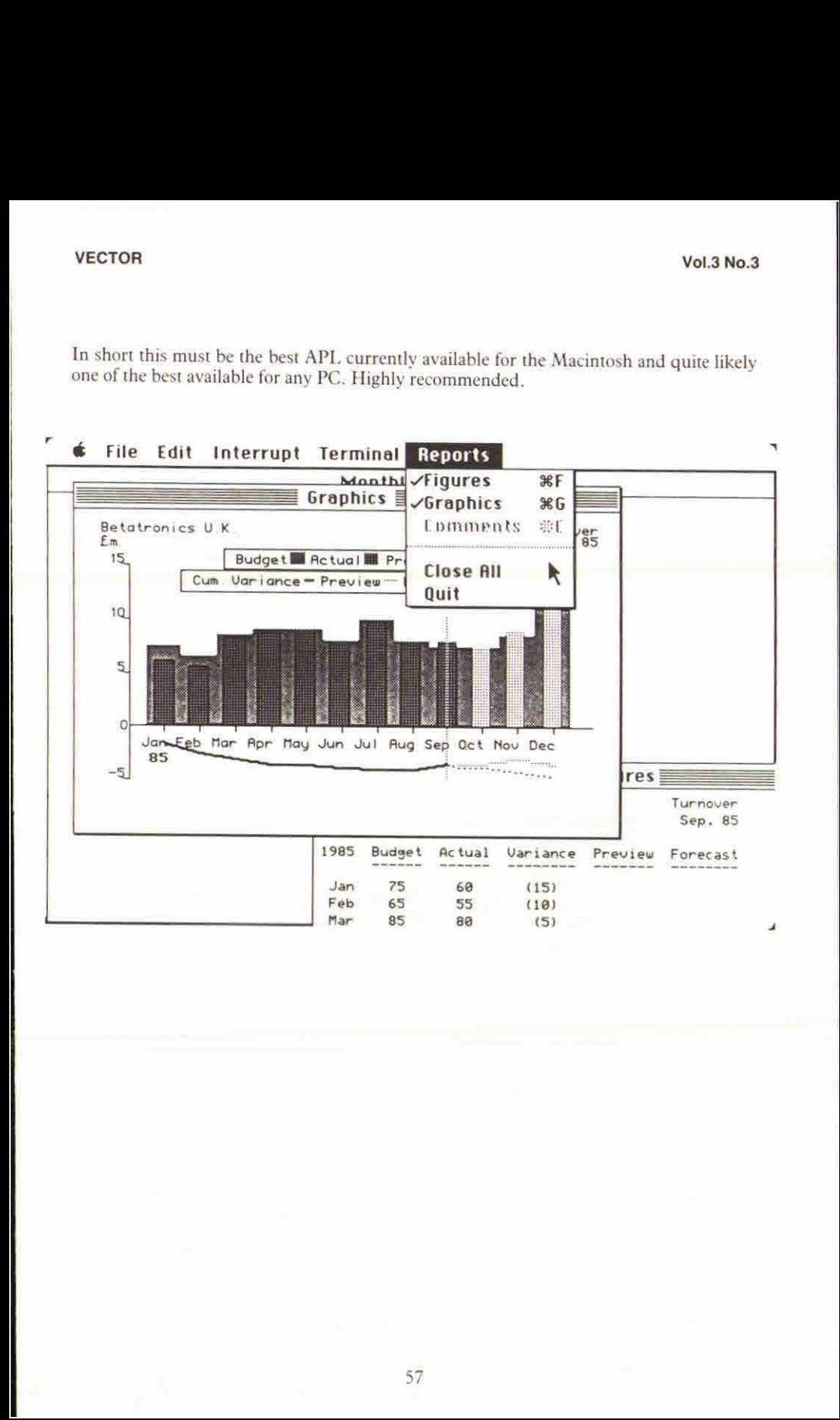

# ARE YOU

TIRED of TRYING to get GRAPHS from some COMMERCIAL PACKAGES?

- Our PLOT/PC can match most of the graphical output of other highly priced packages at a MUCH LOWER PRICE! **ARE YOU**<br>
TIRED of TRYING<br>
to get GRAPHS from some<br>
COMMERCIAL PACKAGES?<br>  $\bullet$  *Our PLOT|PC can match most of the graphical*<br> *MUCH LOWER PRICE!*<br> **3** *Da 2D PLOTS TEXT ANNOTATION and<br>
<i>AUTOMATIC SCALLING*<br> **4** *AUTOMATIC* 
	- 3D & 2D PLOTS TEXT ANNOTATION and AUTOMATIC SCALING
	- Supports SCREENS, PRINTERS and PLOTTERS
	- Includes INTERACTIVE DIAGRAM EDITOR
	- COMPLETE with DOCUMENTATION
	- LICENCE TERMS AVAILABLE
	- UNLOCKED CODE

 $E_{\rm B}$  99.00 (inc. VAT)

# MetaTechnics Systems Ltd Unit 216, 62 Tritton Road,

London SE21 8DE, 01-670 7959

The Systems Builders

ł

I

### RECENT MEETINGS

This section of VECTOR is intended to document the seminars delivered at recent meetings of the Association, particularly for the benefit of those members based away from London who often find it hard to find the time to attend. It also covers other selected events which are likely to be of interest to the wider APL community. Vol.3 No.3<br>
Vol.3 No.3<br>
Vol.3 No.3<br>
Col.3 No.3<br>
This section of VECTOR is intended to document the seminars delivered at recent<br>
meetings of the Association, particularly for the benefit of those members based away from<br>
L

We are dependent on the willingness of speakers to provide us with a written version of their talk, and we would remind them that "a picture's worth a thousand words". Copies of slides and transparencies will enhance their articles.

The Activities Officer (see inside back cover) will respond enthusiastically to offers from individuals who wish to contribute seminars and supporting papers.

 $\mathbf{I}$ 

### British APL Association Meeting

### J-APL

### 17 October 1986

Reviewed by Anthony Camacho

1-APL had been advertised as the only topic. The plan of the afternoon was for Anthony to explain what the project was about, then for Norman Thomson to talk about what is being doneto prepare for introducing it into schools and finally for David Ziemann and Paul Chapmanto answerany questions about the specification and how the interpreteris to be produced and ported to the target machines.

The explanation of the project's history and content took the form of five large charts. The main events so far, the reasonsfor the project, the target specification, the details of the features of the interpreter (ISO conformance) and theorganisation of the project.

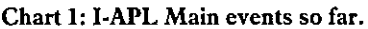

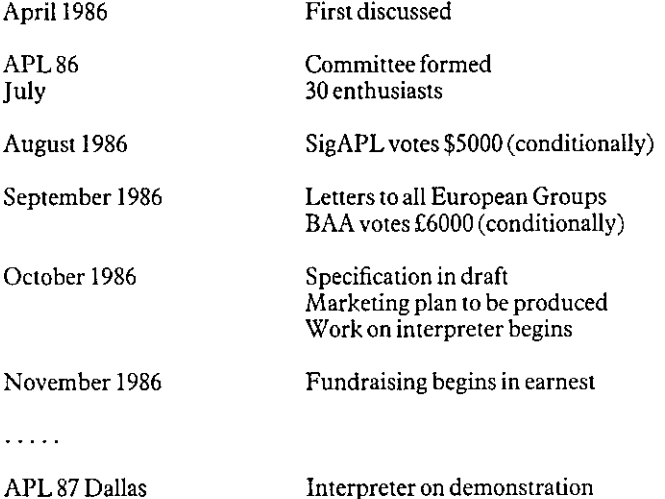

May

It was made clear that the project is not under the auspices of the British APL Association or SigAPL and that it should not be assumed that what the members of the project said expressed the opinions of the BAA. The details of the conditions under which the sums voted by SigAPL and the BAA would be paid were made clear. SigAPL wishes to see and approve of the marketing plan (as it is not a commercial product some things will be harder and a few easier than the usual kind of marketing), and will pay \$500 on evidence that the project is really going to start, \$2500 on approval of the marketing plan and \$2000 on completion of the interpreter (to assist with the costs of launching it and distribution). The BAA conditions are that its Technical Officer vets the Technical Specification and reports

**Line Communication** 

his acceptance to the committee and that its Publicity Officer and Education Officer are given the opportunity to see and suggest improvements to the marketing plan, and that the project accepts any amendments they require

When asked what the state of the BAA finances was, the BAA Officers present agreed that<br>they could not really speak for the Treasurer in his absence; however they could safely say<br>that the BAA had more than the proposed co

### Chart 2: I-APL - Reasons for the Project

Aninterpreter which will run on small computers is needed to give more people the chance to try APL (especially at school and at home).

<sup>A</sup> free interpreter is needed to overcome the price barrier which prevents many people from taking their interest further (most schools cannot afford commercial prices).

The target machines for the project are the BBC 'B', Spectrum 48K (and up), the Apple II (and up), all CP/M micros (e.g. Amstrad word processors) and all PC look-alikes (e.g. Amstrad 1512 series).

The major task besides producing the interpreter itself will be to provide introductory material suitable for this large potential readership: teaching material for schools, games for home use and manuals and guides which

The purpose of the whole project is to promote the use of APL: not specially I-APL, which will neither be fast nor well provided with facilities, but any APL. If the project succeeds it will bring many new members to the B

(Editor: As the  $I-APL$  specification is printed in full in the technical section of this issue of VECTOR, we have omitted charts <sup>3</sup> and <sup>4</sup> which were an abbreviated specification.)

David Ziemann explained that although it may take some time for the formalities to be completed before the ISO Standard is issued, the draft is now fixed and we can safely assume that it will not change.

Paul Chapman explained that the interpreter will be designed to be ported easily onto any new machine and the source code will be freely available so that the project does not have to do all the ports – or even to have kno

Paul Chapman explained that this outline specification is a target not an absolute commitment (some facilities may have to be dropped if there is no room for them), but that he intended to write the interpreter with all th

David Ziemann offered to provide a copy of the draft specification as it stood (not yet agreed) to anyone with a legitimate interest, provided that recipients would treat it with discretion and not allow it to be published

 $\overline{\phantom{a}}$ 

### Chart 5: ]-APL: Project Organisation

The Committee is:

Edward M. Cherlin (Editor: APL Market News) joint chairman Anthony Camacho (Sec: BAA)joint chairman Howard Peelle (Prof. of Education, Univ. of Massachusetts) Norman Thomson (Educn. Officer, BAA - algorithms ed: Quote-quad) David Ziernann (Technical Officer, BAA)

The Committee has formed <sup>a</sup> Company called 1-APL Limited and all committee members are Directors. Anthony Camacho is Company Secretary.

There are at present nearly 40 enthusiasts on the mailing list, mostly collected at APL 86. Anyone interested may add their nameto the list and will be circulated with news of progress.

David Ziemann explained that he hoped to improve the draft specification as a result of comments made at this meeting.

It was agreed that it is most important to make clear that all manuals and other documents issued as part of the project could be copied and translated freely (the latter point especially important to users of APL whose native tongue is not English).

Norman Thomson pointed out that as far as the bulk of the new potential users were concerned, the project will not have a product until the supporting documentation is complete and can be provided with the interpreter.

The documentationat present being prepared consists of <sup>a</sup> Tutorial on which Linda Alvord is working, an encyclopaedia of APL (giving examples of each use for the primitive functions, operators and system features in alphabetical order) which Garry Helzer is writing and a series of books or booklets to be called "APL for . . . ." where the dots are replaced by a particular application of APL.

The obvious first example was APL Programs for Mathematics and Norman circulated draft copies of his book with that title (90 pages of  $\tilde{A}4$  text). This was tried out by looking up in it some school mathematics topics such as Pythagorean triples and going through the examples given. Norman will welcome comments from those who took copies away.

This book (and Garry Helzer's, which is also in draft) at present has only standard APL examples: eventually there will be side by side examples both in APL and in the ASCII mnemonic transliteration. This will make the book suitable for use whether or not the computer has an APL character set available and will help to accustom people to the APL characters at the same time. Llewellyn Jones has been working on <sup>a</sup> way to do this transliteration for some twoyears now and is willingto give the project permissionto use his work free of charge. He has functions which will translate from either form into the other under VS APL and under APL\*PLUS/PC. (APLpip for the PC and APLpup for the mainframe where EBCDIC is a bit more restrictive than ASCII.)

Norman said that the marketing effort could only begin when both interpreter and documentation were ready. He suggested several lines of attack. As these were discussed and added to during the meeting the set below include

- I Prestige schools. Norman Thomson has contacts at several of these and believes that as<br>they have better facilities and lively and open-minded staff, they should be easier to<br>persuade to try out APL. If two or three of th
- 2 County Education advisers (or Inspectors as they are called in ILEA which Neil Bibby pointed out) should certainly be made aware of what we are offering and asked to encourage their schools to try experiments with APL.
- 3 British APL Association members should be asked to demonstrate what we produce to anyone in education that they know and to help to give away the interpreter, sell any books we have to charge for and provide the project
- 4 Plainly any school which can be persuaded to give APL a try should be; the selection will have to be haphazard it will be the teachers members of the APL Association or the I-APL Project know rather than any selection
- 5 It was agreed that it would be particularly valuable to get I-APL exposed to the trainees and staff of teacher training colleges. A few committed advocates in such an institution could encourage the spread of APL out of
- 6 It was suggested that another good place for publicity was the user groups. There are groups interested in particular machines, microcomputer clubs for particular districts or in particular colleges and these enthusiasts

Norman Thomson reported that the Mathematical Association has a book giving the BASIC programs for 132 common mathematical functions or processes and that this is very popular and widely used. His book is intended to upsta

Les Hollingbery asked about style and standards of the examples in the material to be<br>produced for the project (he liked the style of Norman's examples). It is desirable that the<br>examples should encourage good habits but t

 $\overline{\phantom{a}}$ 

When the meeting was thrown open to general discussion (questions had been encouraged throughout) many helpful suggestions were made. The dash between the I and APL could subtly be made heart-shaped. Weshould write and include some games in the free software issued with the project. We should all write to computer and non-computer press about the project to give it publicity and arouse expectations; perhaps we could ask magazine readers to send in their names and addresses if they were interested in an early copy of the interpreter.

Paul Chapman was asked about the process of writing the interpreter and he explained that he intended to write code which would be interpreted in every machine. The interpreter would be a very simple version of a threaded language - something after the style of FORTH but not FORTH itself because the interpreter would be too big and complex. The APL interpreter could thus be exactly the same sequence of ones and zeros on every machine. It would use the machine code entirely through the kernel of the threaded interpreter. To port the APL to a new machine it would be necessary to write the machine language kernel for the machine and code the calls to the operating system which did such things as write a character to the screen, get a character from the keyboard and so on. As it happens only three machine language kernels will be required - to suit 6502, Z80 and the 8088 family. Paul hopes that his development environment will have commercial value. It is to be called DE (to imply it is better than C as an environment for creating portable software) - he was going to call it DEL (for development environment language) until he discovered he was unaccountably losing files!

The general atmosphere of the meeting was friendly and no-one voiced any adverse criticism of the work that had been doneso farorofthe plans presented. Whenthe audience was challenged to suggest a better way to encourage the spread of APL no suggestion was offered, When people were asked explicitly whether they thought the contribution from the BAA was a good use of the funds there was no dissenting voice to say that it was not. There was general agreement that this was a very good way to try to spread the use of APL, and many present felt that so far unfruitful efforts might meet with success once they had the proposed free product to help them.

Thirteen people put themselves down on the list of people interested in having news about the project and most of them offered to help in some way.

The meeting ended at about 5.30 and discussions continued in the bar for some time.

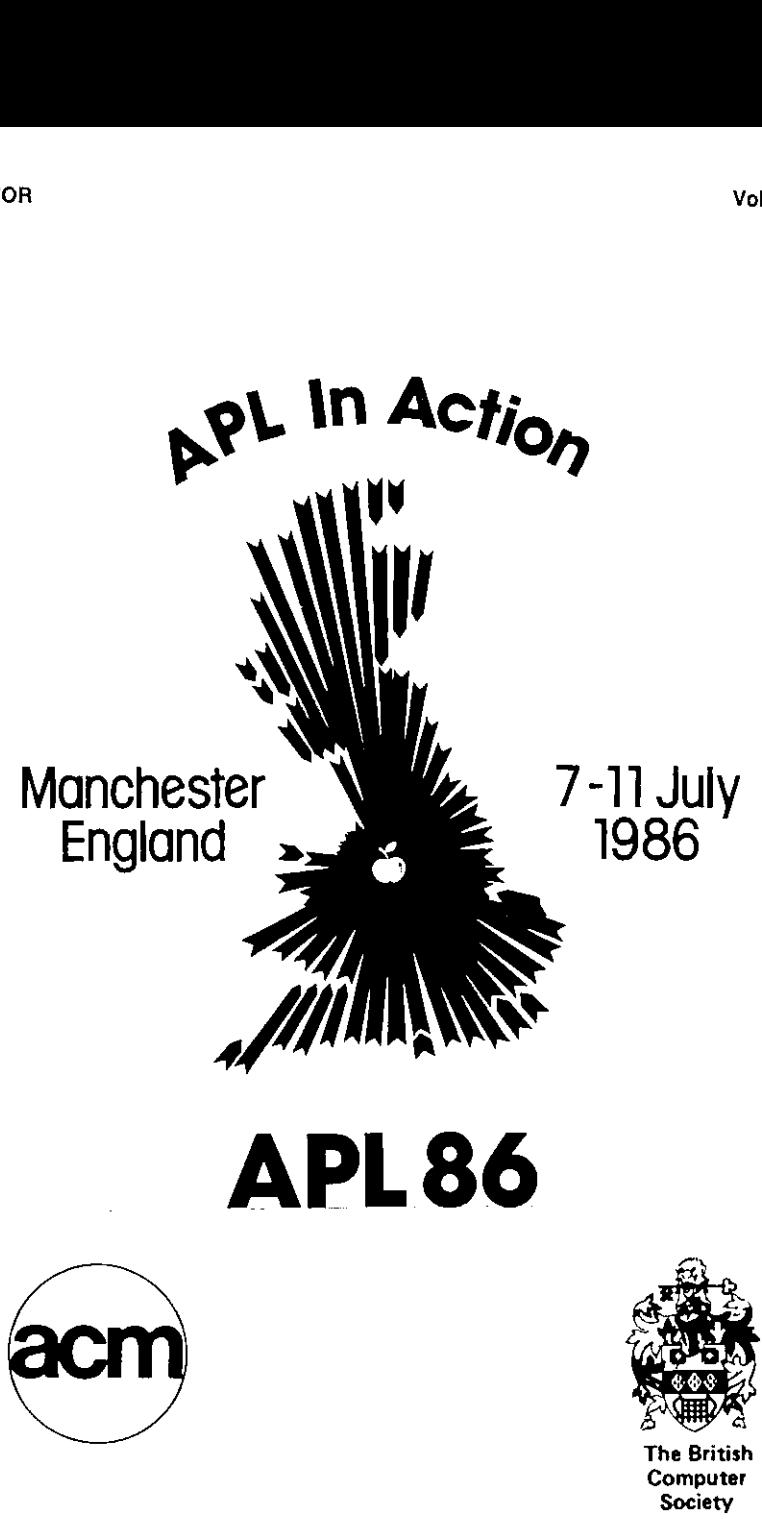

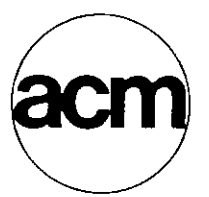

 $\blacksquare$  . The contract of the contract of the contract of the contract of the contract of the contract of the contract of the contract of the contract of the contract of the contract of the contract of the contract of the

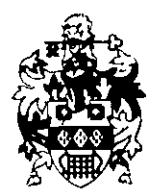

J

### APL Debate: What is APL Thinking?

Reported by David Preedy

Howard Peelle, who acted as chairman for the session, introduced the debate by outlining why he felt that the topic of APL Thinking was an importantissue to discuss at the conference:

"It's a term that we seem to bandy about quite freely here in the APL community and if indeed we are serious about the dissemination of APL, especially for those people who are learning APL for the first time, it seems to us that it is important to understand APL thinking ourselves.<sup>39</sup>

He then said <sup>a</sup> few words on his own perspective on the subject by way of warm-up, describing some of the work done by himself and his colleagues at the University of Massachusetts, addressing the objective stated by Robert Hooker:

☜The timeis right for the psychology of programming and ofAPLin particular to come of age  $\ldots$  we have a need to study the unique mechanisms used by APL programmers in structuring their thoughts".

Their approach to their initial studies into APL thinking has been to study the literature and extract relevant comments; to analyse some common mistakesthat beginners make when learning APL; and to think about the kinds of errors that APL instructors make while teaching APL. With this background they've begun a series of interviews and published a survey in Quote-quad inviting people to say what they think APL thinking means to them.

They have initiated a course daringly entitled "APL thinking"  $-$  a computer science course attracting also some people from education and from mathematics. As a result they have identified quite <sup>a</sup> number of challenges or related issues surrounding the topic; they concern questions suchas the extent to which individualstyle affects APL thinkingor, as he phrased it:

☜Do you believe that APL thinking style or APL programming style can or should be taught?".

Despite its inherent difficulties, they are using a methodology involving asking people to talk out loud while they're thinking about a problem and while they're using APL to solve it.

Peelle finished off his introduction by showing a few quotes that they have extracted either from the literature or from the individuals directly about what people think constitutes APL thinking.

☜Clear, simple rules; compact notation; unambiguous interpretation; executability of mathematical statements"

☜APL thinking is recognising patterns, decomposing <sup>a</sup> problem and seeing where to apply APL idioms"

☜I know <sup>I</sup> can doit iteratively but the question is howcan I do it with arrays, be it elegant or not".

"The best way to gain fluency in APL is by thinking in APL"

"It is not evident that the average programmer thinks in arrays".

Several quotes explored the ideas of visualising geometric objects and dealing with mathematical expressions.

☜Problem-solving using APL can frequentlybefacilitated through the use of visual imagineering"

"I learned APL simply by considering how a mathematician would think".

"APL is the essence of mathematical thinking"

or, by the same speaker when pressed on the point:

"Mathematical thinking is the essence of APL thinking".

"APL is a good short-hand mathematics"

"APL thinking means ecstacy"

"It's the ability to say the same thing in several ways"

Some quotes explored the importance of modelling – structuring data rather than program flow; thinking about the problem rather than thinking about the program one's writing or certainly rather than thinking about the machine upon which it's going to run.

"It involves being the black sheep in the D.P. department"

☜One could memoriseall the APL primitives and other aspectsofthe language and still not be able to solve problems"

 $(APL)$  thinking is what would be missing in that case.)

"There's a large distance between how I think of a problem and how I must write it in  $APL<sup>n</sup>$ .

APL thinking is not APL itself; it's not what APL does; or even what APL makes easy to do. It's what we do beyond what APL offers. It may include what we have to do to make APL fit the problem or even make the problem fit APL. Therefore APL thinkingis really the complement to APL. The last quote was:

"APL thinking  $-1$  don't know what that is".

The first panellist on the debate was Micheal Berry:

the contract of the contract of the contract of

Having been involved with teams working on designing parallel computers, Berry presented the view from one who has recently moved outside the APL world to <sup>a</sup> place where people are spending <sup>a</sup> lot of time doing exactly the opposite of what those in APL think people usually ought to do, namely thinking about the details of a particular computer architecture and how to write programs that will match the way the machine works. The machine in question is <sup>a</sup> massively parallel machine called the Connection Machine which involves somewhat over 65000 processorsall of which are fairly small but have their own memory and each of which has the sole option of whether or not to execute the the instruction that is sent to it from a host computer.

 $\overline{\phantom{a}}$ 

The problem with how to program such a machine therefore is how to design programs (and how to design <sup>a</sup> programming language in which to design those programs) in which it's easy to make statements so that each of the little processors working independently of the otherswill usefully progress towards solving the problem.

"One of the first weeks I was there, people were sitting around discussing the problem especially with the IF statement for the new language. The problem being that... you imagine arrays as being stored with one element in each processor and, if you had 2 arrays that you were going to add, the corresponding elements of each array would be in different memory locations but on the same set of processors and you would send the instruction ADD presumably with some pointers to the <sup>2</sup> areas in memory and each little processor would do its one addition, and so the thousands of ADDs would be done.

☜Well, they knew they neededto design an IF statement and the obvious way for it to work would be that you evaluate what they call the predicate, this being <sup>a</sup> LISP environment, basically <sup>a</sup> Boolean expression, and for all the processors in which it's true they stay turned on and do the next thing and then they turn themselves off, and the other set of processors turns itself on and does the ELSE thing.

☜People were worried about the fact that unfortunately this decision-making has to happen in the front-end computer, something like <sup>a</sup> VAX or <sup>a</sup> Symbolics  $3600$ , and a lot of time is wasted while thinking about doing the IF while the Connection Machine itself is sitting there not doing anything. I brought up an idea which seemed weird to people: 'Why don't you try and write the programs so there aren't any IFs, because you would think of an instruction to say, which would do the right thing to all of the data. The instruction would be more complicated but each processor would do it and have done the right thing.'"

"The reason I thought of that and everyone else was thinking about how to do the IF was because I had just come from years and years of thinking in APL and it seemed natural to me to try and think of a solution where even if it's more complicated to express what you're doing you can still do it all at once."

They now regard suitable problems for the Connection Machine, as those exhibiting a high degree of "data-level parallelism", meaning that you can do it all at once, such as imageprocessing, where each pixel can be instructed to ask its neighbours how bright they are and average with them or something like that.

Berry saw this as one angle on what is APL thinking; it's thinking about how to find that data-level parallelism, because data is what we can structure very well in APL. He illustrated this concept with some examples.

**Line Community** 

The first was taken from a *Scientific American* article some time ago which compared computer languages by asking a skilled writer in each language to write what they think would be the normal way in their language to exp

Another familiar example is the problem of rotating the lines of a text matrix to remove<br>leading blanks. In APL, you work out how many leading blanks there are in each line and<br>rotate by that amount; you don't loop through

Sometimes it's hard to see the data-level parallelism because at the level that you're looking<br>at it the data doesn't look quite parallel or looks ragged and here Berry showed how nested<br>arrays have helped in letting paral

Berry finished by exploring the trade-off between elegance and performance. One of the things that restricts us from really practising our APL thinking is that people look at you and say "That's cute, but come on let's be

In answer to a question, Berry explained how he felt that the Connection machine has been<br>affected by APL. The proposed specification for the language for the Connection Machine<br>borrows exclusively and fairly heavily from plus.

The next speaker was Ray Polivka. He started by exploring some of the premises underlying the debate. The first was that the individual concerned actually is prepared to think, and wants to think. It was an illusion to for

His next statement was:

☜¥ don☂t think there is APL thinking.

"Let me say it a little differently  $-I$  believe APL fosters thinking and the type of thought patterns that it fosters are structure driven, or data driven. It allows us, if we so choose to do it, to think more like the patterns that we would like to think in. Now I'm comparing that with the patterns that are forced upon us in regular computing."

Based on his experience in teaching APL to a whole spectrum of people from engineers, secretaries, managers and computer science trained people, Polivka had found that the problems lie with the computer science folk, because APL allows you to think more naturally.

"What is the natural way that the computer scientist has been trained in? IF THEN FLSE I GETS INCREMENT etc DO WHILE FOR. That's why what has happened in many cases is that the person who has come from a PASCAL trained background comes into APL and proceeds to write glorious Pascal with APL terminology."

One of the other problems is that programmers tend to drop down too quickly to the details. If you're going to build a piece of furniture, you don't immediately go down to a hardware store and pick out the nails you're going to use. You design the thing first – what shape and size you want - negotiate with your wife or husband and things of this sort. You don't go down to the details.

And yet in fact in programming in a sequential language you are forced to go down to those details much earlier than you want to. APL promotes thinking which is:

### Algorithmic,

Idiomatic  $-$  although Polivka preferred a term from psychology "chunks of APL" because you can read the statement item by item or function by function or you cansee itas <sup>a</sup> chunk of APL

Inquisitive  $-$  the fact that APL is executable on a machine is a great bonus and if you're not sure what happens, you just try it out.

"Multi-perspective" – meaning that there's no one way to the solution. One of the real joys of working with  $\overline{APL}$  is to come to a collleague and say "Look at the solution I have got to this problem" and he can say "Look at mine" and you find that you've been looking at it from two different ways.

Polivka closed by saying that APL is <sup>a</sup> notation that we need, will continue to need in the growthofourscientific and engineering developmentasa society and culture. APL fosters thinking.
the contract of the contract of the contract of

The next speaker was Roy Sykes, who started by pointing out the inadequacyofthe normal adjectives used to describe APL thinking  $-$  words like "modular", "array-driven", "whizzbang", "intuitive", "parallel" and so forth. He thought those terms are inadequate. He prefered a metaphor  $-$  the metaphor of the combined architect and builder of a house, somewhat like Polivka's furniture builder. The client, often oneself, is interviewed; the needs are assessed; the blueprints are drawn and approved; the required materials are acquired; the proper tools are brought to bear; the house is constructed; andfinally some walls are shifted around, <sup>a</sup> few changes are madeto better suit the client. Sykes saw APL thinking covering this broad context. It is not limited to what one doeswith the symbolsof APL. It's the mental process that threads throughout the entire process of defining and solving the problem.

Sykes illustrated this by going through the typical process that he typically undergoes in defining <sup>a</sup> program, a function of <sup>a</sup> modestsize, not <sup>a</sup> throw-away onebut onethatis part of a larger system.

☜The first thing <sup>I</sup> do is think; think about what the problem is, try and understand what I☂m doing. Part of that process is understanding exactly what my inputs are. This is nothing new; one decides whether one is taking character or numeric data, is it going to come in as arguments or global variables from the user at <sup>a</sup> keyboard, from files, whatever. Butin any case <sup>1</sup> define that very carefully. At this point <sup>I</sup> open definition on the function, and I have the formal header, perhaps not the local variables, and perhaps 3 or 4 lines of comments describing precisely what my inputs are."

Next he does the same with the outputs – decide what the outputs are, precisely how they<br>are structured and ordered. He has now documented a substantial part of the function are structured and ordered. He has now documented a substantial part of the function without writing any code – presuming that the header is not code.

Then he thinks about the transformations required; whether they're structural or mathematical primarily; is it inherently a parallel or an iterative solution? Of course that is overlaid with what we can currently do in APL with the primitives available to us. This involves deciding whether to adopt a nested or a simple solution. Essentially he breaks the problem into sentence-sized chunks.

The next thing is what some other people would consider APL thinking and coding  $-Sy$  Sykes overlays the sentence-sized chunks onto the tools and mechanisms he knows. Working in order, he starts with the APL primitives; for <sup>a</sup> structural problem he maythinkin terms of taking transpose, drop and laminate; for <sup>a</sup> mathematical problem he may consider the scalar primitives, divide, base-value and so on. Then he introduces the so-called idioms or chunks that are available that we all know. Thirdly he brings in the existing commonly used subroutines he has already used to solve problems. And fourth he thinks in terms of new subroutines that he might write and how they could be generalised for future applications.

The penultimate step is to lash all these chunks together trying to smooth the transition between the sentences, putting in the appropriate commas, semi-colons, periods, paragraphing, and so on – the nails of Ray Polivka's furniture.

ľ

Then Sykes tests his code. The testing has three phases. First he assures that the proper inputs result in the proper outputs, especially on the edge conditions. Secondly he checks that bad inputs are handled properly, giving correct responses to the users, or signalling errors to the outer environment or just letting the program blow  $up$  – that's acceptable provided that the error performance is documented. Third is testing no undesirable outputs arise, such as unlocalised local variables and so on. We don't after all want the neighbour☂s house subsiding!

Finally, the last step is incorporating revisions. He reviews the core algorithm used and removes any redundancies. The chunks have a bit of a disadvantage in that if you simply write in chunks, you may end up with <sup>a</sup> chunky program. One wants to have <sup>a</sup> smooth program, and sometimes if you look at the broader measure you see that two or three chunks put together are rather an entirely new algorithm. Sykes removes these redundancies and revises the documentation.

☜If we define APL thinking in its very narrowest sense, that of the If we define  $NTL$  diffixing in its very harrowest sense, that of the<br>transformations and coding, we encourage a myopic approach to problems. I<br>teach APL and I find that the most difficult problem is not APL thinking, it's thinking. The results are fuzzy because the inputs and outputs are not even clarified by the students to start. He or she has a very broad idea of what they want to do; they don't know know really what they start with, and they don't know really what they want. Once those two things are clarified, the process is simplified by APL. If we can teach people to clarify their thoughts, the embodiment of their thoughts into APL code is simplified."

In response to <sup>a</sup> question, Sykes explained his approach whenhefindshe actually gets stuck in defining the algorithm. If none of his colleagues can help he puts together the very simplest, often iterative, scalar solution to solve the problem.

☜T get something that works; it may put my machinetosleep for <sup>30</sup> seconds but at least it works. It represents the most basic, (pun intended), solution to the problem. It works, ] know my inputs, <sup>I</sup> know my outputs, and the transformation there. That process will often clarify to me what I have to do in a more parallel sense, using the APL primitives at hand. Very often, especially these days, I find myselfat first thinking in termsofnested array solutions, and then backing off into simpler solutions that are almost as terse but run considerably faster using simple arrays."

The final panellist was Norman Thomson. Hefelt that his view of APL thinking might reflect <sup>a</sup> transatlantic difference in attitude from his three co-panellists. To him APL thinking is a kind of layer that goes on outside  $APL$ ; it's the kind of things that he says to himself in order to make APL make sense.

At an earlier session Stephen Jaffe had formalised little rules - rules that are the baby-talk of  $APL$  – the things that make it easy to get it right if you are re-structuring multi-dimensional arrays. What you do is you build up a fabric of these informal rules, informal as opposed to the formal rules of APL, and that forms the basis of Thomson's APL thinking.

a construction of the construction of the construction of the construction of the construction of the construction of the construction of the construction of the construction of the construction of the construction of the

He then looked at the increasing challenge presented by APL2:

"Now, I guess that if we had reviewed this five or six years' ago, before APL2 came widely onto the scene, we could see that we'd to a large extent exhausted the APL1 challenge  $-$  we'd begun to understand and largely control the symbols that are present in APLI. In my bookcase at home, I've got a book of silly ideas. I once had the idea that it would be fun to take all the APL primitive symbols, and combine them, takeall the possible pairs of symbols and work out what they did together; maybe take a few triads and find out what groups of three did; explorethe possibilities and see what you got, and hopefully quite a lot of them might be interesting. In a sense when you've done that, and you've filled that book, then you would know all there was to know about APL, that's the end of it and I could then go on and study something interesting like beetles or mushrooms or something of that sort. I hasten to say that it's a book with a lot of empty pages, but there was a point at which  $API$ . looked like a closed universe."

Thomson then gave anillustration of how his existing APL] informal rules had been affected by the introduction of APL2. He looked at the case of outer product. Intuitively there he had an interpretation; it meant extending an argumentand applying <sup>a</sup> function to any string of numbers to get blocks of results. It only becomes meaningful, to do an outer product in code, when we had the "each" operator, and so it was lovely when APL2 came along and proposed "each", because somehow it was the jigsaw-piece that neatly filled in a gap that was somehow a void in APLI.

However the other side to this particular coin had come to mind earlier in the day when an expression involving nested arrays had been displayed and Thomson had fallen hook, line and sinker for an incorrect interpretation. He had been forced to go back to first principles and even then his interpretation was rejected in discussions with others. It seems that with APL2 we have created a structure of vastly greater complexity than we ever had with APL1. Some time ago APLI looked like being a nicely closed, nicely rounded, self-contained unity. Now with APL2, the "clear, simple rules" and "unambiguous interpretation", so admired by Howard Peelle's respondents seem to have evaporated. As Thomson concluded:

"Yes it's unambiguous, but goodness me it takes a lot of seeing to perceive that unambiguous interpretation."

"So in short that's my perception of APL thinking  $-$  something that has radically changed between the, what now seemsrelatively simple, structure of APLI and this vast relatively unexplored territory of APL2."

Following the formal presentations by each of the panellists, there followed a more general discussion involving members of the audience as well. There was considerable discussion on the alternative interpretations of some APL2 idioms and whether they could be read naturally left to right, read aloud for instance so that a class can understand them.

ı

From the floor, Anthony Camacho called on the principle of Occam's Razor, saying that it seemed to him that the types of thinking identified as APL thinking do not appearto differ from ordinary thinking. So he wasinclined to agree with Ray Polivka when he said that there  $\sin^{\prime}$  a APL thinking  $-$  there's just thinking. The opposing view was given that APL thinking is in fact a subset of ordinary APL, and the debate had been concerned with identifying the specific characteristics that are typical of APL thinking in particular.

In response to Norman Thomson's APL2 problems, it was hypothesised that he had given an example of is how APL thinking is something that he has developed. When he looked at the expression and applied APL thought to it, he didn't get the right answer, because in APL2 APL thinking doesn't work!

Adin Falcoff suggested that the answer to Anthony Camacho's dilemma was that in discussing APL Thinking we are working in the context of the world of programming and so when he talks about APL thinking he is contrasting it with thinking about other programming languages.

☜T think there are some very simple and obviousdifferences. You tend to think in terms of transformations of arrays; you tend to think in terms of functions that have arguments and results; you tend and you learn eventually to think in terms of operators; and the consequence of this is that you learn to think of breaking your problem down in some logical way. Some of these things are present in other programming languages, but most of them are not, and certainly the others are present to a much larger extent in APL than in other langauges."

Ken Iverson looked at the different types of approach to describing processes, or even to describe the same process from different points of view. Sometimes one wants to emphasize iteration, sometimes recursion, and there's also the use of arrays. Then there's the question of doing things modularly and having functions with arguments and results; on the other hand also possibly deciding things in detail. He thought that the essential thing of any good language is that it allows you to express yourself in any of these ways conveniently and cleanly and to the extent that APLis successful it is because it does that. Iverson finished with a question:

"How much harm do you think that the people in APL have been doing and are doing by emphasising that APL thinking has one narrow notion that of arrays?"

Roy Sykes believed that we have been doing <sup>a</sup> lot of harm and asked how many times we have wasted time trying to make things faster, in particular by making them non-looping, when the first solution that comes to mind is an iterative solution. He felt that one of the biggest boons of an APL compiler is that it allows the freedom to think in ways that either are not overlaid on the primitives and operators that we have at hand, or not intuitively overlaid on them.

and the contract of the contract of the contract of the contract of the contract of the contract of the contract of

 $\frac{1}{2}$ 

Norman Thomson pointed out as evidence of the distinction between APL thinking and ordinary thinking that in his own personal experience, APL had affected his life in some sense – he saw things differently once he had been shown APL. He also disagreed with Adin Falcoff's view that the context of APL Thinking had to be programming. He felt that the one thing that characterizes APL and makes it different from other languages is that its context is a great deal broader than just programming. The revelation about APL was its relevance in the real world; that, for example, the encode function is what you do when you get change; or it's what you do when you convert from centimetres to Imperial units.

"It seems to me that the whole essence of APL, and the whole thing that keeps conferenceslike this going yearafter year, is the fact that APL hasa spark, abit of inspiration, a bit of something I don't know what  $-$  the thing we're trying to identify, I guess  $-$  that is just that much broader than pure programming.

Adin Falcoff responded that he thought that people's interest in it would be somewhat diminished if it were not implemented on computers – that programming should not be regarded as a dirty word. Norman Thomson's reply was that APL was the thing that to him at least humanizes computers.

Linda Alvord explained how, as a mathematics teacher, she has a mental model allowing her to see the structure of APL as if it was the 3-dimensional world that we live in. There's a visual aspect to the images of the data that is quite different from the way you think about it in other programming languages. There's something about the thought process that involves image-making, and model-making, that characterizes it as different from other languages.

RayPolivka felt that we need to encourage array-thinking. He paraphrased what Anthony Camacho had said at the Education Day:

☜Loop-thinkingis not natural; more and more programmersare learning more and more on how to be baffled by parallel array thinking."

APL isn't the only language capable of handling collections of data  $-$  vectors, arrays, strings, etc.  $-$  but one of its other strengths is it provides the supporting function is to manipulate these things very concisely and precisely.

Roy Sykes finished the debate by highlighting APL's interactive executability as fundamental to its nature. But primarily, he thought:

"APL is a new vocabulary and it's been said, by whom I don't know, that without vocabulary, without language, thought is impossible. Language in some respects defines thought. And the language that we're speaking of, which is APL, defines our thoughts in a much broader way, a much richer language, than any other computer language that I know of. I think the very fact that we have such a large vocabulary in APL makes our thinking process larger and richer in solving problems."

# LOWEST PRICES!

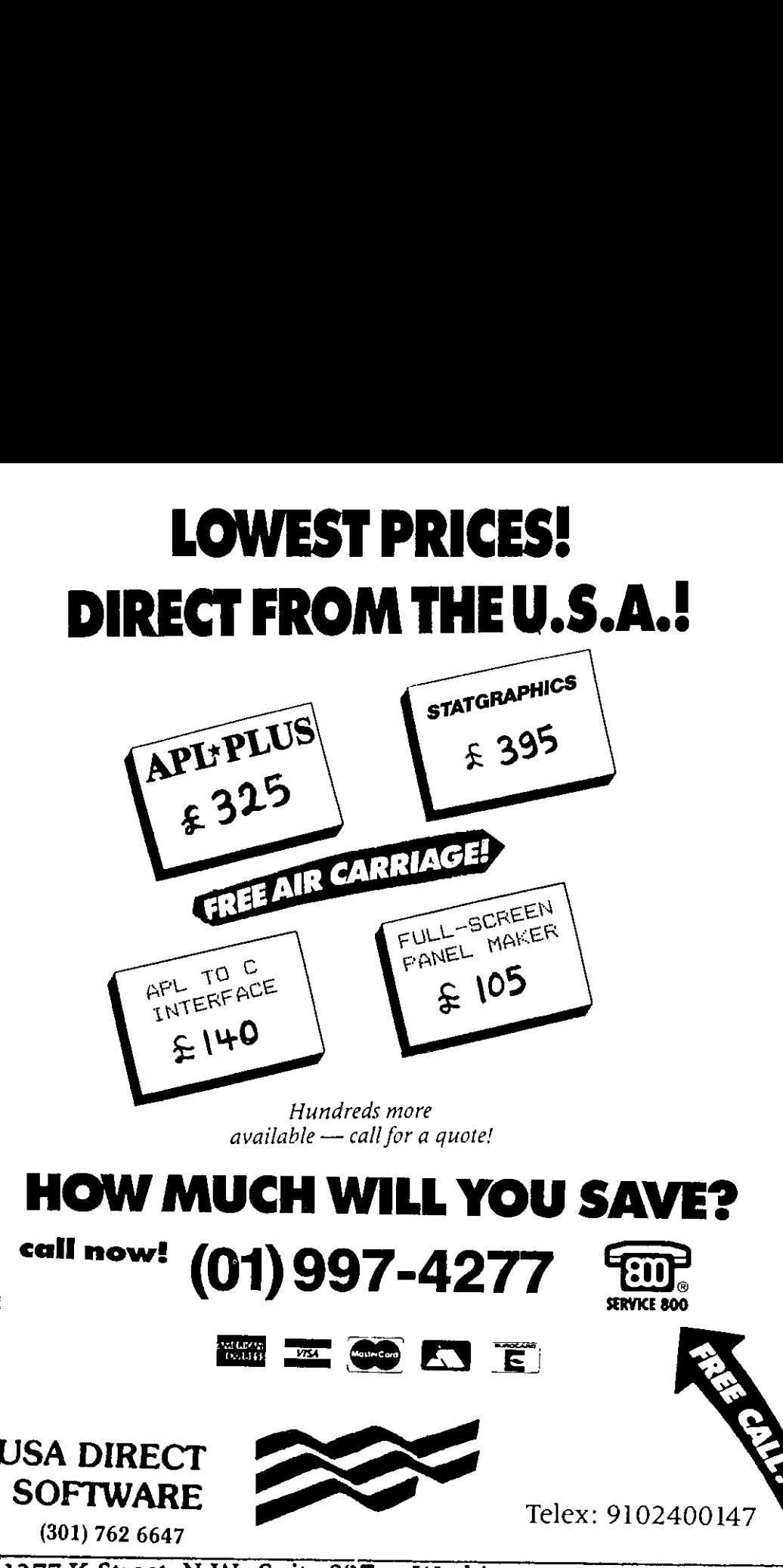

Hundreds more<br>!available -- call for a quote

# $\overline{\mathbf{A}}$ HOW MUCH WILL YOU SAVE?<br>""" """ (01) 997-4277

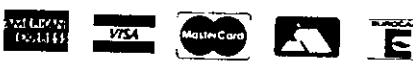

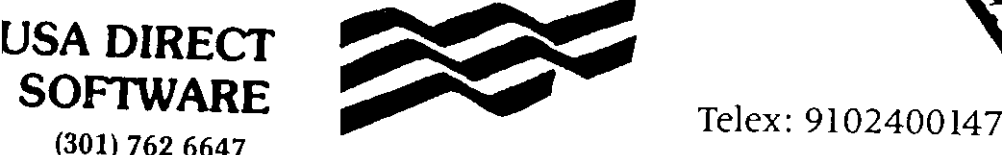

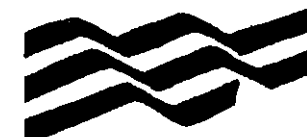

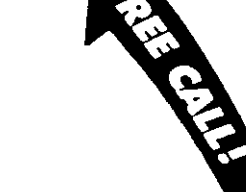

1377 K Street, N.W., Suite 827 Washington, D.C. 20005 USA

#### Idioms and Problem Solving in APL2

#### Delivered by Alan Graham at APL86

Transcribed by John Sullivan

(Editor: The start of the tape is unfortunately inaudible.)

 $\dots$  A very common one (idiom) I call 'All Right' takes each item on the left and pairs it with the entire array R on the right. I have some examples which will make this clear. To take the whole array on the right, if that's what you want, you don't want it itemwise.

 $L f^{\dagger}$  (eR)

'All Left' is the whole array on the left.

 $(c)$   $f''$  R

Now what's the final combination of EACH and ENCLOSE? How about if you enclose both of them? Not interesting or important, because you have that identity.

 $(cl) f'' (CR)$   $\leftrightarrow$  cL  $f'' R$ 

So there's 'All Right', 'All Left', but 'All Both' doesn't make sense.

One thing you find when using EACH is that the derived function with RESHAPE is a scalar function.

What that means is that like addition and subtraction items get paired and, if you have a scalar, scalar extension occurs; dealing with scalars you can think of it as the RESHAPE to the size of the non-scalar and then the function is applied pairwise. This is important<br>because RESHAPE is not a scalar function, but RESHAPE EACH is a scalar function.<br>FOO EACH is a scalar function – I don't care what FOO

OK we'll look at some examples and try and adapt to it. A two-element vector plus a two-<br>element vector, you get a two-element vector, same thing here,

2 3p4 5

that's 2 rehape 4, 3 reshape 5. Well, how about if I'd like for instance down here I'd like two 2 by 3 matrices, one filled with 4s, one filled with 5s. That's it, I want to use the entire left argument over and over again

 $($  = 2 3)p $"4$  5

so it's the same as writing  $(2\ 3)(2\ 3)$  both in parentheses RESHAPE EACH and then carry out

(2 3p4).(2 3p5)

And the final one, 'All Right'

```
2 \ 3p^{\circ}c4 = 5
```
the company of the company of the

L

I get enclosed vector 4 5, and enclosed vector 4 5 4. And this occurs time after time after time. I guess  $-$  er  $-$  well I'll leave it at that.

I want to show you some other applications of this, this in action. Garth Foster called me up, well, <sup>I</sup> guess <sup>I</sup> called him, a few weeks ago; he had a question that aftera little headscratching I came out with, I knew the answer, I don't know why it took me so long. He said you have the alphabet and you'd like to map indices into the alphabet into words, and more specifically, he wanted to get a nested array of indices representing an array of words, and he'd like to do that mapping and extract the words. So, here's one reason why I use indexorigin zero, so you can put the blank in front and A is one, and blank is zero. Here is my alphabet

```
A+' ABCDEFGHIJKLMNOPORSTUVWXYZ'
```
and with PICK it works easily, you can take out the I like that

I

and during one organized conference they had the competition for what words and phrases in history mean. Before this talk, because there is the CHIPMUNK idiom, they had it after this talk everyone in this room wanted to win that prize. Why is it called the CHIPMUNK idiom?

 $9 \t2 \t13D^TCA$ 

 $9D_A$ 

You see, doesn't that look like a chipmunk to you? Eyes, and big fat cheeks there. So there's the chipmunk idiom for you. It has to be asked, which one of the templatesis it, pairwise, all left or all right; which one am I using? (Pause, then answer from the audience  $^{\circ}$ All Right') All right. I'm taking the entire alphabet, and picking from it the ninth, then picking from it the second, then picking from it the thirteenth and I get IBM out of it and, well, hold on, what is the F; the F is PICK EACH, that's the scalar function that I call F. So that's just a case of All Right.

Now, what Garth wanted to do – Oh, so you could say it was an index I'll call I, and then you could use the chipmunk again

 $I^{+9}$  2 13<br> $I^{\infty}$ <sup>c</sup>A

and then you could say, well I want to add one to each number and compare that to the addition of zero,

```
\frac{11+({\epsilon}_1)-0}{11} \frac{1}{\epsilon} \frac{1}{\epsilon} \frac{1}{\epsilon}IBM HAL
```
but then of course I'd get IBM and HAL from 2001! This is what Garth wanted to do, and this is another example of All Right, because PICK EACH ENCLOSE(the chipmunk idiom) is the chipmunk function, you could call it, so I'd like to do a list on the left, that function, EACH, All Right; so I have this idiom which really would have been an obscure question. What do you think that idiom is called? You'll never guess so I'll tell you. That's called 'chipmunk with glasses and a toothache'. (Laughter) You'll have to use it a whole bit more and have great fun.

When I invite people in to see these things or give demos I tell them that this is my APL2 PC, even though it's on the mainframe, and these are my APL2 toys, although I think they're not as trivial as toys. Another way to

```
\begin{bmatrix} 0 & 2+1 & 0 & 0 \\ 1 & 1 & 0 & 0 \\ 2 & 2 & 1 & 0 \end{bmatrix} where \begin{bmatrix} 0 & 0 & 0 \\ 0 & 0 & 0 \\ 0 & 0 & 0 \end{bmatrix}
```
now you can say 'jot-dot-VI', you can say 'VI-each', you can say 'VI-each-each-each-each', and you can use the function without thinking 'chipmunk', which might not have much to do with vector indexing. This works fine, (i

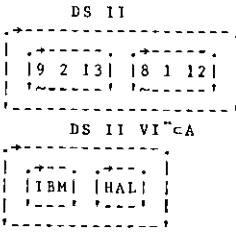

**Experience** 

Nowlets have some fun with EACH. Takea look at that.

 $X + (2p^33 + 7)p^2cI$ ,0<br>DS X 1.1 (a)  $\frac{1}{2}$  131 + 9 2 131 0 9 2 13 0 9 2 131 1<br>
1.1 0 9 2 11 2 13 0 9 2 11 0 9 2 13 0 9 2 13 0 9 2 13<br>
1.1 0 9 2 11 2 13 0 9 2 11 10 9 2 13 0 9 2 13 0 9 2 13<br>
1.1 10 9 2 13 1 13 0 9 2 13 0 9 2 13 0 9 2 13<br>
1.1 1.1 0

We say we want to apply each one of those to the entire thing to the right, which are the

indices I followed by zer<br>of that whole list, and a<br>I feel that with APL1 I'v<br>me a motor (some chuck<br>and you should maybe i<br>Garth's problem of map<sub>l</sub> me a motor (some chuckles from the audience). It's very easy to get horribly carried away,

I

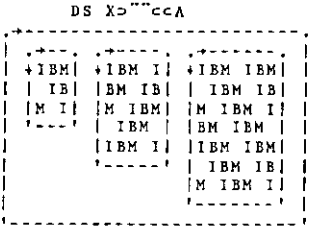

A little bit different example, of how EACHhelps you out, and how derived functions and A little bit different example, of how EACH helps you out, and how derived functions and<br>operators can help you out. I just made this array that I'd like to manipulate, and you might<br>make that array just experimenting: it' make that array just experimenting: it's a 3-element vector, and whatever you can do: a scalar, a vector and a matrix. If you display it it looks like this

```
DS R+3.14 'ABRACADABRA' (2 3p4 3 2 1)
i ve . 
| 3.14 |ABRACADABRA| +4 3 2<br>| tenenann| +4 3<br>| tenenann| +4 3
                                      -1
                                      \overline{\phantom{a}}| ☂ ~

           <u> - - - - - - - - - -</u>
```
You take the shape and, sure enough, it is a three-element vector

h,

PR

Sometimes I ask my students a trick question, "How many elements in a 3-element vector?" They get that (laughter). "How many elements in a scalar?" One, we know that, but sometimes  $-$  hmmm  $-$  zero? "What's the shape of a scalar?" One? No, so the edge conditionsaretricky; this is <sup>a</sup> normal 3-element vector, nothing up my sleeve. You also may want to say, what's the shape of each one of those items

 $\begin{smallmatrix} & \rho & R \\ 1 & 2 & 3 \end{smallmatrix}$ 

eewhen you get a wider displatement on get a wider displared an only default this place, you find I don't use this display to the other things I tried is  $-$  Ah pape  $\frac{np}{R}$ <br>That doesn't work. Why? Any answer from audie and you can clearly see the first item is empty, which is correct (It is indented, it's hard to seewhen you get a wider display font like this), an  $11$ -element vector and a 2 by 3. In the spacing of the original system this is pretty close to it, there's two blanks there, and so you can only default this place, you do get the feel for the separation here if you look carefully. I find I don't use this display too terribly often because I do like to default this place. One of the other things I tried is - Ah yes, of course, I want the rank of each one, zero one two  $P P R$ 

pacing of the original system<br>an only default this place, you<br>find I don't use this display to<br>find I don't use this display to<br>the other things I tried is - Ah<br> $\rho P R$ <br>That doesn't work. Why? An<br>answer from audience RHC<br>u To the work. Why? Anybom audience RHO-E<br>
a a 3-element vector?<br>
shape of a 3-element v<br>
tried this, thinking "A<br>  $\sum_{n=0}^{\infty}$ <br>  $\sum_{n=0}^{\infty}$ That doesn't work. Why? Anybody know? I mean, three? Where did that come from?  $(answer from audience RHO-EACH) Rho-each is a scalar function, what's a scalar$ function on a 3-element vector? A three-element vector: that's not a trick question. So what's the shape of a 3-element vector? Three. Even my students get that, very easily. So, of course I tried this, thinking "Ah, I'll fix it". (laughter)

 $(aq)$ "R SYNTAX ERROR  $(\rho \rho)^n R$  and dialled up Jim Brown and said "Hey, it doesn't work". Well, sure, we could make this work, but I think rho-rho $-1$  think you mean rho-rho made-up in a direct-definition form, but you could mean W-rho-rho-W or you could mean – there's many different functions so we didn't choose one: no, that doesn't work. The thing is not a function, so you get SYNTAX ERROR.Well, you can do it rho-each-rho-each

 $\begin{bmatrix} \rho^{\alpha} & \rho^{\alpha} & R \\ 0 & 1 & 2 \end{bmatrix}$ 

and here's some pepper occurring. You'll also notice the spacing here, there's two spaces between the items, so if I☂m doing rank-each, <sup>I</sup> know the rank of anything is <sup>a</sup> single number and I prefer the simplest data-structure possible so now we really get the scrambled eggs with pepper and you get zero-one-two and that's exactly the right answer I want.

 $0.1.2$ <sup>+ "p</sup> "p "R

Hmmm,what can <sup>I</sup> do. Well, <sup>I</sup> take stock and write this rank function,

OFX 'Z+RANK X' 'z+topx! RANK

and that I find the easiest way without popping into an editor, just define on the fly, and then you RANK-EACH

RANK<sup>"</sup> R  $0$  1 2

I find that what I want is not to have to stop to define functions then to come back to all my problemsbut <sup>J</sup> never have the function RANKlying aroundin all my workspaces because it's just too easy, so what do I do? (How am I doing on time?  $OK$ ? What's that? Fifteen minutes, ah, OK meansdifferent things to different people (laughter) <sup>I</sup> can only give one percent of my talk now (more laughter).) I want an operator, an operator to the rescue. My friend Phil Benkard calls this idea a 'Nonce function' (Nonce means 'for the moment') Some APL systems give out NONCE ERROR when they're not sure what should be implemented or not. IBM says "We can't do that" because nonce is pre-announcing something that's going to be... . OK. I call these nonce functions so I can have a function for the moment so I can apply each to it, or outer product or what-have-you, and then have it evaporate.

Here, what I do is I use the simple form of direct definition what I mean is I don't do the ifthen-else case, sure you can do it, but <sup>1</sup> have another way to do if-then-else and what <sup>I</sup> do is <sup>J</sup> take a function in a character representation form, a character string. Operators always produce real live functions so anywhere in APL2 where we say you can use a function, you can use a primitive or a defined function or a derived function. So therefore what <sup>I</sup> get out of this operator taking a data operand, which <sup>I</sup> feel a little queasy about, is a derived function. I don't feel so bad because the F represents a function as character. So let's go through it.

L

```
[o} 2°+y7 (F7 DD) x7 C1] A Direct Definition (APL2's Lambda) [2] CES(2xCNC'F")/5 4 a Variable?<br>[3] CES(1<ppF<sup>-</sup>)/5 2 a Vector/Scalar?<br>[4] CES(~F=xF<sup>-</sup>)/F<sup>-</sup>1+c' X<sup>-</sup> a String<br>[5] (('ω'=F<sup>-</sup>)/F<sup>-1</sup>+c' X<sup>-</sup> ' a Replace w+right
\begin{bmatrix} 6 \end{bmatrix} \begin{array}{ccc} F^+ \epsilon F^- & & & \text{a Simple} \\ (7) & ((^t \alpha^+ \epsilon F^-)/F^+) \epsilon^+ Y^- & & \text{a Replace } \alpha^+ \text{left} \\ (8) & F^- \epsilon \epsilon F^- & & \text{a Simple} \end{array}.<br>[9] F<sup>-</sup>+€F<sup>=</sup> PEA '2<sup>-</sup>+',F¨ A Do it under trap!<br>[9] '□ES □ET' □EA '2<sup>-</sup>+',F¨ A Do it under trap!
```
What I do is I do the error checking first, as primitives must do error checking of their input before they try it out, and I<sup>7</sup>II read it in English as fast as I can. F must be a variable coming<br>in, not a function because this doesn't apply. Then I say if it's over rank 1 it's no good, it's in, not a function because this doesn't apply. Then I say if it's over rank 1 it's no good, it's got to be a string, then I say check – if it's not a string blow up. I remember that 5 4 is a domain error, but I got it wrong  $-1$  put in 5 1 and was getting VALENCE ERROR. Well, I sit with the book next to my desk, or I could type it in quickly to see what error I get. Right here I say if there are any omega's in this string replace them with the name of the argument  $-\text{oh}$ , I should mention, why the little marks next to each one of the names? I'm trying, in a vain attempt perhaps, to avoid name conflict, because the thing you're executing may  $ref$ erence variables, global variables, or may call subfunctions  $-$  if you have a subfunction by the name of  $X$ , or worse  $F$ , this doesn't work If I had not put the suffix of an overbar; now things won't work if you have a subfunction F-overbar, but I'm using that convention to say "these names I really want to be strictly local" APL doesn't give you the facility to say "make" them strictly local", so I do it by naming convention.

So finally I say take this square peg and fit it into the round hole because this is 4 characters long and I'm replacing occurrences of scalars, so I enclose it, get rid of the nesting, and enclose the other argument. Now <sup>I</sup> never do <sup>a</sup> name-classto see if this function is monadic or dyadic if it's monadic there won't beany alphas in there I don't even have to check. The last statement says execute the right argument and if it fails for any reason take the error you got which is stored in  $\bigcap$  ET and record it one level higher because I may have a function whose argument I pass is not in the domain, the operator has no idea of what's right, it blindly applies functions, so this is very commonin operators, to say do it now and oh by the way if you blow up don't report it here, report it one level up. Just as you don't get the assembler language code for outer product, if you do an outer product jot-dot-divide and you have some zeros lying around, I don't want the code for my operators to show up in the same way. So, how can I use this? There's my original array

#### ĸ, 3.14 ABRACADABRA  $\frac{4}{1}$   $\frac{3}{4}$   $\frac{2}{3}$

<sup>I</sup> would like to say the rank of each item, conveniently, and <sup>I</sup> sayit here

\*topa☂ DD☝ R  $0<sub>1</sub>2$ 

I'd like to say de-duplicate each one: give me the nub of each item,

the contract of the contract of the contract of

```
!(\omega\omega)=tp\omega)/\omega+,\omega* DD<sup>*</sup> R
3.14 aABRCD 4321
```
and it works. Also, you can be the judge, sometimes <sup>I</sup> put unnecessary parentheses to enhance clarity, and, looking at it myself I don't know whether it enhances it or not. Would you like parentheses to the left of the quote and directly to the right of the DD to say that thing in parentheses is my function? I don't know, does it help or hurt? (mixed replies from the audience).

Let me show you some other things, what you should do when you get started. This is what Bob Bernecky said APL2 didn't have; well maybe he's right but with DD I can do this without having to define anything, so APL2 does have it. This is the cartesian product of two lists of things

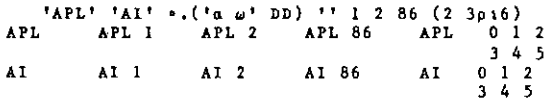

and you can see APL being paired with each item on the right in every combination using outer product, so now with APL2 outer product can be used any time you needany sort of cartesian product. Doesn't have to be a scalar function, it can be any function, and this says make <sup>a</sup> 2-item list, take one from the left and one from the right. Now the way you do it without DD is you enclose each of the left and you enclose each of the right and you do jotdot-comma. Why do you need to enclose it in this case? Because you get <sup>a</sup> length error trying to catenate things of wildly different shapes. If you have, say, character strings and you want to glue them together in every combination, just simple jot-dot-comma will work. So that's a pretty easy way.

And if it will make it a little bit freer, I'll show you that you get a 2 by 4 array, which you can deduce from the original outer-product shape rules: the shape of the result of an outer product is the shape of the left catenated to the shape of the right. I also find you can do useful work. One of the common phrases in my paper is the first of jot-dot-comma-reduce and one application <sup>I</sup> use of thatis <sup>I</sup> do an outer-product reduction, I use that to form all the indices of an array using jot-dot-comma-reduce, so this does come up in day-to-day work, I'm not just making pretty slides.

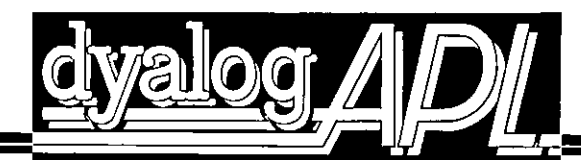

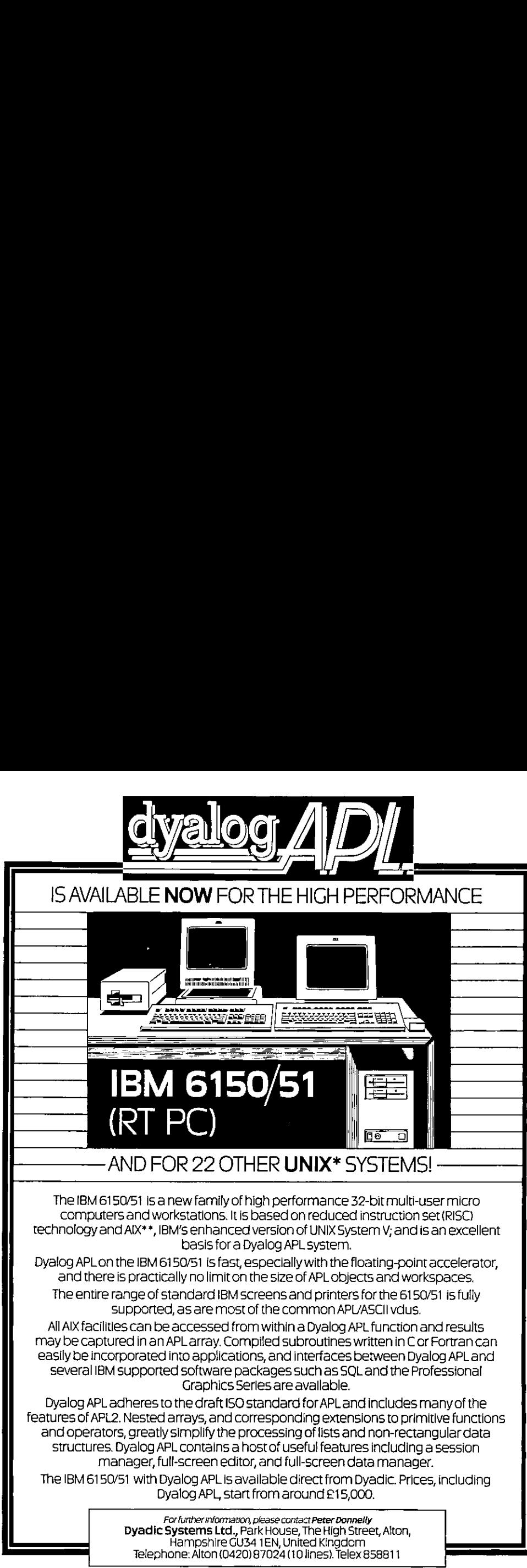

The IBM 6150/51 is anew family of high performance 32-bit multi-user micro computers and workstations.It is based on reducedinstruction set(RISC) technology and AIX\*\*, IBM's enhanced version of UNIX System V; and is an excellent basis fora Dyalog APL system.

Dyalog APL on the IBM 6150/51 is fast, especially with the floating-point accelerator, and there is practically no limit on the size of APL objects and workspaces.

The entire range of standard IBM screens and printers for the 6150/51 is fully supported, as are most of the common APUASCII vdus.

All Alx facilities can be accessed from within a Dyalog APLfunction and results may be captured in an APLarray, Compited subroutines written in C or Fortran can easily be incorporatedinto applications, and interfaces between Dyalog APL and several IBM supported software packages such as SQL andthe Professional Graphics Series are available.

Dyalog APL adheresto the draft ISO standard for APL and includes manyof the features of APL2. Nested arrays, and corresponding extensionsto primitive functions and operators, greatly simplify the processingoflists and non-rectangular data structures. Dyalog APL containsahostof usefu! features including <sup>a</sup> session structures. Dyalog APL contains a host of useful features including a session<br>manager, full-screen editor, and full-screen data manager. Dyalog APL adheres to the draft ISO standard for APL and<br>features of APL2. Nested arrays, and corresponding extension<br>and operators, greatly simplify the processing of lists and<br>structures. Dyalog APL contains a host of us

The IBM 6150/51 with Byalog APLis available direct from Dyadic. Prices,including Dyalog APL, start from around £15,000.  $\begin{bmatrix}\n\text{The IBM 6}\n\end{bmatrix}$ 

**Example 19** File Richard Richard Richard Richard Richard Richard Richard Richard Richard Richard Richard Richard Richard Richard Richard Richard Richard Richard Richard Richard Richard Richard Richard Richard Richard Rich Forfurther information, please contact PeterDonnelly Dyadic SystemsLtd., Park House, The High Street, Alton,Telephone:Alton (0420)87024(10 lines). Telex 858811

☜UNIS <sup>a</sup> trademark of AT [BelLaboratones [pM aregstered traderrark of IntemationalBusiness Machines Corporation <sup>a</sup> trademark of international Business Machines Corporabon.

L

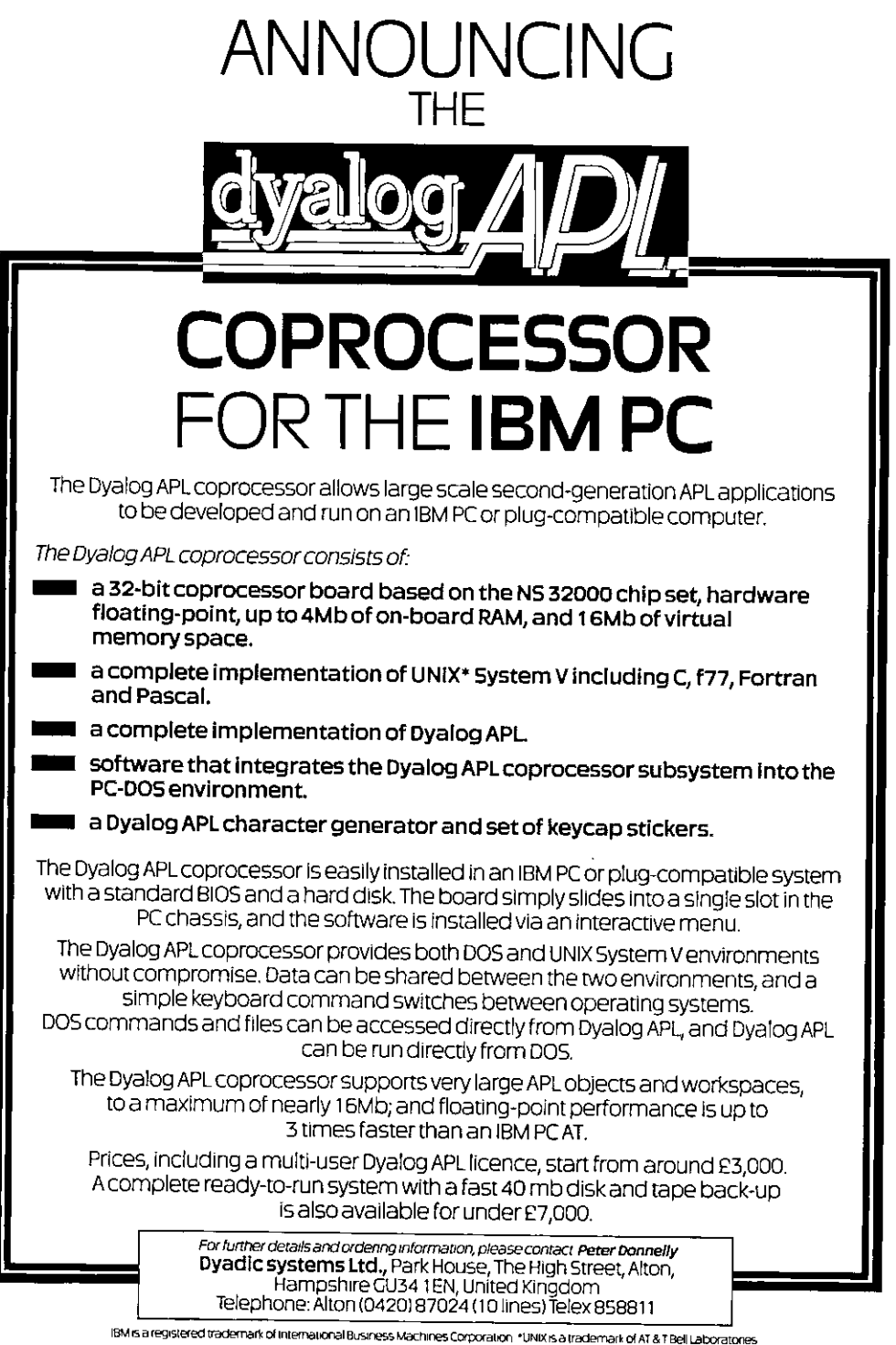

registered trademark of international Business Machines Corporation \*UNIX is a trademark of AT&

 $\overline{\phantom{a}}$ 

Let me show you another application of DD which <sup>I</sup> do use all over the place to such an extent that I'd like to have some built-in facilities that will do this without my having to carry around DD. I'm not sure how that would work, but I'd also like to do without the quotes, I'm not sure how that would work but there are proposals. In teaching APL Ken (Iverson) suggests doing outer products to see tables.

```
\begin{bmatrix} 1 & 0 & 1 & 2 & 1 & 0 & 1 & 2 & 3 \\ 1 & 1 & 1 & 1 & 1 & 1 & 1 \end{bmatrix}1 1 1 1<br>1 0 0 0<br>1 1 1 1
\begin{array}{cccc} 1 & 1 & 1 & 1 \\ 1 & 2 & 4 & 8 \end{array}
```
Maybe somebody else asks where do those answers come from. You'd like to trace star. So you'd like to have a variant of star, which shows what's going on as you do it. So I can use the simple recognition method and <sup>I</sup> say quote-quad DD. Well quote-quad is <sup>a</sup> sort of funny input - open the keyboard and let me type; and I say all right do the operation and put the answer there, show an assignment, put the left there and the right there and you get this beautiful traced display

```
1012 +.(0 DD) 0 1 2 3
(a * \omega)tetia teti\omega(a*w)*+* a *** w<br>1 + ^ 1 * 0 ^ 1 + ^ 1 * 1 + 1 + 1 + 1 * 3 * 1 + ^ 1 * 3<br>1 + 0 * 0 0 + 0 + 1 0 + 0 * 2 0 + 0 * 3
1+0+0 0+0+1 0+0+2 0+0+3<br>
1+1+0 1+1+1 1+1+2 1+1+3<br>
1+2+0 2+2+1 4+2+2 8+2+31+2*0 2+2*1 4+2*2 8+2*3
```
Never do my fingers leave my hands. Oh, now I know where they come from

Looking clockwards again  $-$  how much time  $-$  less than 10 minutes  $-$  ah, I see  $-$  I thought you were going to say less than 10 nanoseconds. <sup>I</sup> think two more topics. One of the key things I have to do, If I write a program that's going to be inserted into the interpreter, as a new function, maybe experimentally (we call it PDF - pre-defined function or primitive defined functions) <sup>I</sup> have to be as severe as <sup>a</sup> primitive function and fully check the arguments.

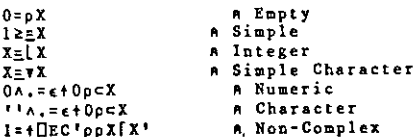

So I have a set of idioms for domain checking and of course common ones like this everyone knows (empty), Simple - is the array a simple array? This is integer, assuming that you already know your array is numeric, the floor of all integers is the same array. Here's a simple character one. Then they get massive. X there is an array of any depth rank shape or whatever entirely numeric. Now I found that I could write this over and over again without flaws but it does get a little tricky. Also all character; here's the most tricky one of all - noncomplex  $-$  meaning X is numeric of any depth rank and shape, but I don't want any complex numbers sneaking in there. What I do is use  $\Box$  EC, and rank is simply to say look I don't want WS FULL on my  $\Box$  EC, so rank gives you that single number or maybe it won't work but, maximum is not defined on complex numbers, because which is bigger:

 $\overline{1}$ 

 $2J93$  or negative-15J22? Well, we could have said you take the magnitude from the origin<br>and return the larger one, instead we said we don't know what that means. And so that<br>blows up the maximum, but this is bad because

I don't like doing this, because now I know what to say; I'd rather say the word EMPTY or the word SIMPLE and so forth. I don't like to do these phrases because I can make a mistype, I can leave out this enclose, and now i So, how do you do this? You can just say it. The nice thing about programming languages<br>is that if you don't like a facility that's there you can abstract it by making a program. This<br>is what I call a 'good' program (I say

```
Header A Abstract
® Prolog
 Argument checks A Comments A
 Body a
                     \blacksquare
```
You have an abstract, a one-line abstract; a prologue saying don't do this with it or that, or maybe an example; then you do argument checks, than you have code that actually does it.<br>So let me give you an example of why y zero you don't want a subfunction. I'm showing this to emphasize that argument checking helps. So I test it like a good programmer  $-$  COUNT 3 and I test it again, how about something bad and you get an answer

```
CO] 2+COUNT N
   Cll] a First N counting numbers [2] Ze4+\Npl
        COUNT 3
123
COUNT 2 3<br>1 2 3<br>1 2 3
```
Now that may not be desirable; we want to say LENGTH ERROR, or DOMAIN ERROR or some such message. So how do I do it? OK I'm a thorough person, I'll go through and put the checks in.

```
Co} z+counT x
Cij a First N counting numbers<br>[2] QES(~1=x/pN)/5 3
[3] GES(~12\equivN)/5 4
[4] Ues(~0=+0pn)/5 4
C5} Qes(~l=tn)/5 4
[6] GEs(~nz0)/5 4
[7] Z++\Npl
```
 $\mathbb{R}^n$  . The set of  $\mathbb{R}^n$ 

87

J,

```
COUNT 3
123
      COUNT 2 3
LENGTH ERROR
      COUNT 2 3 A
```
Do you have any uneasy feeling at all about this function? (laughter) Yeah, even if you don't care about it very much, I look at this and say Where's the code that actually does it? There's several nice things that I can say about this, the error-checking part of it is in the beginning all with  $\bigcap$  ESs, so I could work out a workspace with all the checks in and then run <sup>a</sup> processing function that takes them out once the thing works. So we have in APL <sup>a</sup> strongly-typed language if we want <sup>a</sup> strongly-typed language. And you also notice that these phrases aren<sup>7</sup>t horrible error-trapping phrases, but you could make a mistake, you could do this and put 1 less-than depth and get wrong; I do try to do this as NOT, this means that if it is NOT a single then blow up with a length error. If it's NOT simple blow up and so forth. As for efficiency, I don't care, NOT is very very fast, especially NOT on 1bit scalars. In fact, I was showing off APL PC 2.0, with a 30,000-element bit vector...how many more minutes  $-1$  won't tell that story.

So this works just like the primitive would work with different argument. How can we do a<br>little better? Well, look, I can actually apply IOTA, I can apply a related function that has little better? Well, look, I can actually apply IOTA, I can apply a related function that has the same domain, and if it blows up for any reason I can use the error we're going to code. So the style is this, now it's an admittedly bad example because COUNT is trivial, it's using IOTA to check essentially IOTA, but I've used this in good cases. I proposed a new function whose argument treatment and forms is just like compression arguments and forms. So how do I test that they're OK? I try compression on the arguments, if they blow up I say No good. They're easy to do, actually they're quite fast, there it is. I could make one more step, of course this was not my point, but I can do it with IOTA, and I want it to accept any single matrix or scalar or vector, so <sup>I</sup> can do it like that, and now at this point we spit back the errors, even the one - resource failure, we spit back just like a primitive that fails to work,

```
[0] z+count N
 LOJ - Z+COUNT N<br>[1] a First N counting numbers<br>[2] - "[BS [BT' OBA '+0pı,N'<br>[3] - Z++\(.N)pl
```
Nowthereis a better way, and <sup>a</sup> fast better way.

```
[0] Z+COUNT N;OIOC1] a First N counting numbers (2) Oro+1
   C3) "OES Qett DEA '2+1,N!
      COUNT 3
123
      COUNT I 1 Ip4
1234
      COUNT 'OF MONTE CRISTO'
LENGTH ERROR
      COUNT 'OF MONTE CRISTO'
      COUNT 2*35
WS FULL
      COUNT 2*35
```
Finally the function COUNT is perfect

1. Correct output given properinput.

- 2. Rejects all improper input.
- 3. Reports resource failures.
- 4. Easy to understand. \*
- 5. Efficient. \*\*

 $\mathbf{I}$  and  $\mathbf{I}$  are all  $\mathbf{I}$ 

```
(* Some may argue about this)
```
(\*\* Usually overemphasized)

I've made the two last points 'Easy to understand' that's heavily subjective, I tried to make<br>it easy to understand. Efficient? – well, probably overemphasized. Many times I find my<br>watch doesn't go down to nanoseconds so

```
[o} z+counT w
   [1] a First N counting numbers
   C2] DECLARE NONEG INTEGER SINGLE SIMPLE ¥
   \overline{C33} z \leftrightarrow \frac{\sqrt{N}}{N}COUNT 3
123
       COUNT 2 3
DOMAIN ERROR
COUNT[2] DECLARE NONEG INTEGER SINGLE SIMPLE N
       COUNT<sup>-</sup>2
DOMAIN ERROR
COUNT[2] DECLARE NONEG INTEGER SINGLE SIMPLE N
A A
COUNT 1 (2 3)<br>DOMAIN EXROR
COUNT(2) DECLARE NONEG INTEGER SINGLE SIMPLE N
```
 $\overline{\phantom{a}}$ 

except for the last name which is the argument nameall of these are monadic functions; except for the DECLARE function, all the rest take their argument and immediately return it, but before they do that they check to make sure that it's satisfied. If it's not satisfied they report an error and what happens here is that this is not a single number so you notice that the right-hand caret points to the word that is offended by that argument. Now if everything is clear the N tumbles through from function to function, of course DECLARE is a monadic function that says Oh, we got there, it does nothing. So you can write a very wordlike form.

The other nice thing is that if I put the word NONCOMPLEX in and later on we change maximum so that it works with complex, then I can change NONCOMPLEX without changing this. The other nice thing is that I get everything debugged here, and I don't want to carry around these helper functions with me, then I just go through and put a lamp here and replace that DECLARE and now there's a nice comment in ENGLISH. I also thought this would be wonderful for the compiler people, because if you wrote your programs like this they could specifically recognize a line starting with DECLARE and now they know what the arguments are, which is one of the hard things to do for a compiler.

Let me sum up. Finally one more step in this. You notice that we showed the inside of the code. Finally after we're sure that everything works we want to say like Peter suggested, Don't show me that, report it like a primitive, We can finally do this with  $\Box$  FX  $\Box$  CR

```
O 1 0 0 OFX OCR 'COUNT'
     COUNT 3
123
     COUNT 2 3
LENGTH ERROR
     coUNT 2 3 A
     coUNT '7t
DOMAIN ERROR
     COUNT "27 A
```
Now we'll put up at the end after I'm done the functions that do that. I think that's far more readable and <sup>I</sup> am an APLbigot and <sup>J</sup> preferto sayit that way than say it another way. You don't have to make any extensions to the language, so I'll give you these functions, they're one-liners after the comment.

Let me leave you with a quick whizbang if I may. This is one that we noticed I think, well Roy Sykesgets the credit for this perhaps. This says Is A and B the sameto 4 significant digits?

 $A = (\overline{y}^*)$  A B

and it works like this: I can rewrite it like that

 $\equiv$  $/$ <sup>-4</sup>  $\sqrt{ }$  AB

```
which says this
\pm/(74\pmA) (74yB)
and now you can see, this
c(T_4 \nu A) = (T_4 \nu B)and match always gives back a simple scalar so you don't need the enclose
(^{-}4\text{vA}) = (^{-}4\text{vB})and obviously this matches the arrays: are they all to 4 digits? But if I don't want to check
that, I want to say How many digits do they match to? and so now what I need is to say "for D, I want to know D."
(-D)=.(\gamma^*) AB
I could do this
(-1)=. (\mathbf{v}^{-}) AB
I could do this
(-2)=. (\overline{v}) AB
I could do this
(-3)_{\pm}. (\pi^{n}) a B
```
until they finally match, but I have a list of numbers of digits, like 1, 2, 3 and so forth, so I<br>can do it with a whizbang, I don't call it an idiom it's not common enough, I use the All<br>Right, and match-dot-format-each i <sup>1</sup> do? Tofind out how manydigits? Just sum them up

```
(-*)18p1)=. (*") cA B
11111¢0000000000000
      +/(-18p1)\equiv. (\overline{Y})<sup>-</sup> cA B
5
```
so let me leave you with something that. . .sometimes it hurts me when I try to think . . . but here is an APL2 whizbang.

 $+7A(1-\sqrt{99p1}) = (177)^7$  CAB

I figure 99 digits: all systems would poop out before 99 digits. So now, the and-scan there is<br>to say take the format and if you get a one after you get the first zero then don't consider that.<br>I showed this at New York Ci this does turn on the error-conditioning. But you have to realize this, I don't mind how much CPU time is used up, because if you don't use the CPU time now, it's gone for ever.<br>(Laughter)

O.K. (Applause)

 $\mathbb{R}^n$  . The set of  $\mathbb{R}^n$ 

 $\mathsf{l}$ 

#### **BACK NUMBERS OF VECTOR**

Back numbers of VECTOR are available from the BCS. If you don't have them all, now is the time to complete your collection. Apart from the technical contents, every issue includes book and product reviews, letters, news and a competition. Send in your order before they run out. These will one day be unobtainable collectors' items, like the early issues of Quote Quad.

The prices inclusive of postage and packing are as follows:

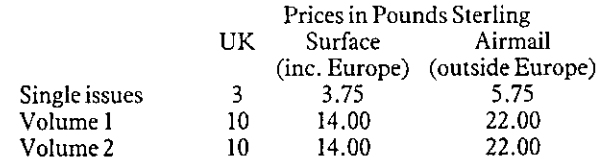

Please send sterling cheques or money orders (payable to The British APL Association) to the Treasurer:

Mel Chapman,12 Garden Street, Stafford ST17 4BT.

Don't forget to include your name and address and to be clear which VECTORs you want.

 $\mathbf{F} = \mathbf{F} \times \mathbf{F}$ 

#### Introduction to General Articles

This issue of VECTOR contains two articles of a non-technical nature.

The first article continues our extracts from Anthony Camacho's series Steps to a better BASIC first published in Datalink. This series explains some of the concepts behind, and advantages of, APL to an audience brought up

Many of you will remember Graeme Robertson for his erudite and entertaining offerings at a number of BAA meetings. Graeme recently left I P Sharp Associates to work for a PhD in particle physics at Durham University, but b

# In every industry, there has to be a leader EVery industry,<br>
a leader with the special contract of the special contract of the special contract of the special contract of the special contract of the special contract of the special contract of the special contract of

Personal APL - Our version of APL for the Apple Macintosh, Atari ST, Commodore Amiga and Sinclair QL brings full-powered APL at the lowest possible price.

PC-APL - MicroAPL supplies STSC's APL\*Plus/PC with full backup. support, and ancillary software.

Departmental APL - For the ultimate in performance and power, our multi-user APL supermicros can handle even thelargest applications.

Company-wide APL - With unrivalled experience in networking and communications, MicroAPL can offer a comprehensive APL facility linking PCs, supermicros and mainframes.

Consultancy in APL - MicroAPL's commitment to quality doesn't stop at our hardware products. Our uniquely experienced team of APL consultants<br>will undertake any APL software project, from one day's help with a specific<br>problem, to major team development. will undertake any APL software project, from one day's help with a specific problem, to major team development.

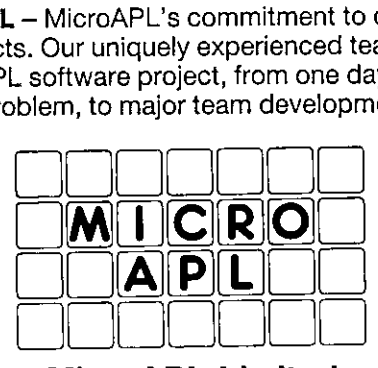

MicroAPL Limited 19 Catherine Place, London SW1E 6DX Telephone: 01-834 9022

┙

<u> Linda a contra a contra a contra a contra a contra a contra a contra a contra a contra a contra a contra a co</u>

 $\mathbf l$ 

#### Steps To A Better BASIC

by Anthony Camacho

#### Everything AND the kitchen sink or how to take it with you when you go

When you go caravanning, instead of taking tents out of the boot of the car and erecting them in the pouring rain, it seems like luxury. It's not the same, of course, as doing things the hard way, but it does make life eas

The COBOL or BASIC way of taking things with you is to put them into constants or DATA so you unpack the luggage freshly on every run. This is fine for a data processing application, but less than ideal when it comes to pr

That calls for easy ways to handle parts of the program such as subroutines. A COBOL<br>library is easy. Most BASIC methods are not. COBOL writers can copy from the library at<br>compile time, so there is no problem with clashes

Programmers in most BASICs do not have the facility to call subroutines by name so they get to know the line numbers of the main routines and of course they get used to a particular line number doing each of the common thi

Where BASIC does have an advantage over COBOL is in the programmers' toolkits which<br>provide all kinds of useful debugging aids. In microcomputers this may be held in ROM so<br>that it is always available. This brings such joy

In APL on the other hand it is easy to take things with you. Indeed that is the default. All<br>APL work is done in a notional "workspace" which is a block of real or virtual memory. The<br>workspace holds your bits of program ( of functions with JFNS. The workspace also contains the stack, which records all the return<br>addresses for functions in progress and such "global variables" as the print precision, the<br>print width, the comparison tolerance

You can copy functions and variables into your workspace from another workspace if you need, so any useful tools (such as a full-screen editor or a format controlled listing function) can be copied when needed and either k

This approach removes most of the pain of holding the latest run date, master file identity and any current parameters from one run to the next - they are simply stored in the production version of the workspace which automatically can save a new version of itself each time it runs. There is no need for those troublesome bits of program to store such details in one of the master files in a place where they will be accessible from the beginning of the next run.

APL provides filing systems  $-$  and often it isn't practical to hold all the data in the workspace. If the records are extremely large it may even be necessary to read them in and process them one at a time. But for most purposes the workspacewill suffice. Even on microcomputers quite respectable amounts of data can be held without bothering with files.

My BBC microcomputer a version of APL running and the workspace limit is  $400K -$ about the size of <sup>a</sup> respectable book. On the IBM PC workspaces of up to half <sup>a</sup> megabyte are common, and with the <sup>68000</sup> they can be as large as you need, up to the addresslimit of <sup>16</sup> megabytes.

In short the workspace is ideal for programmers. It saves trouble, simplifies manipulation of programs and data, and assures consistency between runs. Why doesn't any other language have one?

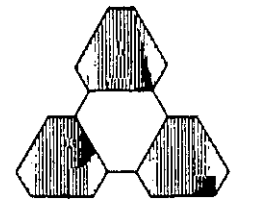

## APL People Limited

- the Matchmakers

 $\mathbf l$ 

We will be pleased to match your Company's need for permanent or contract APL people at all levels with the wide-ranging skills of those available - or to recruit them for you.

For APL people<br>programming www.<br>match your required.<br>APL F For APL people wanting permanent or contract consultancy and programming work we offer an advisory and placement service to match your requirements to those of a suitable company.

For further details contact Valerie Lusmore or Jill Moss<br>Bath (0225) 62602

APL People Ltd., <sup>17</sup> Barton Street, Bath BAI 1HQ

 $\mathbf l$ 

#### Time to think about the future directions of APL

#### by Graham Parkhouse

Not long after returning from APL86 in Manchester this July, I received an invitation to a<br>one-day seminar called  $APL3 - a$  seminar on the future directions of APL. Now I am a<br>comparative new-boy to this APL terminology; AP phenomenon and needed no encouragement to join a discussion on its merits and its future directions.

I want to tell you a little about the seminar and to share some of my thoughts about APL I want to tell you a little about the seminar and to share some of my thoughts about APL<br>development, but before doing so let us consider some practical issues surrounding second<br>generation APLs. By "second generation APL"

I suspect that the title of this seminar I am going to tell you about was designed to get our<br>attention OFF APL2, being organised as it was by I.P.Sharp Associates, a company who<br>have done so much to promote advanced comp

97

 $\mathbf l$ 

What did he say? He talked about parts of speech, cells and frames, parsing rules; he introduced meto the concepts of potency and weights of operators; we discussed direct definition of functions and covered some of the new primitive functions described in Iverson's Dictionary of APL. Graham went on to demonstrate how APL has been used to expressall the well knownscientific theories most concisely, and tried to demonstrate that APL was relevant to many of the popular mathematical techniques such as predicate calculus.

It was at this stage that I realised that we were not going to be introduced to the nub of APL3 (in the same way as nested arrays are the nub of APL2). Instead Graham gave us an illustrated glimpse into topics of current research interest: data representations, tensor analysis and functional analysis, finishing with an introduction to fractals, a new branch of mathematics concerned with hierarchical patterns. He emphasised the importance of computer graphics, and suggested that future usage of APL would be moregraphically orientated. I was challenged by the need for mathematical tools that will help us understand and manipulate the data supporting these concepts, tools as elegant as the concepts themselves. Can APL meet this need?

Who can be sure? What is certain is that practitioners of APL are breaking new ground. APL is unique in being the first, the most highly developed, and the most used executable analytical notation. Being a symbolic analytical notation it matches our thought processes which are themselves symbolic, and being executable it gives us the benefit of experimentation; in other words <sup>a</sup> mighty tool for intellectual explorers.

I cannot forget Phil Smith's presentation to APL86 called A Programming Language for Thoughts and Dreams. Those who possess the Tutorial Volume of the Proceedings can enjoy experimenting with the random dot pattern illustrated in his paper. The illustration is a collection of black, red and blue dots randomly distributed overa rectangular area. Looked at normally there is no evidence of any pattern whatsoever within the picture; the rectangular boundaryis the only shape,andall dots seem evenly distributed. But looked at through the coloured glasses provided, rows of steps are apparent, with the lowest steps along the top and the bottom row, rising to higher steps towards the middle row, which itself is the highest step. Without the glasses there is no evidence of these steps. But I have not mentioned Phil's purpose behind the demonstration which has so impressed me. This was to demonstrate the working of the right-hand side of our brains. When you first look at the picture through the glasses, nothing happens! You have to study it for several minutes before the steps start to take off into three dimensions. During these several minutes your brain is matching the dots seen by one eye with those seen by the other (because with the glasses each eye is seeing a different pattern) and decides that the patterns would be identical if they were not on a flat piece of paper but on rows of steps. Do not worry if you do not understand my explanation; the pointis that our brains perform <sup>a</sup> very sophisticated calculation without us being conscious of what it is. We do not know what our brains are doing, but they doit, and it takes them time.

Howoften have you stopped grappling with <sup>a</sup> problem on your mind and turned to other things, when suddenly you present yourself with a solution to your original problem? Inspiration? Yes, but probably onlyafter the right side of your brain had done a lot more work on the original problem while you were consciously thinking about the next one. It does seem that the right side of the brain is a parallel subconscious processor with the left, more conscious side. I am not suggesting that we all have split personalities; both sides have been designed to work harmoniously together as a team, probably with the left side dominant. Following Phil's recommendation I got hold of Betty Edwards' amazing book Drawing on the Right Side of the Brain (see reference) – a book that has not only taught me about how to draw, but which has demonstrated to me the potential struggle between the two halves of the brain. She explains why most of us are so bad at drawing; it is because of our impatience. In our impatience the left sides of our brains keep guiding our hands to draw stereotyped symbols for each familiar object, such as the sun with its childish rays; when we inhibit the left side, and she explains how to do this, then the right side is given a chance to display its natural artistic ability. With practice we can encourage the right side to do what it is designed to do, and stop the left side from being over-dominant.

What has this got to do with APL? A great dealif, as <sup>I</sup> suspect, our understanding of mathematics is shared between the two sides of our brains. Then we should expect to need time to assimilate ideas, time to gain sufficiently deep understanding to be able to recognise the future directions of APL. Through their pioneering, Ken Iverson and his collaborators have given us a most valuable means of expression with which we may experiment and learn. APLI has modified the way many of us think. Developments in APL1 will lead us on further, but I believe that what we need most is to use what we have, at the same time examples with a sense of the wind we need most is to disc what we have, at the same time<br>gaining deeper insight into the problems facing us. APL development is a time-denendent process; dependent on the time it takes our subconscious minds to assimilate new ideas, which should not be hurried.

#### Reference:

the contract of the contract of the

Edwards, B. Drawing on the right side of the Brain ].P. Tarcher Inc., Los Angeles.

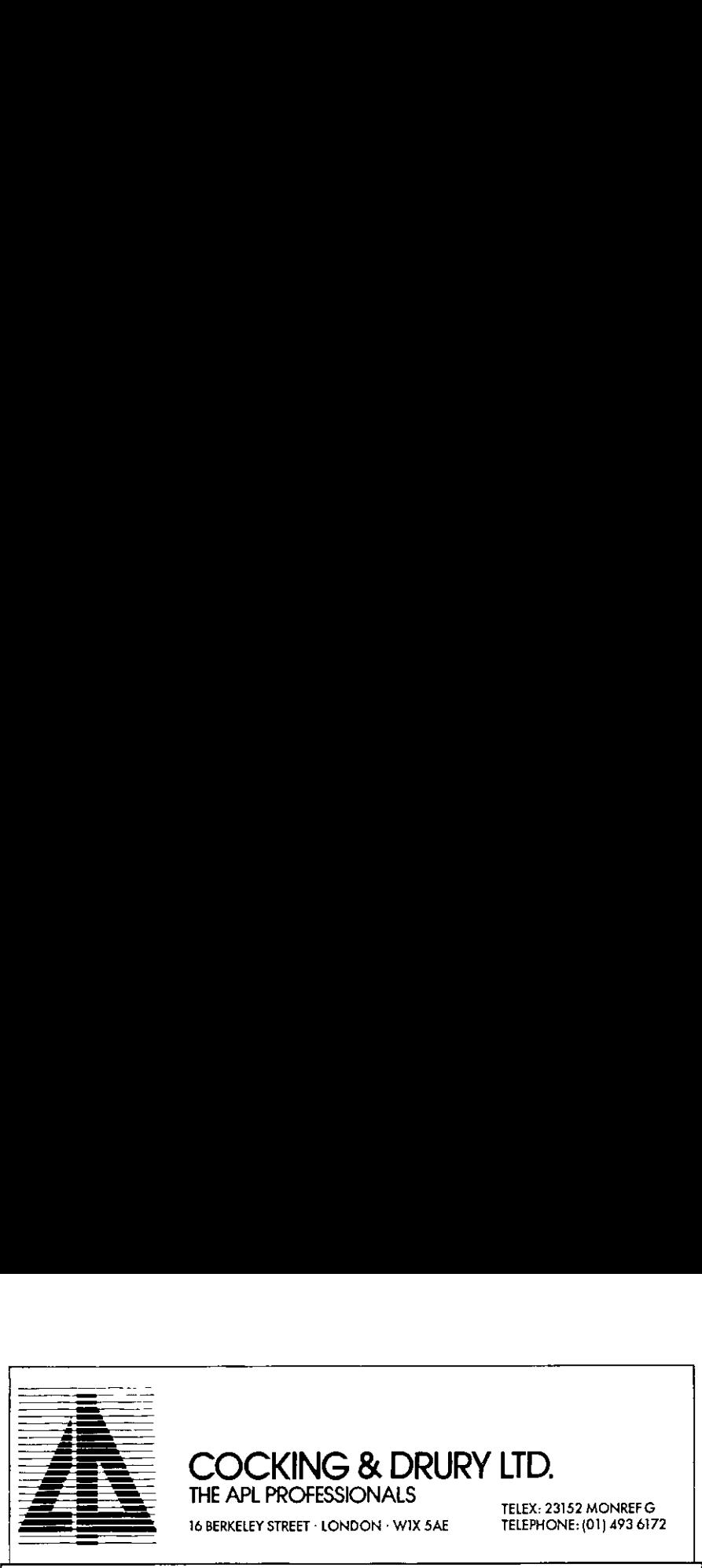

### COCKING & DRURY LTD. THE APL PROFESSIONALS TELEX: 23152 MONREFG

<sup>16</sup> BERKELEY STREET - LONDON °» WIX 5AE

TELEPHONE: (01) 493 6172

. .

J

## **COURSES**

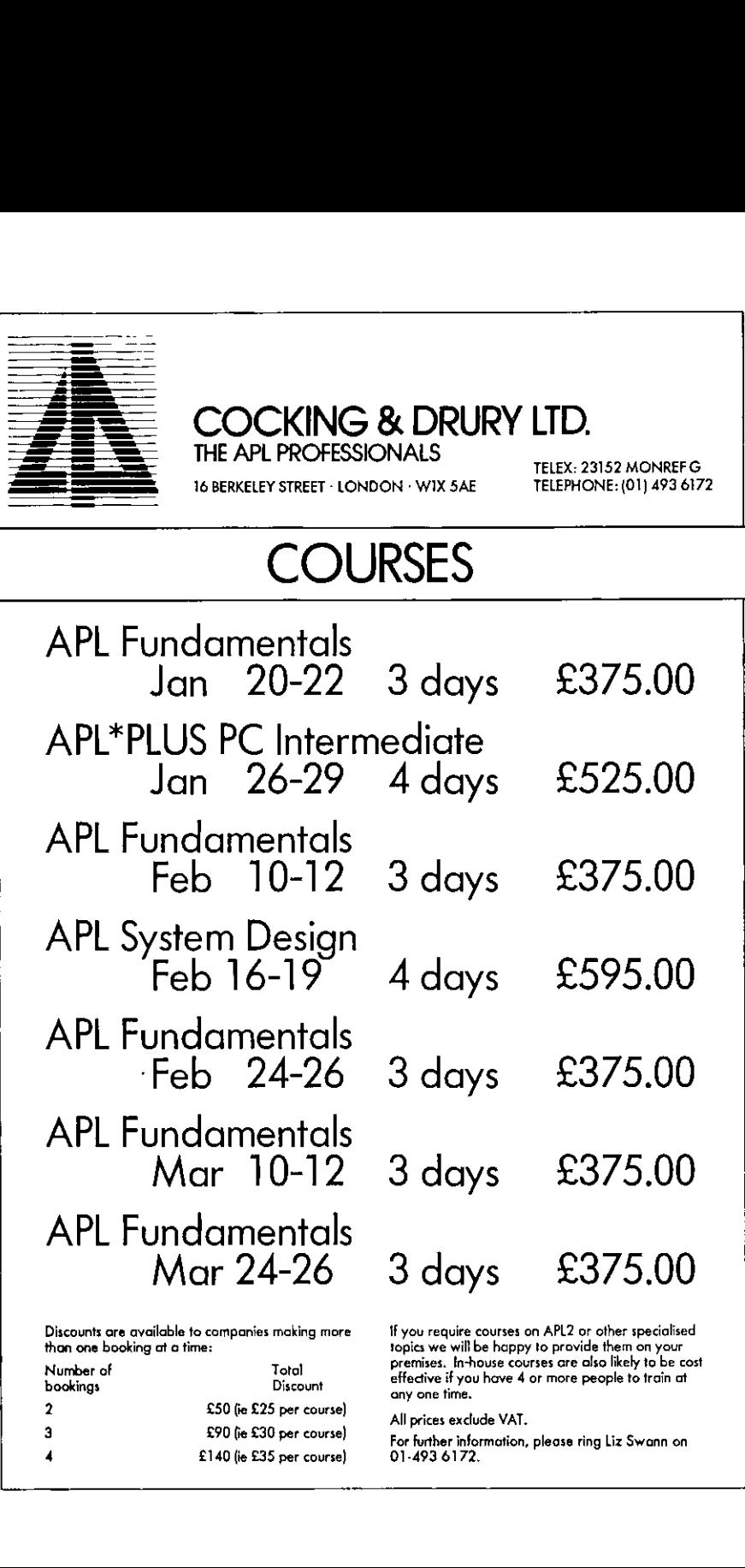

Discounts ore available to companies making more than one booking at a time:

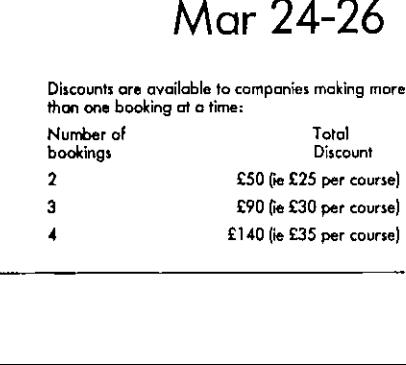

<u> Line – Line – Line – Line – Line – Line – Line – Line – Line – Line – Line – Line – Line – Line – Line – Lin</u>

For further information, please ring Liz Swann on 01-493 6172,

#### TECHNICAL SECTION

This section of VECTOR is aimed principally at those of our readers who already know Vol.3 No.3<br>
Vol.3 No.3<br>
Vol.3 No.3<br>
TECHNICAL SECTION<br>
This section of VECTOR is aimed principally at those of our readers who already know<br>
APL. It will contain items to interest people with differing degrees of fluency i APL. It will contain items to interest people with differing degrees of fluency in APL.

 $\mathbf{\mathbf{I}}$ 

#### Technical Editorial: Interpreters for Debuggers

#### by David Ziemann

Those of us who use APL to develop applications already know that the language offers remarkable reductions in implementation time when compared with other languages. What effect does using APL have on the other phases of system development, and in particular, how helpful is APL during debugging? Let us remind ourselves of the various stages in the life of a application. Broadly speaking the application development process can be broken down into the following nine tasks:

- Determine requirements
- Specification
- Design
- Implementation
- Testing
- Debugging
- Documentation
- **•** Maintenance
- Modification

No task is truly independent and a definitive order should not be implied - documentation for example, may well be developed in parallel with other phases.

Direct use of interpreter facilities is only strictly necessary during the implementation, debugging, maintenance and modification phases, although APL mayalso be used to help in other ways. (An APL prototype for example, can be considered as a specification for a final system). Maintenance and modification can be viewed as similar activities to implementation, where APL is used to build, correct and extend programs. When APL programs go wrong, the user still remains in the APL environment, and so the interpreter is necessarily used during debugging. The debugging process, however, does not usually require the construction of programs, but more often depends on the use of facilities available in immediate execution mode. The ability to view the SI stack, to look at the names and values of variables and even to change their values are all debugging tools which are 'naturally' available. Trace and Stop facilities are provided in most APLs as system functions or via the T-delta and S-delta syntax. Trace and Stop seem however to be the only tools available explicitly for debugging, and Stop has even found otheruses outide this area.

Do these typical debugging facilities match up to the typical problems that one experiences during debugging? The sort of questions that we want to answer are; "A spurious 1 appears on the screen while my system is running. Where was it produced?", or "Where on Earth did the variable <flag> get set to 17?", or "How did this simple expression produce this strange result?", or "My system accidentally leaves a variable <I> as global. In which function did I forget to localise it?". Although the answers to such questions may usually be determined by a combination of esoteric programming combined with trial and error, the interpreter does not make it easy for us.

 $\mathbf{r}$ 

**Line and Community Community** 

APL interpreters do not appear to be improving in this area, in fact there is evidence to the contrary. Well over ten years ago Xerox's Sigma APL included the system commands JOBSERVE and JCATCH. JOBSERVE caused the subsequently executed APL expression to be 'observed', ie for every intermediate result to be displayed under a caret line indicating the progress at each stage. )CATCH allowed the programmer to trap the assignment of a variable. The command )CATCH X VIA FOO caused the function <FOO> to be executed whenever the variable  $\langle X \rangle$  was assigned a value. Very useful indeed, but I've never seen it anywhere else since. It might be possible to provide this facility in systems that support exception handling by considering assignment as <sup>a</sup> type of exception.

Other desirable debugging facilities include the validation of newly defined functions for simple syntactic errors, global references and assignments and even clashes between local names such as labels with other names. The ability to 'travel' through the SI stack environments to examine their local contexts would also be valuable.

One objection to the provision of these, and other, debugging tools is that they result in unacceptable performance penalties during production use. If this is true, then solutions must be found which enable debugging aids to be delivered to the programmer. One approach, particularly in the PC environment, might be to provide two interpreters - one which includes a whole family of debugging faciliies, and one without the features, the production interpreter. Which interpreter is used could be decided by an APLinvocation option, or perhaps more flexibly by running an 'interpreter generation program' which would produce one of the two interpreters as its output.

It is clear that implementers have concentrated their efforts in encouraging the programmer<br>to reduce the cost of the implementation phase of a project by providing high-performance<br>tools such as nested arrays, full-screen

#### Technical Correspondence

#### Watch Your Step

From Neil Mitchison 17 July 1986

Dear Editor,

I enclose a submission for the ʻWatch Your Step' competition. I am afraid that at present I have no facilities for printing APL, so I have had to write out the function in longhand. However I hope that will not give Dave Ziemann too many problems. I have tested the function on Version 2.2 of Siemens APL, running on a Siemens mainframe (which is in fact a 360 lookalike).

I think the code is fairly explanatory; while the number of lines could be reduced, it would be at the expense of clarity, in my opinion. The same goes for reducing the number of local variables.

Obviously the problem would be trivial in a nested-arrays version.

Yours sincerely,

Neil Mitchison Bremlaan 55 1900 Overijse Belgium

(Editor: Thanks for your letter Neil, and thanks also for colouring the zeroes pink in your entry  $$ it would otherwise have been quite difficult to distinguish them from the letter Os in your local variable names! The result of the Watch Your Step competition appears later in this issue.)

#### APL2 bugs

From David Piper 2008 10 October 1986

 $\mathbf l$ 

Dear Editor,

Some APL2 bugs to add to your (no doubt extensive) collection. All the below encountered in APL2 1.2.

1. EDITOR <sup>2</sup>

Inserting lines after line 7. Lines N.1, N.3, N.5, N.6 and N.8 are fine . . . but try N.2, N.4, N.7 and N.9, and the result is a definition error. The more digits after the decimal point, the more confusing the rules get. See listing <sup>1</sup> for an illustration.

#### 2. Assember Function DAN

Bug or design feature? Adjacent delimiters do not result in items of zero length - the items are omitted (listing 2).

#### 3, APL WSID

Command of the APL2/TSO interface returns a three row array, first row contains<br>the WSID, the second the time stamp of the last save and the third the userid of the<br>perpetrator of the said )SAVE. If an object is copied fro

#### 4. APL QUIET

**International Contract Contract** 

Command of the APL2/TSO interface is documented as stopping output to the terminal until a prompt for input is issued or immediate execution mode is re- entered. APL errors and STOP messages turn the quiet mode off (listin

At the current rate of discovery, more next time!

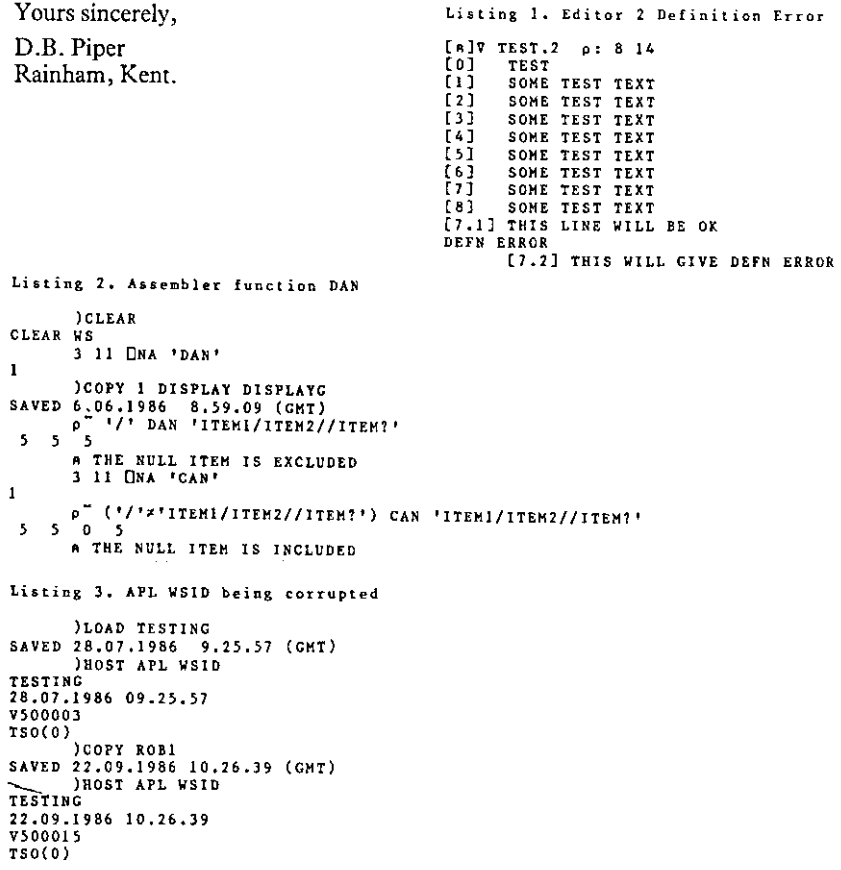

```
Listing 4, APL QUIET turned off by stop message
         YTEST(OIY
{0] TEST
[1] O+*BEFORE QUIET'<br>[2] RC+ATSO 'APL QUI
[2] RC+ATSO 'APL QUIET'<br>
[3] RC+RC,ASTACK<sup>™</sup>'''IN STACK''' ')WSID' '→OLC'<br>
[4] O+'AFTER STACK CMD, BEFORE STACK RUN'<br>
[5] SATEST+10
[6] 10:SATEST+10<br>[7] \Box+'AFTER ST
[7] C+'AFTER STACK RUN'<br>[8] e The only pessage g
[8] # The only message generated by this function should be:<br>[9] # BEFORE QUIET (from line 1). 92.10.1986 12.10.58 (GMT)
TEST a NOTE: Comments added after execution,
                                      A + This message is OK
A + \text{Where does this line come from?}\nIEST[6] A + \text{Quiet has been turned off}IN STACK A + Stack is run
1S CLEAR WS<br>AFTER STACK RUN
         \begin{array}{ccc}\n\texttt{STACK} & \texttt{RUR} \\
\texttt{RC}\n\end{array} a + Function restarts
 0 0 0 0
```
#### And some more!

From Colin Jackson 10 October 1986

I

Dear Sir,

I have noticed the following odd behaviour of APL2 release 2, running under VM:

 $(A \ B) + 12$ 

assigns 1 to A and 2 to B as expected. However,

 $(A (B C) D) + 1 (2 3) 4$ 

sets A to  $1$ , B to 2 3, C to 4, and leaves D undefined. Maybe a SYNTAX ERROR would be better!

Yours sincerely,

Colin Jackson Cocking and Drury Ltd 16 Berkeley Street London W1X 5AE

(Editor: VECTOR will publish details of any other APL bugs that our readers discover, so do let us know of any nasties you find. Surely  $APL2$  can't be the only  $APL$  system with bugs in it?)
$\overline{1}$  $\begin{array}{c} \end{array}$ 

## Competition Result – Watch Your Step

#### by David Ziemann

This time the challenge was to write a function STEP that produces a matrix of 'step' vectors from its argument, a three-column matrix of start, stop, and step values. For example:

```
L+M+5 3p10 27 5,80 100 20,113 100 3,78 -3 2, 1 -3 1
 10 27 5
  80 100
113 100 3<br>8 - 3 2\begin{bmatrix} 8 & -3 & 2 \\ -1 & -3 & 1 \end{bmatrix}0 STEP MI
   10, #15 20 25 0
80100 Go 0G @
\begin{array}{cccccc} 1 & 1 & 1 & 1 & 0 & 1 & 0 & 1 & 0 & 1 & 0 & 1 & 0 & 1 & 0 & 0 \\ 8 & 1 & 6 & 1 & 1 & 1 & 0 & 0 & 0 & 0 & 0 & 0 \\ -1 & 1 & 1 & 1 & 1 & 1 & 0 & 0 & 0 & 0 & 0 & 0 \\ \end{array}\frac{1}{2} \frac{4}{3} \frac{6}{0} 0
```
The left argument is a pad value for use in cases where a step vector contains zero, as in:

```
8 - 3\begin{bmatrix} -6 & 6 & 2 \\ 2 & 2 & 1 \end{bmatrix}-2\Box+M2+3 3p8 \Box3 1, 6 6 2, 2 2 1
             1
            1
        99 STEP M2<br>7 6 5 4 3 2 1 0 <sup>-</sup>1 <sup>-</sup>2 <sup>-</sup>3
  - 99 STEP M2<br>8 7 6 5 4 3 2 1 0 1 <sup>-</sup>2 <sup>-</sup>3
  6 7472 0 2 & 6 99 99 99 99 99 271 0 1 2 99 99 99 99 99 99 99
```
The competition attracted fourteen entries from Australia, Belgium, Denmark, West Germany and of course the UK. (What happened to our US and Canadian readers?). The entrants used eight different APLs to code their solutions, most of them on PCs and micros; VS APL, APL2, Sharp APL, APL\*PLUSPC, IBM PC APL, APL.68000, MIPS APL and Siemens APL.

Boiling the entries down proved fairly difficult, mainly because they all worked. At least, they all appeared to work for the above arguments. Closer inspection revealed that one entry did not return an explicit result, and that another went into an infinite loop if the first element of the right argument was a one!

As usual, dependence on the external index origin was tested for, and three entries were set aside because they failed when <sup>a</sup> global origin of zero was used. The next test tried each entry with <sup>a</sup> fractional right argument, as in:

M1s2 3 13.5 2.5 40 50 10<br>56.5 50 1.5<br>-4 1.5 1  $\begin{bmatrix} 4 & 71.5 & 1 \\ 0.5 & 1.5 & 0.5 \end{bmatrix}$ 0 STEP M192  $\begin{array}{cccccc}\n5 & 7.5 & 10 & 12.5 & 0 \\
0 & 50 & 0 & 0 & 0\n\end{array}$ 40 50 0 0<br>56.5 55 53.5 52  $\frac{56.5}{4}$   $\frac{55}{3}$   $\frac{53.5}{2}$   $\frac{52}{0}$  0  $\begin{array}{cccc} 20.7 & -2 & -2 & 0 & 0 \\ -6.5 & -1 & -1.5 & 0 & 0 \end{array}$ 

**The community of the community** 

All the functions bar one behaved appropriately, producincg the result shown above, A floating point left argument produced the expected result in all cases, and so the search for more exacting tests was on.

What would happen if the entries were tried with a vector left argument, rather than a scalar? All entries performed as expected with a one-element pad value, but they split into three camps when a longer vector was used. The first group reported an APL error, the second group ignored the extra elements, using only the first element in the left argument as the pad value, and the third group used up the pad vector elements in a cyclic fashion. It is hard to see meaning in the cyclic use of a vector of pad numbers, and no such function documented this behaviour, and so these entries were rejected. Strictly speaking, the entries that ignore all but the first element are also not quite right - it is actually misleading and potentially dangerous for a function to accept argument values that it does not use. For example, an extended version of STEP that uses the second element of the left argument for a new purpose might now blow up when used as a replacement for the original function. The functions that caused a LENGTH or RANK error report therefore displayed the correct behaviour, and passed this test.

The next test checked to see if each function gave the correct result when a one row matrix of ones was passed in. The right answeris of course:

```
0 STEP 1 3pt
\mathbf{1}
```
Surprisingly perhaps, four more entries bit the dust on this one, producing two columns rather than onein the result matrix.

The next test examined the result when the right argument is an empty matrix, with zero rows and three columns. Before reading on, what do you think the shape of the result should be? This one produced no less than four different shapes of empty result and also a few errors. The error-producing functions were eliminated because an emptyresult is certainly to be expected in this case. Furthermore, we should expect the result to have as many rowsas the argument matrix and this criterion eliminated the entry that gave an empty vector as its result.

Of the remaining empty matrices, some had zero columns, some one column and one even had two columns in the result! A zero by zero empty matrix was deemed correct because this result is consistent with the idea that the number of columns in the result should be equal to the length of the longest step vector in the result:

 $\rho$ 0 STEP 0 3 $\rho$ 0 0

This left us with only two entries. Here is Neil Mitchison's function which has the twin merits of meaningful local variable names and clear APL code. Notice that the argument matrix MX is never indexed in Neil's solution, and that origin-independent code is produced by just one reference to  $\Box$  IO.

 $\overline{1}$  $\overline{1}$  $\overline{1}$ 

```
\begin{array}{ll}\n\texttt{7 R+FL STEPANN MX; GAP; INC;IOTA; LENGTHS;RH0}\n[1] & \texttt{A Products matrix of step vectors, filled with FL}\\ \n[2] & \texttt{GAP+-/0} & \texttt{T+HX}\n[3] & \texttt{ING-A, 0} & 2 + \texttt{HX}\n[4] & \texttt{IOTA+-} \square \texttt{IO}-(1/.0,\texttt{JLENGTHS+1}+L \mid \texttt{GAP+INC}\n[5] & \texttt{RHO+pR+} (\texttt{INCxx-GAP}) * \times \texttt{IOTA}\n[6] & \texttt{R+R+Q(QRHO)p 0} & \texttt{0} &
```
v The other successful entry was submitted by Morten Kromberg, whogaveusthis function:

```
V R+FILL STEPAMK CTL; []IO; STEP; START; END; DIFF : N; MAX; MASK<br>
[1] s(O=[NC 'FILL')/'FILL+0'<br>
E3] OIO+O<br>
[3] START+CTL[;0]<br>
[4] END+CTL[;1]<br>
[5] STEP+CTL[;2]<br>[7] MAX+0[[/N+1+[(|DIFF+END-START)+STEP<br>
[6] A
\begin{bmatrix} 7 \end{bmatrix} MAX+Off/N+1+L({DIFF+END-START)+STEP<br>[8] MASK+N•.>1HAX<br>[9] a
C10] Re(START*.+MAXp0)+(STEPxxDIFF) ¢.x1MAX C11] Re(RxMASK)+PILLx~MASK v
```
Morten's function has the additional feature of being able to handle the elision of the left argument when run on an APL system which supports ambi-valent functions.

It seemed clear that the winners had been found, and that their function were complete. I<br>was ready to put the results to bed when another simple test occurred to me. The one row matrix of ones had already been tried, but what about a one row matrix of zeroes? Again, another reasonable function argument. To my horror (and depression because I thought the work was over) twelve out of the fourteen en

```
99 STEPANM 1 3p0
99 STEPAMK 1 3p0 ao
```
Of the two who passed this test, one had already failed two other tests, and so this elevated R H Currie's solution, which had produced a one-column empty matrix in response to the empty argument. R H Currie's correct answ

```
99 STEPARC 1 3p0
```
 $\mathbb{R}^n$  . The same  $\mathbb{R}^n$ 

 $\Omega$ 

```
V R+L STEPARC M:X; Y; 010
C1] aL is trailing pad number, M[;1 2] are start- and end-points C2) aM[:3] are steps [3] AReturn matrix of range vectors
[4] Assume L is numeric scalar; M numeric nx3 matrix
C5} abdon't mess avout vith index origin - set it to 1
[7] ATake absolute value of steps: replace 0 vith 1<br>[8] Mf:31+Y+0=Y+|Mf:31
       ME:3]+Y+0=Y+|ME:3]
C9] AX is no. within range in each row [10] x+1\lceil(1\lceil px\rceil+x+1+\lfloor(-/M\lceil z\rceil+M\lceil z\rceil))+M\lceil z3\rceil(Cil} aY is a Boolean matrix of required shape: l=vithin range
```
 $\overline{\phantom{a}}$ 

```
[12] Y+X-21/X
[13] aGenerate R as though all ranges are same length [14] R+MI; (F/X)pl]+(W1;3]xxx-M1; 2 1]) s.xO.r 1+f/X<br>[15] aReplace out-of-range elements by L
[16] R + (R \times Y) + L \times -Yv
```
So it turned out that the three best entries all failed exactly one test each  $-$  an unexpectedly tough competition indeed.

Morten also supplied the following appropriately named function which ran well over fifty per cent faster (under APL\*PLUS PC) than any of the other entries:

```
V R+FILL QUICKSTEP CTL; [IO; STEP; START; END; DIFF; N; MAX; MASK; T; INDEX<br>1(0=[NC 'FILL')/'FILL+0'
[1] \quad t(0)=[NC 'Fill' /'FILL')/*FILL+0'<br>[2] \quad [10+0 \& SLART+CTL[,0] \& END+CTL[,1] \& STEP+CTL[,2]\overline{[3]} A
[4] MAX+OFF/N+1+L( [DIFF+END-START) + STEP<br>[5] T+N/STEP+STEP××DIFF
[5] T+N/STEP+STEP××DIFF<br>[6] T[<sup>-</sup>1+0,+\N]+START-<sup>-</sup>1+0,START+(N-1)×STEP
[7] MASK+N*.>1MAX<br>[8] OIO+1 © INDEX+(pMASK)p(,MASK)\1pT<br>[9] OIO+0 © R+(FILL,+\T)[INDEX]
        v
```
QUICKSTEPwasbyfarthe fastest function, but would require modification to change its current bahaviour of ignoring extra elements in the left argument. It also fails the one row matrix of zeroes test.

Competition entries must be written in standard-conforming APL, but we are always interested to see solutions in other APL dialects. Morten included this Sharp APL alternative with his entry:

```
V R+FILL SAPLSTEP CTL; UIO; STEP; START; END; DIFF; N; MAX<br>(O=[NC 'FILL')/'FILL+0'
[1] \quad \chi(0=[\text{NC 'Fill'})/\text{Fill}+0'<br>[2] \qquad \BoxIO+0 \diamond START+CTL[;0] \diamond END+CTL[;1] \diamond STEP+CTL[;2]
[3] a<br>[4] MAX+O[[/N+1+l([DIFF+END-START)+STEP
[5] R+(START+<sup>-</sup>>(STEPxxDIFF)x<sup>*</sup>>1<sup>-</sup>>N), |>(MAX-N)p<sup>-</sup>>FILL
        v
```
Congratulations to Neil Mitchison, Morten Kromberg and R H Currie who share the £50 prize money equally. Commendations are also due to Anthony Quas and Heinz Reutersberg.

 $\mathbb{R}^n$  . The set of  $\mathbb{R}^n$ 

# Surely there must be a better way

#### Ambi-valent Functions

#### by David Ziemann

If you have an APL solution that you feel could be improved upon, but you just can't quite<br>see how, then send it in to us. In the other hand, you may have found a new solution to an<br>old problem – why not let other people k

Many APL programmers use interpreters that support ambi-valent functions. An ambi-valent function is one whose valence is not fixed. This usually means that it can be called monadically as well as dyadically. By the way, i

My feelings toward ambi-valent functions are however, definitely ambivalent. They are often used in a way which is likely to lead to code that is difficult to modify, or even worse, that leads to program bugs. This, howeve

Anyway, the standard way of testing for the presence or absence of the left argument is by using the 'name-class' system function,  $\Box$  NC. This is demonstrated by the function DIVI, a modified version of DIV, which acts

```
V Z+A DIV W
C1]
[1] A Divide <A> by <W> without DOMAIN ERROR<br>[2] A Zeros in <W> give zeros in <Z><br>[3]
[4] Z+Z*A+W+Z+WZ0v¥ 2*A DIVE W
 V Z+A UZH W.<br>[1] A Divide <A> by <W> without DOMAIN ERROR<br>[2] A Zeros in <W> give zeros in <2>. Default <A> is l
[2]<br>[3]
[4] \rightarrow (2=\Box NC \ A \rightarrow 1)<br>
[6] A \rightarrow 1[7] a:<br>[8] 2+2×A+W+~z+Wz0
       v
          120 Div] 2006
0.500
           u<br>DIVI O 12
010.5
```
J

If the name-class of the left argument name is 2 then a left argument value was supplied, otherwise it is 0. If you are using a system that supports an APL statement separator then it is possible to tidy this up slightly by coding:

```
¥ Z+A DIV2 W
[1] A Divide <A> by <W> without DOMAIN ERROR
      A Zeros in <W> give zeros in <Z>, Default <A> is (1)
\overline{[}2\overline{]}[3]<br>[4] →(2=∏NC 'A')/a ◇ A+l
[5]
[6]<br>C7]
       Z+Z\times A+W+\sim Z+W\times 0y
```
In both cases however, the code is <sup>a</sup> bit messy, involving <sup>a</sup> branch arrow, a system function, a label and a pair of parentheses. The next step is to bury the mess inside another function, a fabel and a pair of parentneses. The next step is to bury the mess histae another ranction,<br>so that we don't have to look at it all the time. The function DEFAULT assigns its right<br>argument value to the name on the left

```
9 24a DIV3 W
£1] a Divide <A> by <W> without DOMAIN ERROR p23 A Zeros in <W> give zeros in <Z>. Default <A> is 1
3
[4] 'A' DEFAULT 1
\frac{1}{\sqrt{2}} Z+ZxAtWt-Z+Wz0
     ¥ Al DEFAULT A2
[1] \mu If name in \{\Delta l\} is not a variable assign it the value \{\Delta 2\}[2]<br>[3] \pm (2 \times \text{Cnc } \Delta 1)/\Delta 1, \pm \Delta 2v
```
Notice that DEFAULT has to use unusual local names in order to reduce the probability of any of them clashing with the calling function's left argument name. Admittedly, the<br>function trades a branch and a label for an execute,but it is hidden away in a single function. function trades a branch and a label for an execute, but it is hidden away in a single function.<br>This is preferable to the practice of littering code with ever more complex expressions of the form

2(2z0NC'LEFT')/\*LEFT+FOO 2¢

Apart from the low readability and maintainability of this kind of thing, the call to function FOO would probably not be detected by cross-reference or other workspace documenting programs. Debugging is made easier too, because DEFAULT can be temporarily modified to include your choice of trace or stop expressions.

The DEFAULT function is useful, but if you are lucky enough to be using an APL which has a  $\bigcap$  SI system function you can do even better.  $\bigcap$  SI typically produces a character vector or matrix representation of the SI stack as it would appearifyou use the )SI system command. By examining the SI stack it's possible to determine the name of the calling function, and hence if its left argument name (if any) has a value. The function LARG returns a 1 if its calling function was invoked with a left argument, otherwise a 0 is returned. Because it examines the header line of the calling function's definition, it does not need to have the variable name passed in as an argument.

```
V Z+A DIV4 W[1]A Divide <A> by <W> without DOMAIN ERROR
[2]A Zeros in <W> give zeros in <Z>. Default <A> is l
[3][4]\rightarrowLARG/a \circ A+1
[5][6]-a :
[7]Z + Z \times A + V + - Z + V = 0\nabla \Delta + LARG; 10:41
(11)A Return 1 if calling function called with left argument, else O
\lbrack 2 \rbrack[3]D10 - 0[4][5]
       a Get the name of the calling function
[6]\Delta l + (\Delta l + l + \Delta l + \sqrt{(l + l + \rho \Delta l) + l} + 0 + \Delta l + \Box s[7]A Quit if there is no calling function or calling function locked +(0\epsilonp\Delta1+[ORL \Delta1+'[0]<sup>†</sup>)/\Delta+0
[8][9][10][11] A Return 1 if the nameclass of the function's left argument is 2
[12]\Delta + 2 = \text{INC}(-(\phi_{\Delta}1) \cdot \cdots) + \Delta 1 + (\Delta 1 \cdot \cdots) + \Delta 1
```
The system function  $\bigcap$  CRL is used to return the character representation of the function header line. This is available in APL\*PLUS PC, but users of other systems will have to  $\Box$  CR the whole function and extract the header line by indexing.

The use of LARG is not recommended because it may encourage 'spaghetti logic'. A better approach is to devolve the assignment of the left argument name into a cover function, as in DEFAULT. In this way the module strength of the function (a system design concept) is not compromised to the same extent. The function LARGDEF (Left ARGument DEFault) implements this idea as follows:

```
V Z+A DIV5 W
      A Divide <A> by <W> without DOMAIN ERROR
[1]A Zeros in <W> give zeros in <Z>. Default <A> is I
[2]\overline{1}[4]LARGDEF 1
[5]Z+ZxA+V+~Z+W=0
      V LARGDEF \triangle 2: 010; \triangle: \triangle 1[1]A Set calling function left argument to <42> iff its undefined
[2][11]QIO+O[4][5]A Get the name of the calling function
\left[\begin{smallmatrix} 6 & 1 \ 7 & 1 \end{smallmatrix}\right]\Delta I + (\Delta I \cdot ' \cdot ' \cdot ) + \Delta I + . (1, 1 + \rho \Delta I) + 1 0 + \Delta I + 0 sI[3]a End if no calling function or function locked
[9]
        +(0 \epsilon p \Delta 1 + \text{OCRL} \Delta 1, \text{I} (0)^T)/0[10][II] A Get the name of the calling function's left argument
[12]\Delta + (- (\Phi_{\Delta 1}) \cdot ' + ' ) + \Delta 1 + (\Delta 1 \cdot ' ) + \bar{\Delta} 1[13][14] A Assign value iff calling function's left arg. is undefined
[15] (0=0)(0.4)/4.442
```
Į

Now we have a function which can be safely used to provide a default value for a funtion left argument name, and without the visible use of branching, labels, execute, parenthesese or quote marks. LARGDEF will have no effect if its calling function definition is not dyadic or if the SI stackis clear.

No reference to the name of the left argument is made in the application function, so the approach is less liable to bugs resulting from program modifications. For example, if you later wanted to rename your function left argument, you could do so with less chance of introducing a program bug.

Can you see why the phrase '0-equal' is used rather than '2-not-equal' in the last line of LARGDEF?

Please note that the function DIV has only been used as an example to demonstrate these techniques; utilities like LARGDEF would be more usefully employed in application functions rather than common APL utilities.

ļ

### APLTrivia

#### Funny Dates

compiled by Dave Ziemann

First, thanks are due to JohnSearle from Sydney, Australia, who wasoriginally responsible for the 'Meaning of life, the universe and everything' expression, which evaluates to 42. What will John's next numerological submission be?

But now to the dates. The following expressions were executed under APL2 release 2, running in a TSO environment:

```
NAMES+ "11 3+ATSO'APL PDSI ''VSS.NAMES.AP2TNG11'''<br>
D+NAMES+c[2]NAMES<br>ATR CAN CTK CTN DAN FED KTC PFA RTA SAN SVI<br>(e311) DNA "NAMES
1 1 1 1 1 1 1 1 1 1 1 1 1 1 1 1 \Rightarrow [2] 2 \text{CAT}^{-1} NAMES<br>
1985 4 1 12 0 0 0<br>
1985 4 1 12 0 0 0
1985 4112006
1985 4112 600
1985 4112000
1985 41120400
1985 4112000<br>1985 4112000<br>1985 4112000
1985 4112000
1985 4112000
1985 4112000
1985 4 1 12 0 0 0<br>1985 4 1 12 0 0 0
```
The  $\Box$  AT system function can be used with a left argument of time that any defined function was saved. After defining the APL2 intrinsic functions supplied with the APL2 product, the  $2 \text{ T}$  AT is applied to each name. As you can see above, it turns out that they were all created exactly at the end of April fools day, 1985! Can this be mere coincidence? Thanks to David Piper for pointing out this curious behaviour.

It makes sense to try 2- $\Box$  AT with primitive APL2 functions as well, but in this case we just<br>get a timestamp of 7 zeroes – not so interesting. At least, in immediate execution mode we<br>do. However, any primitive APL2 fu

```
VQUADLATEOO- 1v
CO] RE*(LO QUAD_AT)RA
1] RE*RA DaT *Lo? v 2 UaT tar
0000000· QUAD_AT 2
1614 27 18 28 18 285
```
 $\mathbf{I}$  and  $\mathbf{I}$  are the set of  $\mathbf{I}$ 

The result when the operator is applied to the log primitive appears to be the birth date of Napier, the Scottish mathematician who discovered logarithms! The question is, is the time accurate? Before you rush to try this

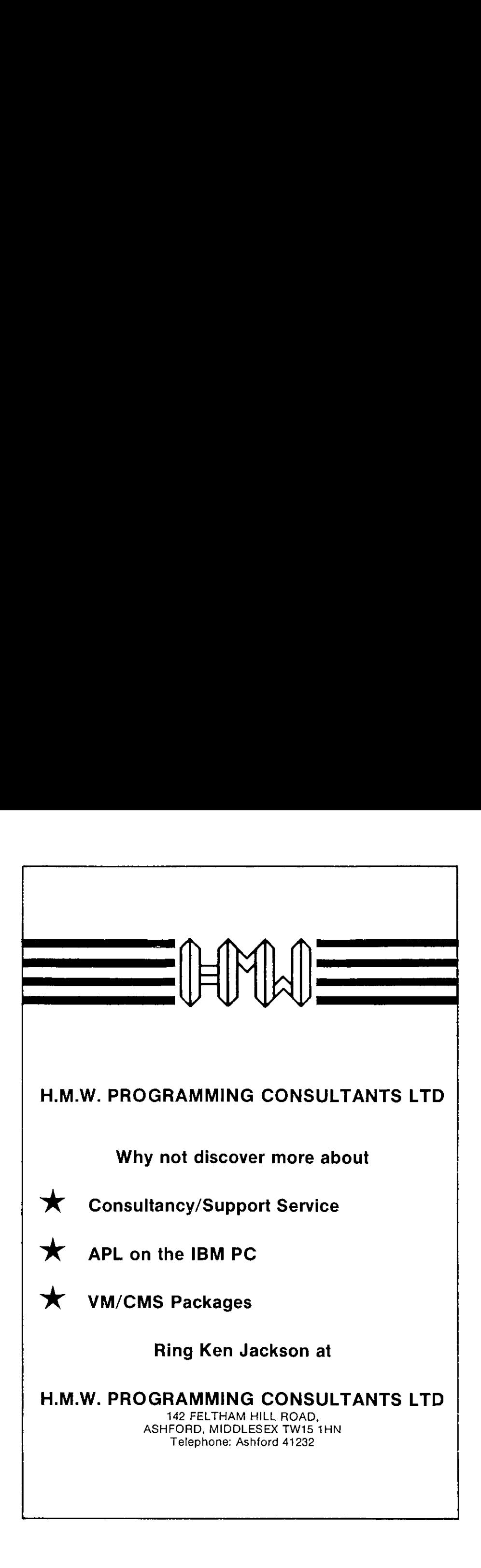

Í

 $\mathbf{I}$  and  $\mathbf{I}$  and  $\mathbf{I}$ 

#### Introduction to Contributed Articles

See the APL-86 section (page 77) for our main technical article this issue which is a transcript of Alan Graham's APL86 talk entitled 'Idioms and Problem Solving in APL2'. Alan works for IBM at their Santa Teresa laboratory in California. If you are new to APL2 or an old hand, this profound but eminently understandable foray into the uses of the language will be of interest. Many thanks are due to John Sullivan for his accurate transcription of both text and APL from Alan's talk and visual materials.

David Ziemann is Technical Officer on the I-APL committee, and is responsible for the productionofthe technical specification of the proposed interpreter. The current technical specification is published here for the first time. Please send any technical comments or suggestions directly to the author.

David Piperis fast becoming <sup>a</sup> regular contributor te VECTOR.This time he shows us how he has used APL2 language features to create a set of efficient QSAM and BDAM file access functions in a TSO environment. The APL2 code from David's offering in the last VECTOR was accidentally omitted, and so we have appended it to the end of his article.

 $\overline{\phantom{a}}$ 

# I-APL Technical Specification

#### Number1.1- October 1986

#### 0 Introduction

This document is the technical specification for I-APL, a full function, portable, freely available public domain APL interpreter for small computers.

As the design and development of I-APL progresses, the technical specification will become more detailed. There are a number of issues which have not yet reached conclusion, and as they become concrete, so subsequent specifications will reflect this.

The specification consists of five parts; an overview followed by hardware, language, environment, and exclusion sections. The hardware specification includes details relating to target machines. The language section contains the specification for the I-APL language itself, and in particular how it relates to the text of the Draft International Standard for APL. The last section contains technical information relevant to aspects of the APL environment, as distinct from the language. Finally the exclusion section includes a checklist of features which are not planned for implementation in I-APL.

#### 1 Overview

LAPL is designed to be a standard-conforming portable APL interpreter for small computers. The standard referred to here is the English text for the Draft International Standard for the programming language APL, or DIS 8485, ISO document number ISO/ TC 97/SC 22/WG 3/N5S.

Furthermore, I-APL is designed with the education market strongly in mind - full standard-conformance and the minimisation of interpreter size are the twin goals which subordinate execution speed and productivity features. Therefore I-APL is not to be considered a commercially viable product. In particular, therewill be no file system or fullscreen i/o, and the maximum theoretical workspace size will not exceed 64K bytes.

Effort will not be spent on 'smart algorithms'. For example, the naive bubble sort will be used where required, and symbol table searching will be strictly linear. Additionally, the more esoteric algorithms necessary for a conforming implementation (Eg matrix inverse, matrix divide, dyadic transpose and the transcendental, gamma, and binomial functions) will be candidates for 'magic functions', ie they will be implemented using APL itself, in a manner transparent to the user.

The implementation languagewill be Forth-like, and the generated object code will be a universal intermediate language which is executed by a small machine-code interpreter. Porting will therefore consist of rewriting a small number of routines particular to the processor and environment of each target machine. The development environment will be initially developed on a PC clone. Paul Chapman will develop the implementation language, the APL interpreter and a small compiler, written in C, to tranlsate to the target machine's language.

#### 2 Hardware specification

1-APLwill be implemented for use on the following target machines:

Apple H BBC model B Commodore 64 CP/M-based micros IBM PC and clones Sinclair Spectrum

Every effort will be made to make it as easy as possible for I-APL to be ported to other small machines. We hope to encourage rather than discourage this activity by providing hooks, handles and documentation wherever they

The size of the interpreter will not exceed 30K bytes, and it is hoped that a final size of 25K bytes will be achieved.

#### 3 Language specification

1-APL will include all the defined facilities and implementation-defined facilities required<br>by the ISO standard, and will achieve a very high level of conformance with the standard.<br>This phrase is used not because it is p

The optional facility 'trace and stop control' will be included, but the shared variable protocol and statement separator facilities will not. A number of consistent extensions will also be made.

#### 3.1 Specified facilities

The following is a list of standard-specified facilities currently planned for inclusion in I-APL:

#### 3.1.1 Functions, operators and variables

All primitive functions, operators, system functions and system variables specified as defined facilities in the standard. That is:

#### Primitive functions

**Contract Contract Contract** 

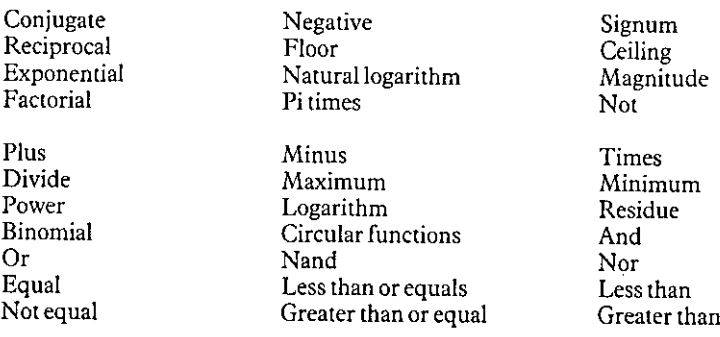

 $\mathbf l$ 

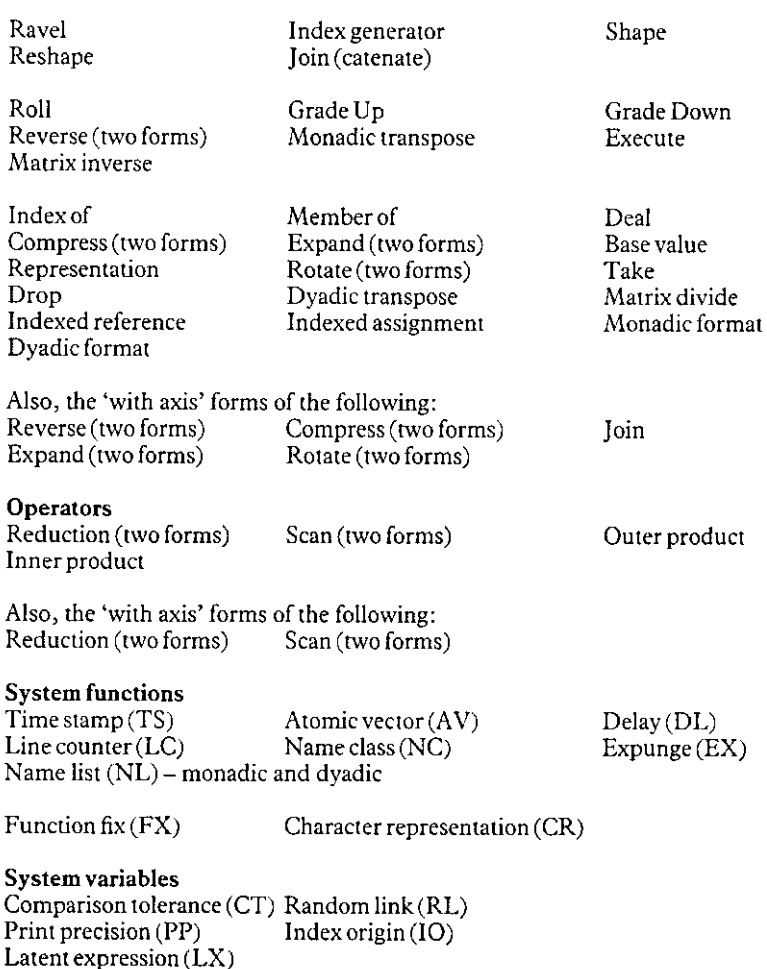

#### 3.1.2 Miscellaneous

Assignment, branch, parentheses, quotes, labels and end of line comments, as specified.

#### 3.1.3 Quad and quote-quad input and output.

### 3.1.4 Stop and trace

The 'stop and trace control' optional facility for querying and setting function trace and stop control.

#### 3.1.5 System commands

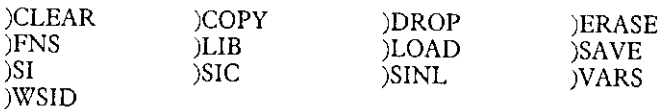

It will probably not be possible to provide )COPY on machines which are tape cassette rather than disk-based.

#### 3.1.6 Function editor

A del-type line editor for defining and editing functions. Blank lines will be allowed in defined functions.

#### 3.2 Consistent extensions

The following list of consistent extensions is planned for inclusion in I-APL:

#### 3.2.1 Replicate

The left argument of compression will be extended to the domain of positive integers.

#### 3.2.2 QuadCALL

A facility for executing programs written in the machine language of the host computer.

#### 3.2.3 QuadPW

A facility for querying and specifying a printing width parameter.

#### 3.2.4 Scalar extension

Dyadic scalar extension will be less strict than described in the standard, and will be behave as implemented on most APL systems. That is, a single element array of any rank will conform with any other array.

#### 3.2.5 Base value shape requirements

The shape requirements for the arguments of the base value function will be less strict than The shape requirements for the arguments or the base value function will be less strict than<br>described in the standard. That is, a unit dimension in the last axis of the left argument or in the first axis of the right argument will be replicated to match the length of the corresponding axis in the other argument

#### 3.2.6 PCOPY

 $\mathbf{L}$  and  $\mathbf{L}$  are the set of  $\mathbf{L}$ 

The )PCOPY system command will be provided in disk-based versions of I-APL.

#### 3.2.7 Join on empties

Joining (catenating) two emptyarraysofdifferent type will produce an empty result, rather than the error signalled in the standard.

J

#### 4 Environmental features

The following list of features related to the APL environment is planned for inclusion in I-APL:

#### 4.1 Atomic vector

A 256-element single character atomic vector will be implemented. All the ASCII characters will be included and will appear in their usual positions. A full range of APL special symbols will be included.

#### 4.2 Character representation

There will be no difference between the internal and external representation of characters in the system.

#### 4.3 Provision of APL characters

set are the Apple II, the CP/M-based machines and the PC with monochrome graphics APL special characters will be provided on at least one target machine. For other target machines which permit <sup>a</sup> programmable characterset, the APL characterswill be provided in a form that will easily allow a porter to install the set, The target machines known to include <sup>a</sup> programmable character set are the BBC modelB, the Sinclair Spectrum and the PC (with colour card). The target machines that are not known to include a soft character adapter.

#### 4.4 ASCII representation of APL

All the target machines will allow APL to be entered and displayed using an ASCII representation. The details of this are currently being worked out, and a proposal will appear soon. A keyword or mnemonic approach is considered less desirable than <sup>a</sup> direct transliteration scheme, although this may not be possible.

#### 4.5 Alphabet

The upper-case alphabet will be available for constructing identifiers, comments and character constants. The lowercase alphabetwill not, if as expected it is reserved for use in the ASCII transliteration of APL symbols.

#### 4.6 Internationalisation

All I-APL error messages and system command nameswill be stored in special tables at identified locations so that alternative language versions of I-APL may easily be created.

#### 4.7 Porting and upgrading

Porting hooks will be provided whenver possible to encourage the transfer of I-APL 10 other machines, and tofacilitate the provision ofextra features. For example, hookswill be provided to permit the development of full-screen  *and arbitrary output translation.* 

#### 4.8 Numeric representation

The internal representation for the numbers has not been finally decided. There are two possibilities; either a single representation will be used for all numbers, or a multiple representation will be used. If <sup>a</sup> single representation is chosenit will be <sup>a</sup> single precision floating point representation of either 4 or 5 bytes. If a multiple representation is chosen, a three-fold split is likely; the floating point representation, 2 byte integers and <sup>1</sup> bit booleans. Note that the advantage of the bit booleans would be purely one of space  $-$  no boolean processing optimisations are planned.

#### 4.9 Printing

A facility to echo the current session to a printer will be provided, as will the capability to print the contents of a character array.

#### 5 Exclusion

 $\overline{1}$  $\overline{1}$  The following list is a checklist of features that are not currently planned for inclusion in the 1-APL base product. It is here to indicate that the features were considered for inclusion and rejected rather than not considered at all.

#### 5.1 A filing system

Other than the transparent one required to save workspaces in a library.

5.2 Shared variables 5.3 Graphics support 5.4 QuadPEEK and QuadPOKE 5.5 A statement separator 5.6 Complex numbers

Complex numbers and complex arithmetic will not be implemented. Also, raising a negative number to a fractional power will produce a DOMAIN ERROR, even when a real result is possible.

5.7 Generalised arrays 5.8 Extensions to upgrade and downgrade 5.9 A defined function locking mechanism 5.10 RESET. SIC will be implemented.

#### 5.11 S-delta and T-delta

the contract of the contract of the contract of the contract of the contract of

The S-delta and T-delta mechanism for setting handling stop and trace vectorswill not be implemented. The corresponding system functions will be present.

#### 5.12 Change nameclassoffunctions on the stack

It will not be possible to expunge or fix a function that is pendent, waiting or suspended at a lower level than the top of the SI stack.

ī

#### 5.13 Invalid assignments to system variables

An attempt to assign a system variable with a value outside its valid value set will signal a LIMIT ERROR.

#### 5.14 )COPY for tape machines

The system commands  $)$ COPY and  $)$ PCOPY will not be provided for tape-based machines. Theywill be included in the disk-based versions of I-APL.

#### 5.15 Screen print

The ability to print the current screen contents to a printer will not be provided.

#### 5.16 Program execution of system commands

System commandswill not be in the domain of the primitive execute function.

#### 5.17 Workspaceslarger than 64K bytes

A theoretical limit of 64K bytes for workspaces will exist, even for machines that could support larger ones.

# A Command driven interface for BDAM and QSAM

#### Auxiliary Processors using APL2 under TSO

by David Piper

#### 1. Introduction

 $\overline{1}$ 

The requirements for the successful use of files from within APL can be summarised as being:

Efficient input/output processing

A robust, consistent and easy to use interface.

The auxiliary processors associated with the QSAM and BDAM access methods (AP111 and AP210 respectively) are more difficult to use, and generally considered to be less robust than other auxiliary processors associated with

Increased difficulty of use arises from the protocols associated with the APs. These are not command driven, but rather depend on the order of assignment/use of the shared variables. The initial values of the shared variab

The APs are considered less robust, since the order of assignment/use of the shared variables is crucial, forming the command interface. Misuse of the variables, in the sense of an incorrect order of assignment/use, can ca

#### 2. Designing a new interface

<u> Linda and a bhail</u>

The criteria behind the design of an interface to cover the use of the APs are threefold:

Efficiency of file I/O. Robustness of the interface. Ease of use for the application developer.

Since the cover functions are intended for use within an application, ease of use in terms of flexibility of command specification etc. is given the lowest priority. Efficiency is given the highest priority so the command

In order to minimise the efficiency impact, each command is made as simple as possible to interpret. Once interpreted, the minimum possible code is used to execute each command.

The range of commands is extended to include 'block' operations to further minimise overheads. During the execution of blocked commands, the commandis interpreted once, then executed in a loop, with no more code than would have to be used if shared variables were used directly by the application code.

Further efficiency is gained by avoiding the use of execute for all operations (except the initial opening of a file). The technique used is to fix an access function, with a given name, in which the references to the shared variables are explicitly coded. For a fuller discussion of this technique, see my article in VECTOR 3.2. Robustness is achieved by containing all file operations within the cover functions. This ensures that all uses of the shared variables are executed in the correct order. It also allows a certain amount of error checking to be performed, such as preventing attemptsto write data toa file open in read only mode. Error checkingat this point also prevents attempts to processfiles after an end offile condition is received. Thus the major sources of errors within the auxiliary processors are avoided.

Ease of use is improved by removing the need for initialisation of variables before being shared. The open command performs the correct initialisation and performs all checking necessary to ensure the share was successful. From the applications point of view, the complexity of opening the file is reduced to the simple use of a single command. The same can be said of the close command. The cover function takes care of shared variable retraction and checking of return codes.

Ease of use is further enhanced by the use of the same command structure (as far as possible) across both APs. The command structure has been implemented to resemble as closely as possible that implemented for the VSAM auxiliary processor (AP 123). The similarity of the command structures across all three access methods allows file processing to be used far more easily than when making use of a variety of function driven interfaces.

#### 3. Creating/Deleting Access Paths

Before any files can be accessed, the path function hasto be created (or LINKED). For OSAM files:

```
RC+AQSAM_LINK tnamet A <name> is used to customise the
                       A names of the access path function
                       A and the shared variables)
```
Commands can then be issued using the path function:

RC\*+QSAM\_name ☁command☂ <sup>R</sup> Opening, Closing or reading

```
RC+data QSAM_name 'command' a Writing data
```
When file processing is complete, the path function can be erased. The process of UNLINKING issues a close command in case any files have been left open. Paths are deleted using the UNLINK function:

RC\*+4QSAM\_unlink ☁namet

the contract of the contract of

The path function is expunged along with the shared variables.

 $\overline{\mathbf{I}}$ 

#### 4. Opening and Closing Files

As already discussed, opening and closing files is one of the most complex operations under APs 111 and 210. First the variables have to be initialised:<br> $\frac{1}{2}$ 

```
RECOSAM+'filename (mode conv'
```
After this, the variables can be shared  $-$  record variable first:

```
SS+111 OSVO 2 7p*RECQSAMCTLOSAM*
```
Return codes from the open operation must be checked: RC+CTLOSAM

Using the command interface, the above steps are reduced to a single line of code (assuming the path has already been linked):

RC+QSAM\_path 'Om filename conv!

Acceptable values for  $\langle Om \rangle$  – the access mode – are R(ead), W(rite) or U(pdate). BDAM<br>files can additionally be opened for F(ormat) processing. The return code given by the open<br>operation is fully descriptive of any err

When opened for FORMAT processing, the next command given for the file must be the format command:

RC+data BDAM\_path 'F' nnn a <nnn> is the number of records

The file is then left open in update mode.

The BDAM file interface ensures that the open/format commands are processed in the correct order without intermediate attempts to read and write to the file.

Closing the file is simply a matter of using the close command. This command retracts the shared variables (thereby closing the file), but leaves the path function intact. This allows further file processing to take place,

#### 5. Reading/Writing Data

The only significant differences in syntax between the two file access methods are in the commands associated with reading and writing data. The syntax is bound to be different since BDAM offers direct access to records wh

For efficiency of file access, 'pseudo-blocked' access commands are also provided. These<br>read or write a series of records using only one call to the path function. A loop of code<br>within the access function performs the mu neo contained in the series of prioris of the relation is fully descriptive of any error<br>to the relevant error message function to to<br>When opened for FORMAT processing, format command:<br> $RC*data = BDAM_p + b1T^2$  nanes and  $R$ <br>The

 $\overline{\phantom{a}}$ 

To read a single record, the following syntax is used:

<u> 1989 - Johann Stoff, amerikansk politiker (\* 1908)</u>

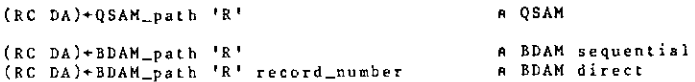

The data is returned as <sup>a</sup> nested vector, each item of the vector is a record from the file. Since onlya single record is read, the vector has only one item.

To perform a 'blocked' read:

(RC DA)+QSAM\_path ☁'R☂ number\_of records <sup>A</sup> QSAM  $(RCDA)+BDAM$  path 'R' nl n2 n3 .... A BDAM direct

The blocked access terminates as soon as a non-zero return code is encountered. The length of the vector of records (DA)is the same as the numberofrecords read. The return code indicates why the read was abandoned.

To write <sup>a</sup> single record, the following syntax is used:

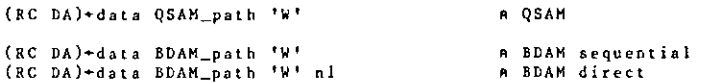

A data vector is always returned, normally this will be an empty nested vector. If a non-zero return code is generated by the write command, the unwritten record is returned.

To perform a 'blocked' write:

(RC DA)+records QSAM\_path 'W' A QSAM (RC DA)+records BDAM\_path ☁W☁ nl n2 n3... <sup>A</sup> BDAM direct

When performing a 'blocked' write using BDAM, records are written until:

Records are exhausted in the data vector. Record numbersare exhausted in the commandvector. A non-zero return code is received.

Any over-written records are returned in the data component of the explicit result. The left argument is a nested vector, each item representing a record to be written. If only a single record is to be written, consisting of a simple vector, this need not be enclosed.

The convention of using a nested vector to contain data records is adopted to enable the use of the VARconversion option. This option allows APL2variablesofany type, rank or level of nesting to be written to file without conversion. To write a series of such arrays, each is enclosed to form an item of a nested vector which is presented as the left argument.

#### 6. Conclusions

 $\mathbf{I}$ 

The primary aim of any system of functions covering the use of file access auxiliary processors should be to maintain the highest level of efficiency possible. This is true simply because of the number of times the auxiliary processor is likely to be used, especially if file processing is involved.

The concept of a command driven interface also enables the following advantages to be realised:

Reduction in the number of functions in the workspace. Implementation of a similar syntax across access methods.

Generating a function containing the shared variable names explicitly allows multiple files to be accessed without the need to continually retract/re-offer shared variables, and removes the need to use execute.

(Editor: David supplied more APL2 code than we have room for here. A listing of the functions produced by the BDAM and OSAM 'LINK' functions follows.)

```
ABDAM_LINK 'TESTLINK'
                                                                             AQSAH_LINK 'TESTLINK'
                                                                               Generate the function below
a Generate the function below
\mathbf{a}ō
         VBDAH_TESTLINK[[]V
                                                                                     VOSAN TESTLINK[I]V
                                                                                   \mathbf{r}[0]RC+DA SDAM TESTLINK CMD:CO:LIN:MIO
                                                                             [0]RC+DA OSAN_TESTLINK CHD:CO:LIN: GIO
                                                                                     010 - 1ĒIJ
        \square10+1
                                                                             ĒΠ
                                                                                     utura<br>#('0'=+CHD)/op<br>#C-(SVO 2 12p'RECqTESTLINKCTLqTESTLINK'<br>+(0FRC+1 22*V/2*RC)/er
\overline{\mathbf{z}}+('0'=+CHD+.CHD)/op
                                                                             τñ
        RC+USVO 2 12p'RECbTESTLINKCTLbTESTLINK'
ΩĪ
                                                                             131+(0*RC+1 22*V/2*RC)/erĩ4ĵ
                                                                             Ē4Ī
                                                                                     +('DRWC' <* CMD)/op.rd.wr.cl
        +('ORWGF'etCHD)/op.rd.wr.cl.fo<br>RC+(1 12)''
(5)
                                                                             [3]
Ë6Ī
                                                                             (6)
                                                                                     RC + (1, 12)[7]\rightarrow 0[7]
                                                                                     +0op:RC+'TESTLINK' AQSAM_OPEN CMD+1+CMD
[8] op:RC+'TESTLINK' ABDAH_OPEN CHD+1+CHD
                                                                             (8)
Ë 9 Ī
         +(1/1 13 \cdot*RC)/0
                                                                             أفآ
                                                                                      +(1/1)13+101/8qsam_TESTLINK+(A/O=+RC)/+CHD
                                                                             101[10] bdam_TESTLINK+(A/0=+RC)/+CMD
[11]+0[11]
                                                                                     - 60
[11] rd:+(D*BC+1 15x-bdam_TESTLINKe'RU')/er<br>[13] DA+(LIN+1[^1+p,CND)pc''<br>[14] -{(CO+1)=p,CND)pc''<br>[15] r1:CTLbTESTLINK+(1+CO)=CND
                                                                             [12] rd:+(0*RC+1 15*~qsam_TESTLINKe'RU')/er
                                                                             iiii
                                                                                    -( (2-pCMD)A12 = CND)/rbCHD+CHD.1
                                                                             t 14 J
                                                                             [15] rb:+(v/0*RC+1 12*0*+0pLIM+2=CMD)/er
                                                                             (16)+(v/0 \times RC+1) 12 \times L1N \times C0+1)/er[16] sr:DA[CO]+=RECbTESTLINK
                                                                             \overline{[17]} \overline{D}A + (\overline{L}I) + [\overline{L}I]H)_{P} = \overline{I}[17] -(0 \times RC + CTL5TESTLINK)/rx1181+(L1H2CO+CO+I)/r1[18] ri:DA[CO]*=RECqTESTLINK
                                                                             1931 - (DPRC+CTLqTESTLIRK)/rx<br>[20] - (LIN≥CO+CO+1)/r1<br>[21] rx:DA+(LIM| 1+CO)+DA
[19] rx:DA+(L1H 1+CO) + DA
[20] RC+(CABDAM_CODE RC), CDA
[21]+((12***RC)AV/8 12**RC)/0
                                                                             (*1) TX:DA-CAOSAM_CODE RC),=DA<br>[22] RC-(=AOSAM_CODE RC),=DA<br>[23] -((12*++RC)Av/8 12*+RC)/0<br>[24] -0(QSAM_TESTLINK 'C')
[22] +0(BDAM_TESTLINK 'C')
[23] wr:+(0xRC+1 15x-bdam_TESTLINKe'WU')/er<br>[24] -(0xRC+1 33x2x[NC 'DA')/er
                                                                             [25] writ(0xRG+1 i5x-qxam_TESTLINKe'WU')/er
[25] LIM-("l+pCHD) LpDA+, ABIS DA
                                                                             1263+(0 \times RC+1) 33 \times 2 \times \Box NC DA )/er
[26] C0+1\begin{array}{ll} \hbox{[27]} & \text{+} (\bar{1} = \bar{\rho}, \texttt{CMD}) / s \texttt{w} \\ \hbox{[28]} & \texttt{wl:}} \hbox{CTLbTESTLINK-}( \texttt{CO+1}) \texttt{5} \texttt{CHO} \end{array}\begin{array}{c} 1271 \\ 281 \end{array}LIM+pDA+.ARIS DA
                                                                                    CO+1(29) #WIRECBTESTLINK+COPDA<br>[30] +(O*RC+CTLbTESTLINK)/wx<br>[31] +(LIN2CO+CO+1)/w1
                                                                             [29] wi:RECGTESTLINK+CO>DA
                                                                             [30] \rightarrow (0 \times RC + CTLqTESTLINK)/wx<br>
[31] \rightarrow (L1M2C0 + C0 + 1)/w1[32] wx:DA+(LIM[<sup>-1+CO</sup>)+DA<br>[33] RC+(cAQSAM_CODE RC), =DA
[32] wx:DA+(LIH[ 1+C0)+DA
\overline{1331}RC+(<ABDAM_CODE RC). CDA
                                                                                     +((12=++RC)AV/8 12=+RC)/0
[34] +((12****EC) AV/8 12**EC)/0
                                                                             (34)[35] +0(QSAM_TESTLINK 'C')<br>[36] er:RC+(RC)''
[35] +0(BDAM_TESTLINK 'C')
(36) fo: (0 \times RC + 1) 5xbdam_TESTLINK*'F')/er<br>
(37) +(0xRC+1 12x2*pCHD)/er<br>
(38) +(0xRC+1 33x2xUNC 'DA')/er
                                                                             F377
                                                                                    +0[38] c1:RC+[ISVR 2 12p'RECqTESTLINKCTLqTESTLINK'<br>[39] RC+(1 22xv/2xRC)''
\overline{1}39]
       CTLbTESTLINK+2DCHD
                                                                             (40) qsam_TESTLINK+'''<br>9 30,10,1986 15.53.40 (GMT)
[40] RECLTESTLINK+DA
[41]+(v/0*RC+ABDAM_CODE CTLbTESTLINK)/er
[42] bdam_TESTLINK+'U'
FART
        +0[44] er:RC+(RC)**
E451
        +0[46] cl:RC+USVR 2 12p'RECbTESTLINKCTLbTESTLINK'
[47] RC+(1 \t22 \times \sqrt{2 \times R})٠.
       bdam_TESTLINK+'
LAST
      V 30.10.1986 15.42.39 (GMT)
```
# Using **FX** to facilitate the use of Auxiliary Processors

An article with the above title, written by David Piper, appeared in the last VECTOR (volume 3, number 2). Unfortunately the accompanying APL2 programs which David supplied were accidentally omitted from the article. We apologise to David and any readers who have been inconvenienced. The code that should have appeared follows:

```
[a]V AVSAM_LINK.3 p: 14 1986-03-20 14.45.43
         RC+AVSAM_LINK PN:DA:SV:TSO
f ol
t il
         A PN: Generate access function for VSAM path <PN> (AP123)
\begin{bmatrix} 2 \end{bmatrix}A PN - Character vector
                                                         path name to be used
t si
        A RC - Numeric scalar
                                                         RC - 0=ok, 1=failed
        SV+(2 4p'CTLvDATv'), (2, pPN) oPN
147A Create SV names
         +(v/-(\text{LNC SV})\epsilon 0/2)/ev[5]A Report name class problems
Ē.
  ίĪ
        RC+123 USVO SV
                                                      A Share with AP123
         +(v/0=RC)/erI 7Ī
                                                      A Error: if no offer failed
        RC+∐SVO SV
[8]A Check degree of coupling
  9Ĵ
r.
         +(v/2zRC)/erA Error: if not fully coupled
        RC+SV AVSAM_GEN PN
آفتا
                                                      A Generate access function
[11]+(0=RC)/0A Exit if fixed
        ev: 'INVALID PATH NAME' DES 2 3
[12]--- Aniable rain NAME! UES 2 3<br>et:"VSAM NOT AVAILABLE! <mark>UES 1 5</mark>
                                                     A Report name class problems<br>A Report unable to share
ĒI3Ī.
[a]V AVSAM_GEN.3 p: 12 1986-03-07 12.47.18
01RC+SV AVSAM_CEN FN:CD
\begin{smallmatrix} 1 & 1 \end{smallmatrix}A FN: Generate access function for VSAM file (AP123)
        A SV - Character array
12Shared variable names to be used
נֿ i
        A FN - Character vector
                                               File name
\mathbf{r}\frac{4}{5}A RC - Numeric scalar
                                              Return code - 0=ok, 1=failed
         A NO - WHELE SCALAR PRINCIPLE COME - V-UR, I-LAIL<br>CD+CP&C+DA VSAM_',FN,' CMD' A Function called VSAM_<FN><br>CD+CD,c'+(2=CNC ''DA'')/dy' A Check for dyadic use
\mathbf{r}\overline{161}CD+CD_1 \subset {}^{1}DA + {}^{1}I {}^{1}I {}^{1}\begin{bmatrix} 7 \\ 8 \end{bmatrix}a Default null data SV
        CD+CD, c'dy:', SV[2;], '+DA'<br>CD+CD, cSV[1;], '+CHD'<br>CD+CD, c'RC+', [1+.SV<sub>A</sub>''
                                           R Assign data SV
أوأ
                                            A Assign control SV
[10]A Return code is CTL DAT
         RC+0=+0oRC+1 1 0 0 OFX CD A Fix the function
[11][A]V AVSAM_UNLINK.3 p: 9 1986-03-20 14.48.09
آ 10
        RC+AVSAM_UNLINK FN:NA
\overline{11}A FN: Destroy access function for VSAM file <FN> (API23)
                                        file name to be closed
\overline{2}A FN - Character vector
       A RC - Numeric scalar
                                                   RC - D=ok, l=failed
[3]NA+(2 4p'CTLvDATv').(2.pFN)pFN A SV names
[4]NA+(NA, ''),[1]'VSAH_', FN
ĒSĪ
                                                A Access function name
\overline{[}6\overline{)}+(RC+3×CNC NAI3:1)/0[7]RC+1NA[3:] | TIGTIT
                                                 A VSAM close file
FBT
        RC*V/IZDEX NA
                                                 A Expunge the objects
                                                   \DeltaAVSAM LINE TTEST!
\mathbf{a}VVSAM_TEST[D0-]V
[0]RC+DA VSAM_TEST CMD
ÈīĪ
        +(2=LMC + DA+)/dvίžĴ
        DA+11[3]dy:DATvTEST+DA
Ē4Ī
        CILVIEST+CMD
ĒŠĪ
        RC+CTLvTEST DATVTEST
```
ļ

VREPORTI[[0-]  $f$ 01 RC+REPORTI:VSAM\_INPUT;CTLvINPUT;DATvINPUT;DATA ũĩ RC+AVSAM\_LINK 'INPUT' A Link to path INPUT  $+(0+RC)/c_T$  $127$ A Report error if failed  $[3]$ RC++VSAM\_INPUT 'OR RIINPUT' A Open file ElINFUI for Read  $\overline{[}4\overline{]}$ A Report error on open<br>A Fixed length 80 byte data DATA+0 80p' t sī  $\begin{bmatrix} 6 \\ 7 \end{bmatrix}$ #1:RC+VSAH\_INPUT 'R' n anne aveur<br>A Read a record<br>A End of file, no record read  $+(A/8 4=+RC)/ef$ **TRT**  $+(v/0*+RC)/c$ r A Report error reading file. F 9 1  $DATA+DATA.[1]$   $2\Rightarrow BC$ a Join record to data array  $0107$  $+11$ A Get another record  $[11]$ ef:CREATEAREPORT1 DATA A Do something with dat .<br>RC+0 A All ok, so return 0  $[12]$  $[13]$  $+qt$ A Now tidy up files etc. er: AVSAM\_ERROR RC  $[14]$ A Report error  $RC+1$ [15] A Exit with bad code  $[16]$ qt:VSAM\_INPUT 'C' A Always try to close file. AVSAM UNLINK 'INPUT'  $1177$ A Destroy link to path INPUT

[m]V AVSAM\_ERROR.3 p: 49 1986-03-13 10.49.06 MS+AVSAM\_ERROR RC:CD:EN  $01$  $\begin{smallmatrix} 1 & 1 \\ 2 & 1 \end{smallmatrix}$ \* FN: Return error message from VSAM processing via AP123 A RC - Numeric vector<br>A MS - Character vector Return code to be analysed  $\overline{1}$   $\overline{3}$ Message associated with code t 41 A AELUIR COde is simple vector<br>
81:CD+1 12 13 15 16 17 18 19 20 21 22 27 32 33 42 45 48 0 8 116<br>
CD+CD.4 8 16 20 28 32 40 88 96 100 110 116 128 136 152 168 192<br>
CD+(19+17-p1).4.17p8).[1.5]CD<br>
EN+(CDA.=RC):1  $-(1\pm RC)/\sin$ Ē 53 ĪδĪ Ē - 71 נים<br>ניו  $[10]$  $a t : + a t + E N$  $\overline{111}$ +0 MS+'VSU1001 E Error creating/ending link with VSAM file.' +0 MS+ 'VSUIOI2 E Invalid command syntax in the CTL.'  $[12]$ +0 HS+ 'VSU1013 I Open request sgainst file already open."  $[13]$ +0 MS+'VSUIOIS E Command not allowed in current open mode.'  $[14]$ +0 HS+'VSUIOI6 E Erase on entry sequenced VSAM dataset.  $533$ +0 MS+ 'VSU1017 E Key data too long (or too short in RU command). **F167** 40 MS\* VSSUO17 E Rey data too long (or too short in EU command).<br>40 MS\* VSSUO18 S VSAM internal error detected (MODCB error).<br>40 MS\* VSSUO19 S VSAM internal error detected (SBOWCB error).<br>40 MS\* VSSUO122 E Data variable  $1177$  $I181$  $[19]$  $1201$  $\overline{211}$  $122$  $\overline{[23]}$  $[24]$  $1251$  $[26]$ -0 MS+'VSUI048 E Invalid command sequence (eg W before RU),  $[27]$  $[28]$  $[29]$ [30]  $[31]$ +0 HS+ \*VSU8008 E Duplicate key, record not written."  $[32]$ t s s j [34] Eas I +0 ns+ vapouce a vonn causer as a vone<br>+0 MS+ VSU8032 E Invalid relative byte address.'<br>+0 MS+ VSU8032 E Insufficient virtual storage.'<br>+0 MS+ VSU8088 E Seq. read requested without prior positioning.'  $[36]$  $[37]$  $138$ +0 HS+'VSU8096 E Attempt to change key of record."<br>+0 HS+'VSU8096 E Attempt to change key of record."<br>+0 HS+'VSU8100 E Cannot change record length in non-keyed DS." Eec)  $140$ -0 MS-'VSUBll0 E Attempt to open empty file for read/update."<br>-0 MS-'VSUBll0 E Attempt to open empty file for read/update."<br>-0 MS-'VSUBl18 E Attempt to open file not properly allocated."  $(41)$  $[42]$  $[43]$  $[44]$ +0 MS+ 'VSU8136 E Insufficient virtual storage. F451 +0 MS+'VSU8152 E Password error.' +0 HS+ \* vSUB168 E Dataset in use by another user.'<br>+0 HS+ \* VSUB192 E Invalid record number in relative record file.'<br>+0 HS+ \* VSU1099 E Unknown return code: ', \*RC E461  $147$  $1481$ 

# APL FOR BOARD LEVEL **SYSTEMS**

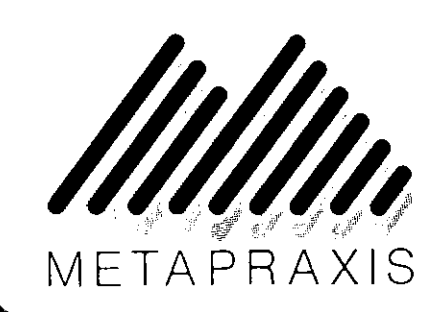

# $£9,000 - £20,000$

 $\frac{1}{2}$ 

Metapraxis is a management consultancy specialising in corporate financial control. We normally work with the Senior Directors of groups with annual turnover of over £250 M. Our approach helps Directors to interpret the mountain of data which they face using conventional methods of presentation. We have developed two techniques to facilitate this process:<br> $\star$  RESOLVE is the first of a new generation of corporate control

systems, and is used in econometric, banking, and project control environments, as well as for financial control of large organisations.

 $\star$  VISION is a software control system to coordinate Boardroom presentation media, including computer outputs, such as RESOLVE and Prestel, alongside 35mm, T.V., videotape and video-conferencing.

We now seek exceptional individuals to join our software development team. You will develop innovative new products, some of which border on the expert system field, as well as enhance our existing systems and provide in-depth technical support to our clients. Working with advanced graphics techniques, you will use a mix of skills in areas such as APL, Assembler, graphics hardware control and on-line data communications. **BOARD LEVEL**<br>
SYSTEMS<br>
SYSTEMS<br>
SPOARD LEVEL ME TAP RAXIS<br>
SPOARD LEVEL ME TAP RAXIS<br>
SPONE REVER DEVELOPMENT DEVELOPMENT CONTRACT CONTRACT CONDUCT AND CONTRACT CONDUCT OF TAXIS CONTRACT CONDUCT WE CONSULT THAT DURING TH

You should have a good honours degree in a numerate science, and a demonstrable track record of using APL in the implementation of complex commercial projects, in mainframe and/or micro environments.

This is a unique opportunity to influence and share in the growth of a new industry. Please send relevant career details to:

Kingston-upon-Thames, Surrey, KT2 7AH. Metapraxis Limited, Hanover House, Coombe Road,

)

# The British APL Association

#### Public Domain Software Library

The BAA Public Domain Software Library is now up and running. The library will be managed by the BAA as a non profit-making service for the APL community worldwide, although a discount is offered to BAA members. At the end

The library catalogue will be printed regularly in VECTOR, and we hope also to run reviews of popular and interesting software.

So, where does the software come from? You guessed it – the PDSL can only work if you send us your software. The DOS format disk is used as the exchange medium, although this does not mean that the software has to run on

Please think back over the last year or two. That little APL system you developed, those<br>utility workspaces or even that database. It doesn't even have to be APL software, although<br>we do stipulate that it should be 'of int The BAA Public Domain Software Library is now up a<br>manned by the BAA as a non profit-making service for the metromation<br>and both the BAA as a non profit-making service for<br>re-evaluated and changes may be made to its opera

Although donors may not sell submitted software to the library, we have taken the decision to permit donation of free demonstration disks, that is software that provides a taste of a commercial product. Software operating under the 'shareware' concept will likewise be allowed, provided that this is explicitly stated on the submission form. At this early stage of the service we do not undertake to distr

If you are ordering software (use the PDSL Order Form) please understand that we can<br>make no claims or promises whatsoever regarding the software, but we will endeavour to<br>ensure that contributions behave as described by t

Finally, please help us get this worthwhile project off the ground by sending us some software, earlier rather than later. You never know, you might even win the prize for donating the most populardisk.

i,

ŧ.

í

 $\mathbf l$ 

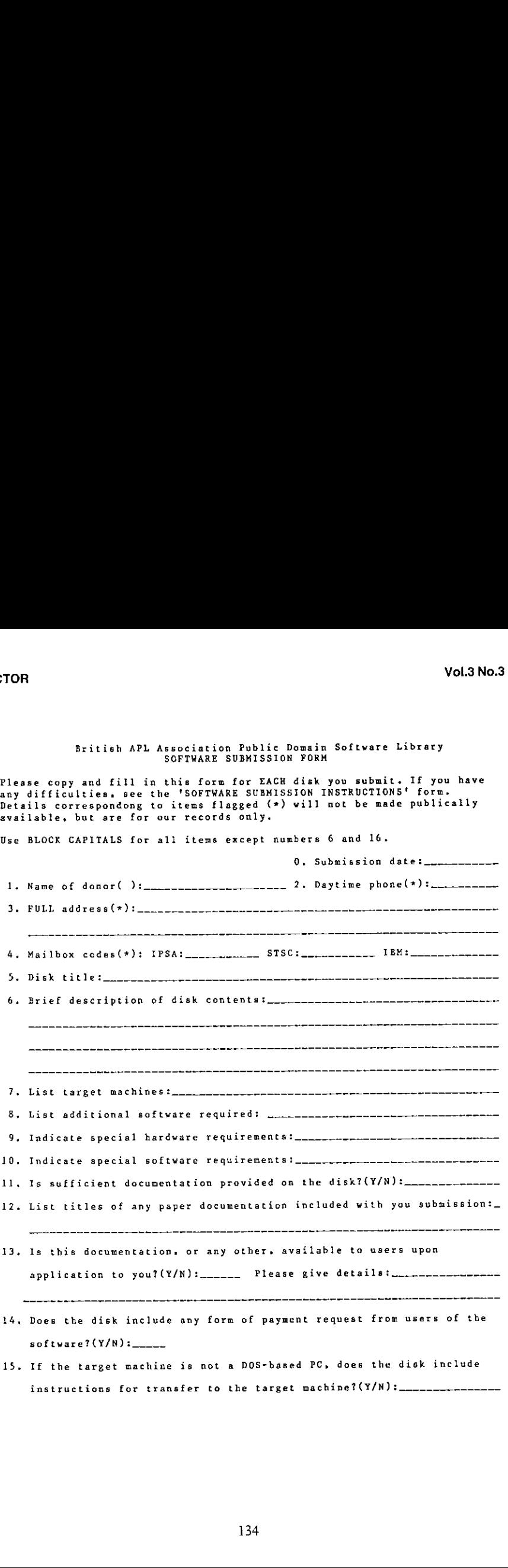

134

17.

British APL Association Public Domain Software Library<br>SOFTWARE SUBMISSION FORM (continued)

16. File names and descriptions. This information will be made publically available in the software library catalogue. Please save us some work by including these details on <sup>a</sup> file named <CAT> (no file extension) on your submitted disk. Please enter these details for all files on the disks except <CAT> itself. You can affix <sup>a</sup> print of <CAT> below.

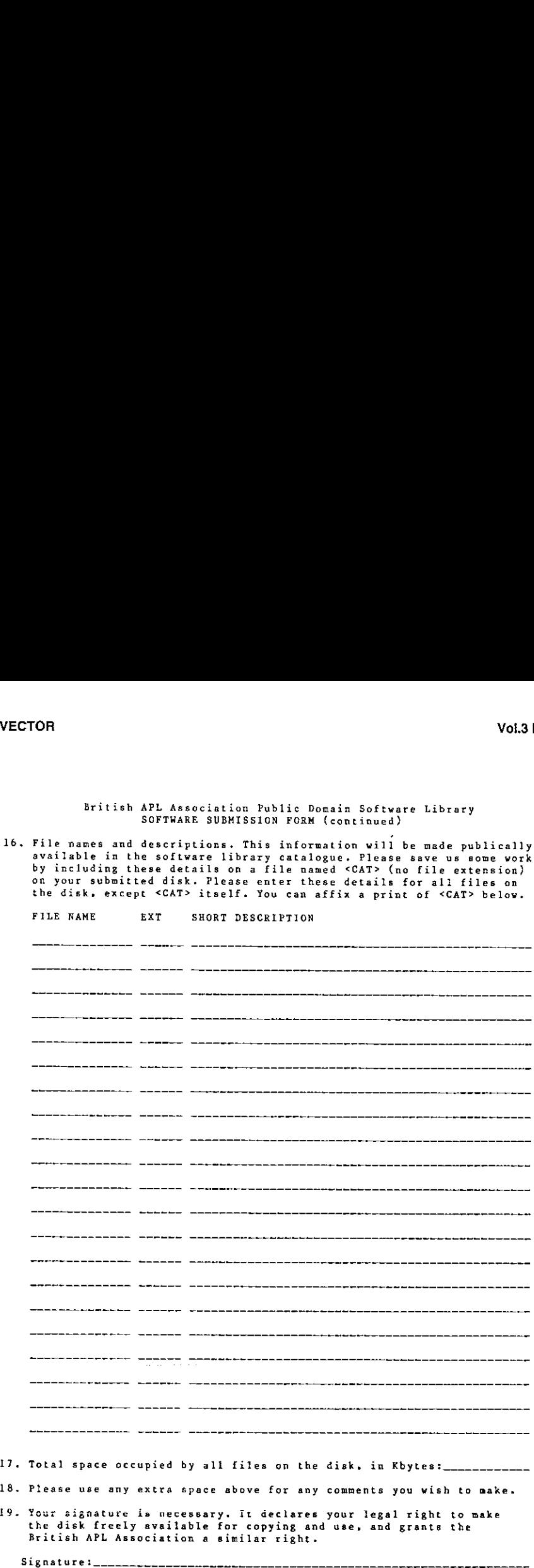

- Your signature is necessary. It declares your legal right to make the disk freely available for copying and use, and grants the British APL Association <sup>a</sup> similar right.

Listen and the control of the

 $\mathsf{l}$ 

British APL Association Public Domain Software Library SOFTWARE SUBMISSION INSTRUCTIONS

The numbered points on this sheet of instructions correspond to items on<br>the SOFTWARE SUBMISSION FORM, which must be filled in and included with with each disk you submit.

- 1. The donor's name will be made publically available as <sup>a</sup> part of the software library catalogue. If you wish to make an anonymous donation, please supply your name anyway. but place an asterisk ithin the parentheses:
- 2. Please supply <sup>a</sup> daytime telephone number at which you can usually be contacted. This will not normally be used, and will not be released.
- 3. The address will not be released. If you wish to make your address available it must be included in an appropriate file on the disk.
- 4. Please supply any electronic mailbox codes by which you may be contacted. They will not be released.
- 5. The disk title should be <sup>a</sup> single short sentence or list by which the disk can be uniquely identified. and which expresses the purpose of the disk.
- 6. Please supply <sup>a</sup> short description of the overall purpose of the disk, which may be used as <sup>a</sup> part of the software library catalogue.
- 7. List target machines. PC DOS format diskettes are the exchange medium for library software. NO restrictions are made on the final destination of software. Therefore appropriate responses might be: '1BM PC', 'PC and clones', 'Mainframe with APL2' or 'Any machine<br>running Sharp APL'.
- 8. List additional software required to use the disk. For example. specifiy the APL interpreter needed if the disk contains APL workspaces.
- 9. Indicate special hardware requirements. For example: '640K memory needed', 'Hercules graphics board needed' or 'Math co-processor recommended☂ etc.
- 10. Indicate special software requirements. For example: 'APL\*PLUS PC<br>release 6 needed', 'APL2 release 2 needed' or 'Best results with DOS 3' etc.
- ll. Indicate if suitable documentation is provided on the disk. A positive response indicates that documentation exists on the disk or that none is necessary. If you are supplying any APL workspaces, you are strongly encouraged to provide variables containing summary descriptions of the primary functions.
- 12. The British APL Association does NOT at this time undertake to distribute or otherwise make available any paper documentation, or other non-disk materials. You may however choose to submit such material for review purposes - we plan to review library software periodically in VECTOR. the journal of the BAA.
- 13. Indicate if documentation or other non-disk materials is available to the software user directly from yourself. If so. you must remember to include the details and <sup>a</sup> contact addrese ON THE DISK itself.

 $\mathbf{I}$ l, ï  $\mathsf{l}$ 

<u> Light</u> and the state of the state of the state of the state of the state of the state of the state of the state of the state of the state of the state of the state of the state of the state of the state of the state of t

British APL Association Public Domain Software Library SOFTWARE SUBMISSION INSTRUCTIONS (continued)

- 14. Does the disk include a request for payment? If your response is YES,<br>the software library catalogue will indicate that the software is<br>'USER SUPPORTED'. This warns potential users that the author requires<br>payment unde
- If the target environment is NOT <sup>a</sup> PC or PC clone running DOS, you are advised and encouraged to provide the necessary instructions to help the user to move the software from such <sup>a</sup> machine to the target environment.
- 16. Please specify the file name, extension and short description of EACH<br>file on the disk. To ensure accuracy and to save us extra work,<br>please enter these details into a file named  $\langle CAT \rangle$ , with no file<br>extension, on the

The preferred format for the <CAT> file is 'filename/extn//desc'<br>where the / represents a space, filename as an 8 character filename,<br>extn is a 3 character file extension and desc is a 66 character<br>description. Use a new-l

If you are submitting APL workspaces, you are strongly encouraged to include variables containing summary descriptions of the primary functions.

- 7. Specify the approximate amount of space that the disk files occupy.
- 18. Signature. A submission cannot be accepted without the signature of<br>the software donor.

137

VECTOR Vol.3 No.3

1

British APL Association Public Domain Software Library \*\*\*\*\* ORDER FORM \*\*\*\*\*

To: The BAA Public Domain Software Library Flat 3, 63 Queens Crescent<br>London NW5 4ES<br>ENGLAND

PLEASE SUPPLY THE DISKS CIRCLED BELOW:

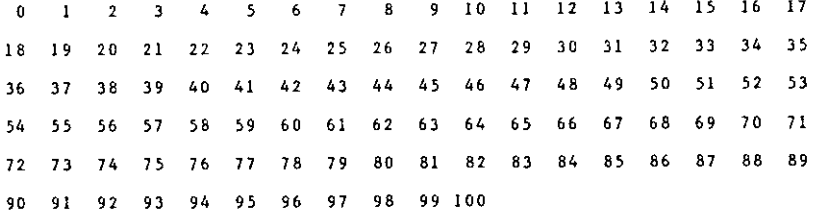

TOTAL DISKS ORDERED (please double-check):

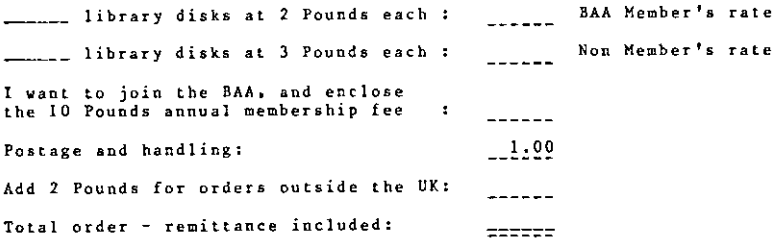

Please make cheques payable to the British APL Association. Payment can be made in US Dollars - pay 1.5 US Dollars for each Pound. All orders must include payment - allow 30 days for delivery. BAA membership year runs from <sup>1</sup> May - <sup>30</sup> April. People joining part way through the year will receive appropriate back numbers of Vector.

Software is accepted by the British APL Association on good faith and we do not vouch for or make any claims regarding donated software. The British APL Association cannot be held responsible for any damage, however caused, by the use or misuse of library software.

**Line and Community Community** 

# Index to Advertisers

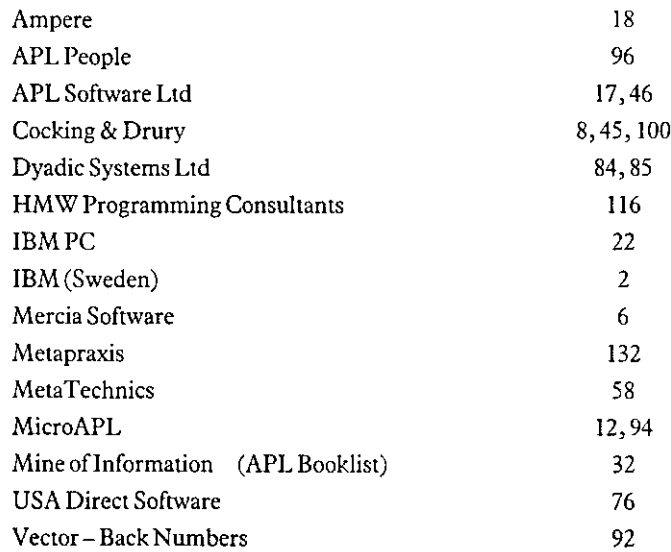

All queries regarding advertising in VECTOR should be made to the advertising editor, Steve Lyus, at the following address:

> Metapraxis Ltd Hanover House Coombe Road Kingston, KT2 7AH Tel: 01-541 1696

Advertisements should be submitted in typeset, camera-ready A5 portrait format with a 20mm blank border. Illustrations should be black-and-white photographs or line drawings. Rates are £250 per page. A6 and A7 sizes (at £150 and £75 respectively) are available, subject to layout constraints.

 $\mathbf l$ 

#### BRITISH APL ASSOCIATION

#### Membership Application Form

Please read the membership information in the inside front cover of VECTOR before completing this form. Use photocopies of this form for multiple applications. The membership year runs from Ist  $May - 30th$  April. Vol.3 No.3<br>
BRITISH APL ASSOCIATION<br>
Membership Application Form<br>
ip information in the inside front cover of VECTOR before completing this<br>
this form for multiple applications. The membership year runs from 1st<br>
and the m Vol.3 No.3<br>
BRITISH APL ASSOCIATION<br>
Membership Application Form<br>
iip information in the inside front cover of VECTOR before completing this<br>
this form for multiple applications. The membership year runs from 1st

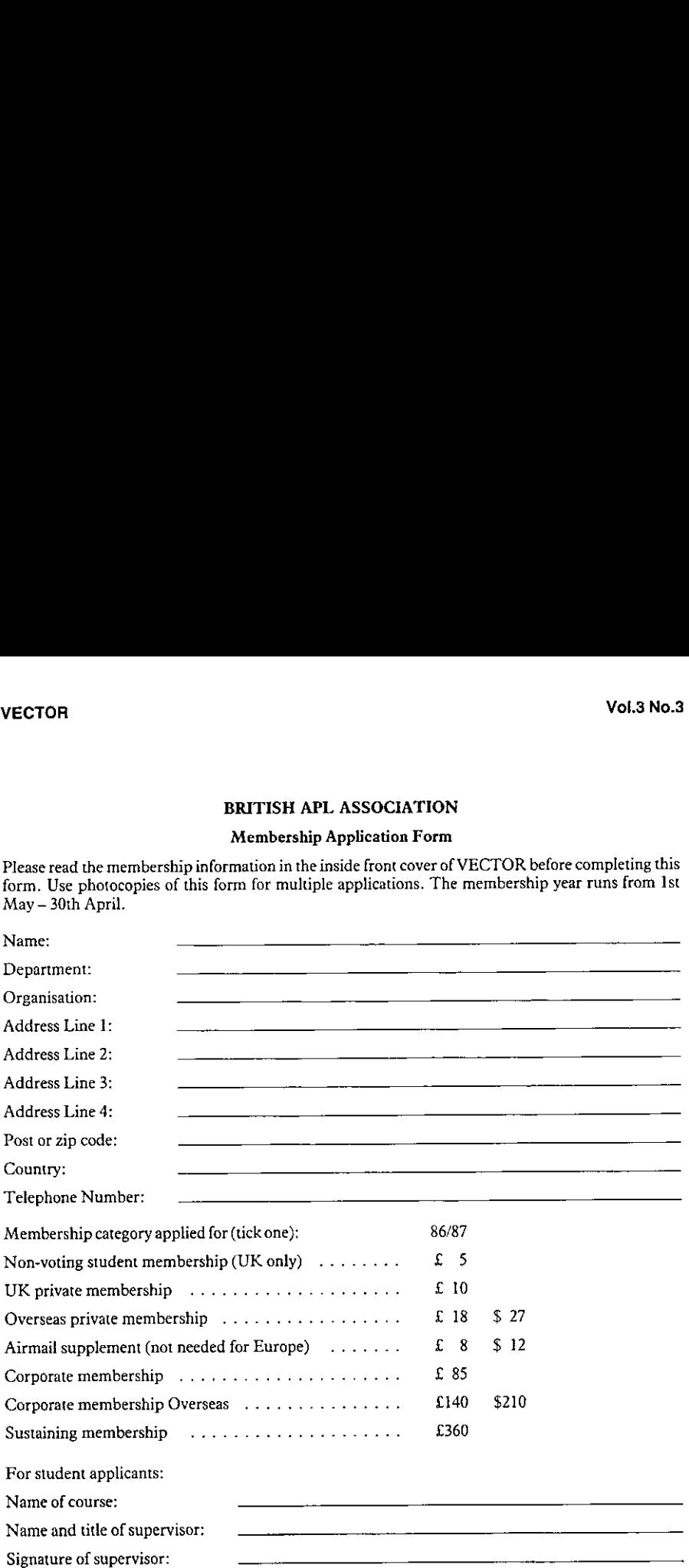

#### PAYMENT

Payment should be enclosed with membership applications in the form of a UK sterling cheque or postal order made payable to "The British APL Association". Corporate or sustaining member applicants should contact the Treasurer in advance if an invoice is required. Please enclose a stamped addressed envelope if you require a receipt.

Send the completed form to the Treasurer at this address:

Send the completed form to the Treasurer at this address:<br>Mel Chapman, 12 Garden Street, Stafford ST17 4BT, UK.<br>140
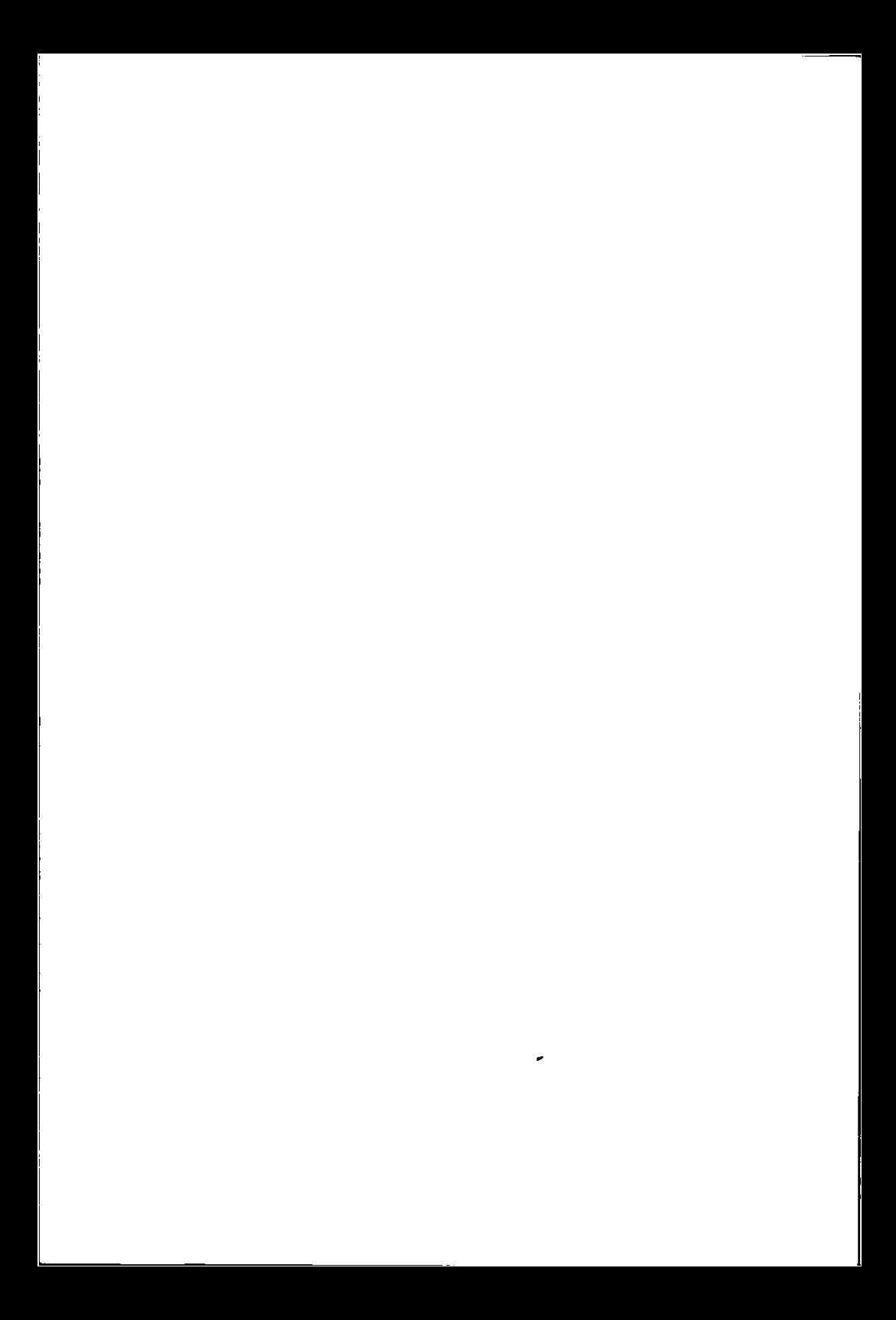

# The British APL Association

→ South State State State State State State State State State State State State State State State State State State

The British APL Association is <sup>a</sup> Specialist Group of the British Computer Society and <sup>a</sup> memberof EuroAPL, an organisation supported by the Commission of the European Communities. It is administered by a Committee of eight officers who are elected by the vote of Association members at the Annual General Meeting. Working groupsare also established in areas such asactivity planning and journal production. Offers of assistance and involvement with any Association matters are welcomed and should be addressed in the first instance to the Secretary.

## 1985/86 Committee

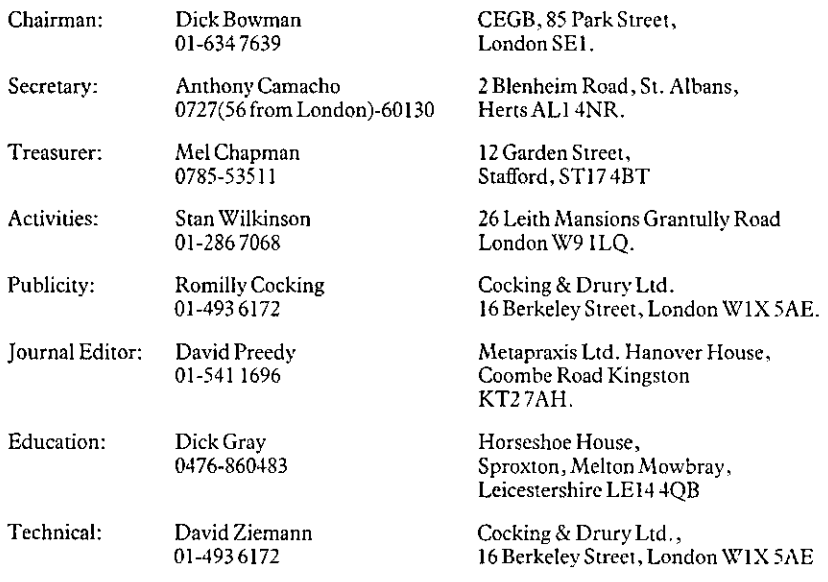

# Activities Working Group

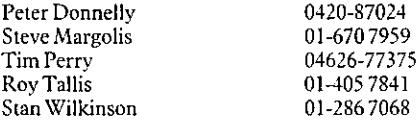

## Journal Working Group

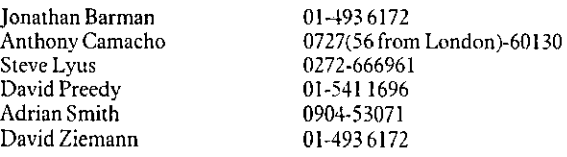

WP disks converted to photosetting by Capella House, Stowmarket (0449) 677663. Printed in England by Short-Run Press Ltd., Exeter.

 $\overline{1}$ 

 $\frac{1}{2}$ 

#### (视频公式)的数

of in the common common with the common of the common of the common of the common Radinas Kano di natana na Basandan-Adama national si salee sing cinamatar and the set and arrivale and the component of a straight and the component of all of ប៉ាំអ៊ីស្រឡើង្ហប្រើនេះ ថ្ងៃពីអាងព្រាំអ៊ីសេ នាំ<sup>ងា</sup> អ៊ីបណ្តា ថ្ងៃ ។ នាំ<sup>ងា</sup> ព្រំប្រាំអ៊ីបណ្តាលអង្គនេះព្រះ ។ របស់សនាស្រៀ ablants of abundance survey of the line Recognition of the construction and the construction ក នេះ I ខែមក នៃ ក្រោយ ក្រោយ បានក្រោយ បានក្រោយ បានការ បានការប្រកាសនេះ បានការប្រកាសនេះ បានការប្រកាសនេះ ាក់ក្រោមនាវ

### (独身) 可能限度 的复数用电路

<sup>1</sup>945 SPHRIIJJES JAIN SIRIKRISTE (SACEARI). AMARAIK I. S. AME HESTER PRABINGATIKO PRI STATIST அம்மூத்து ஆழுத்தில் இருந்து தமிழ்த்துள்ளது. இருந்த விட்டு திறை இருந்த விட்டு நிறுத்த static and site maintenements a search in the second properties and safe

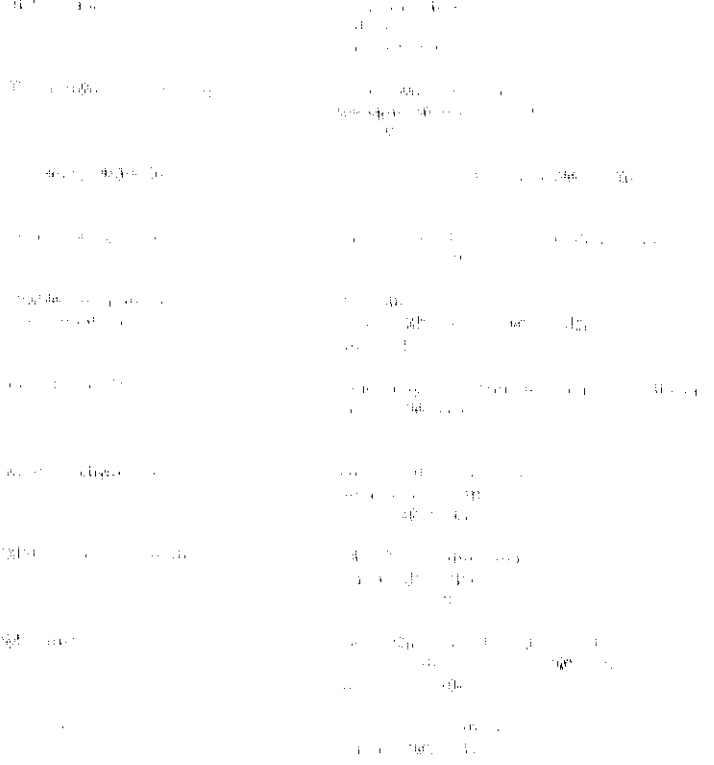

phodule computer source of the low source and profile